## A Taste of CVC4 Part 2: Quantified Formulas

Cesare Tinelli Andrew Reynolds Clark Barrett

THE UNIVERSITY OF LOWA

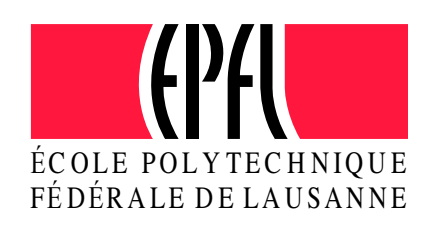

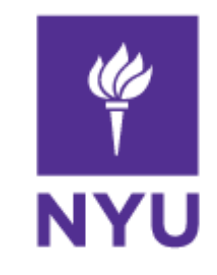

### Quantified Formulas in SMT

 $\nabla \times$ . P ( $\times$ )

P is true for all  $x$ , where P is a formula involving some background theory

- Satisfiability problem is undecidable in general
- $\forall$  are critical for applications:
	- Automated Theorem Proving
	- Software/Hardware verification
	- Synthesis, planning, ...
- $\forall$  are handled in SMT solvers by a variety of techniques:
	- Complete techniques for certain fragments
	- Heuristic techniques for the general case

### Overview

- How do we extend SMT solvers for quantified formulas?
- Quantifier Instantiation in CVC4:
	- Heuristic (E-matching)
	- Model-based
	- Conflict-based
- More advanced techniques in CVC4:
	- Finite Model Finding
	- Function synthesis

### DPLL(T)-based SMT Solver

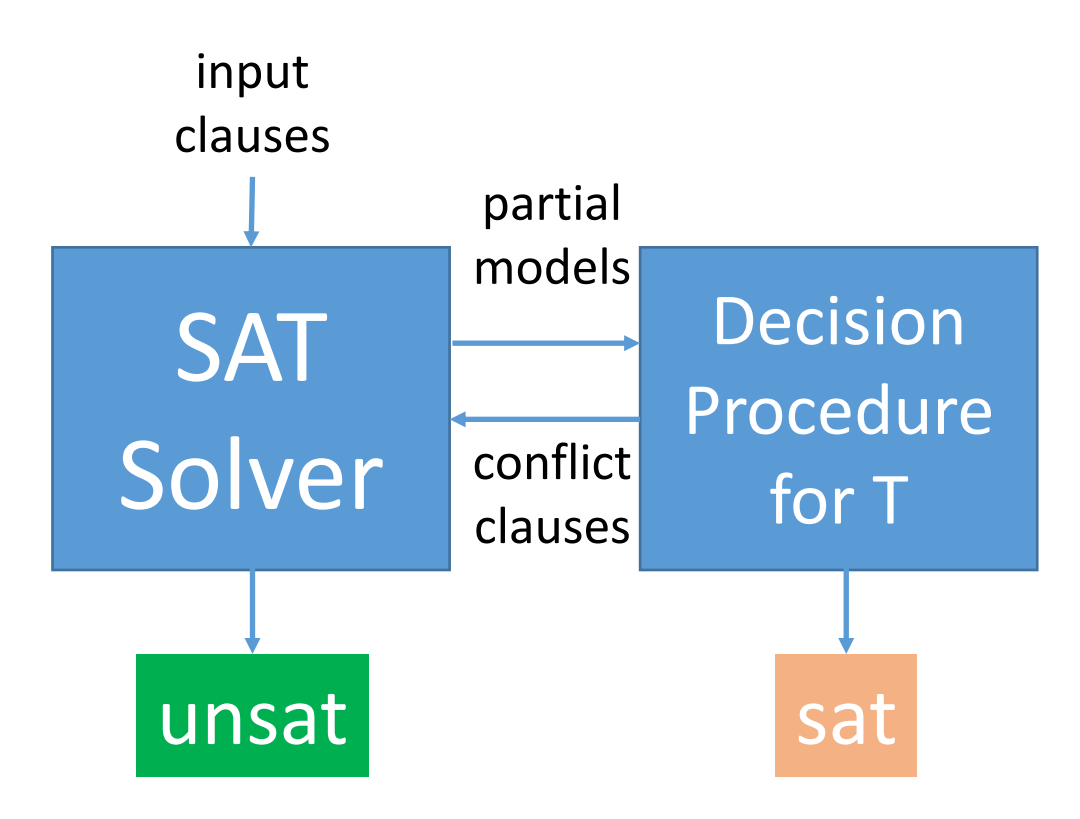

- DPLL(T)-based SMT solver
	- SAT solver maintains a set of propositional clauses
	- Decision Procedure for T determines satisfiability of conjunctions of T-literals

### DPLL(T)-based SMT Solver

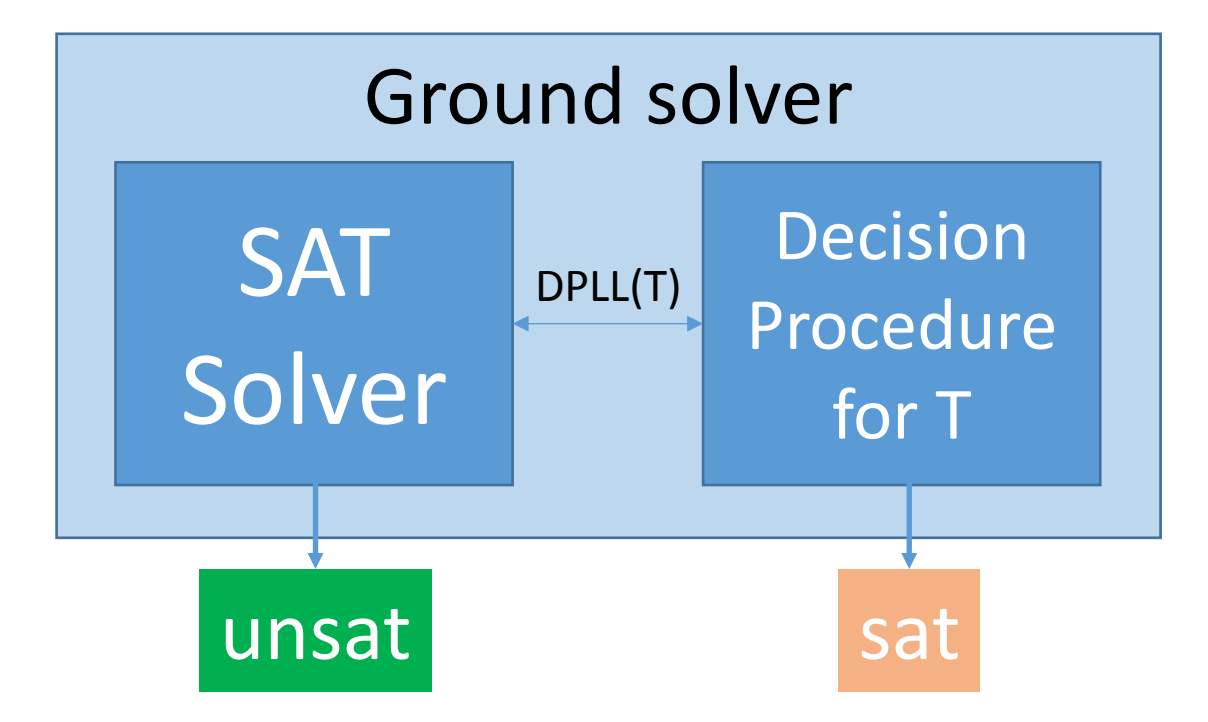

• Ground solver = SAT solver + Decision Procedure for T

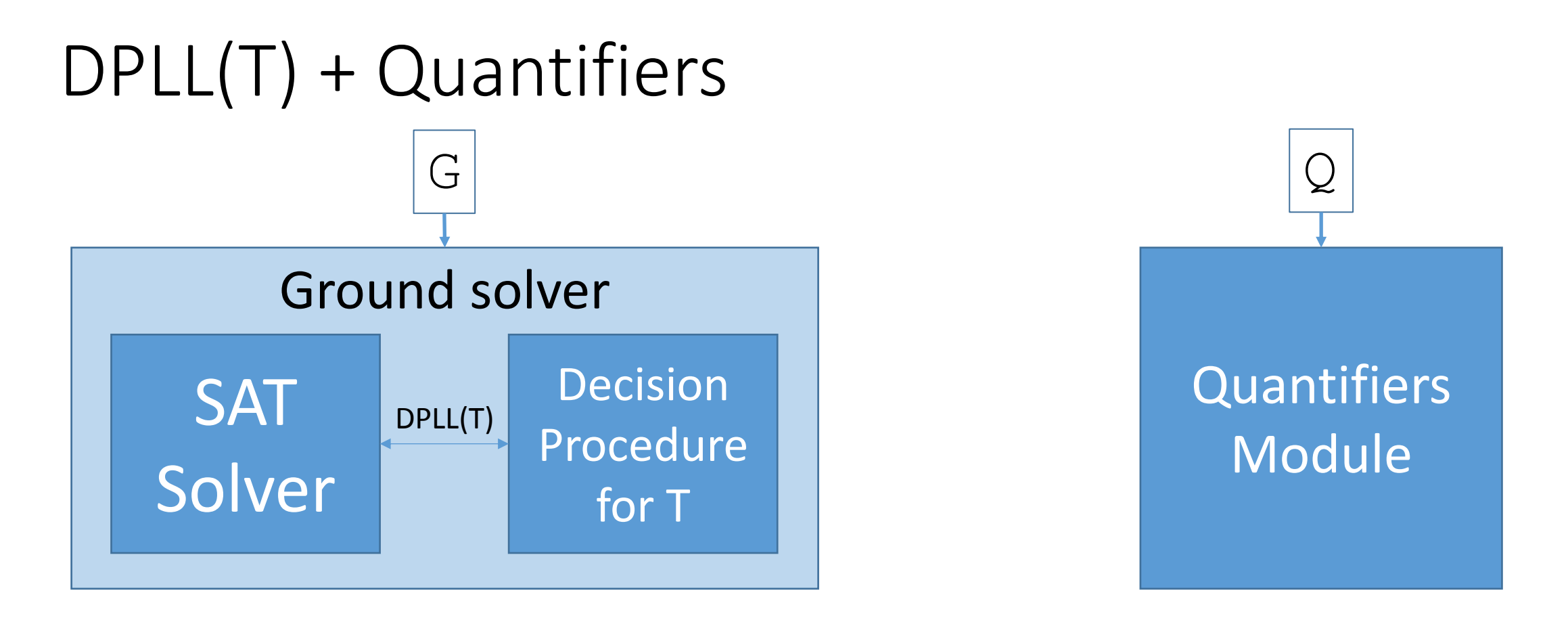

- SMT solver consists of:
	- Ground solver maintains a set of ground (quantifier-free) constraints G
	- Quantifiers Module maintains a set of quantified formulas  $Q$

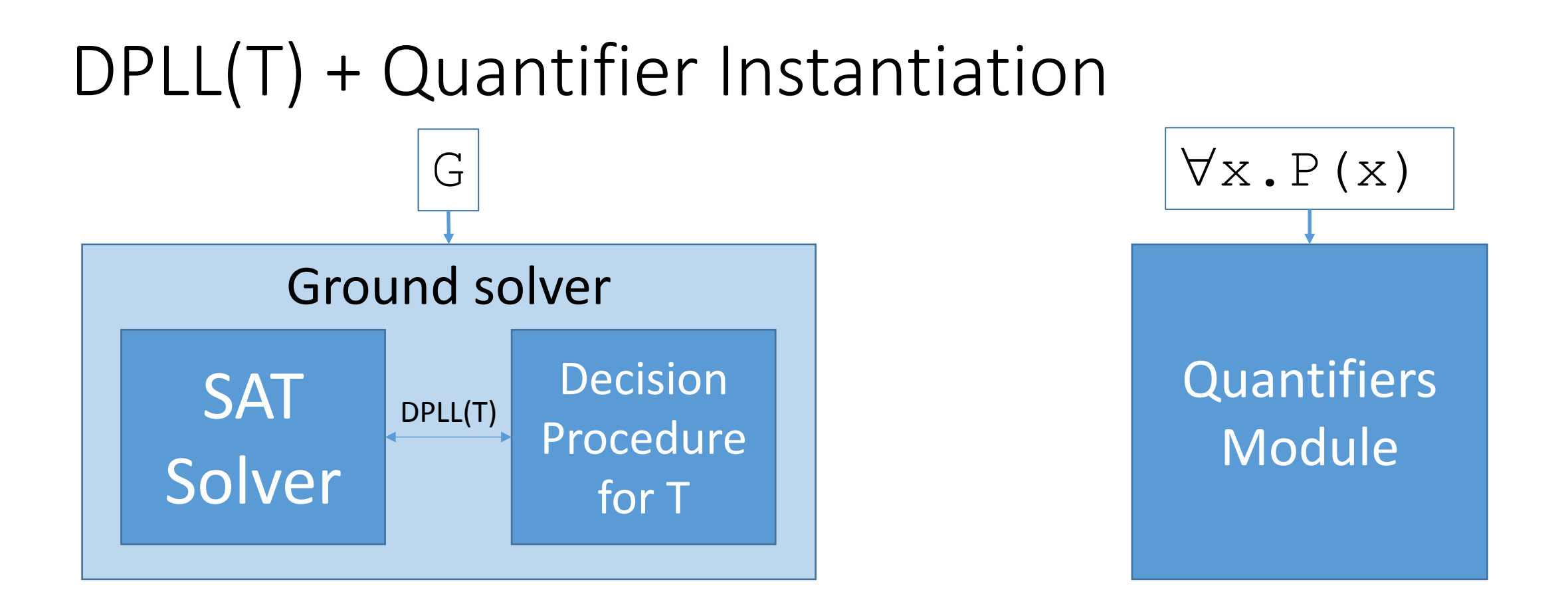

• Primary technique for quantifiers in this talk: **Quantifier Instantiation** 

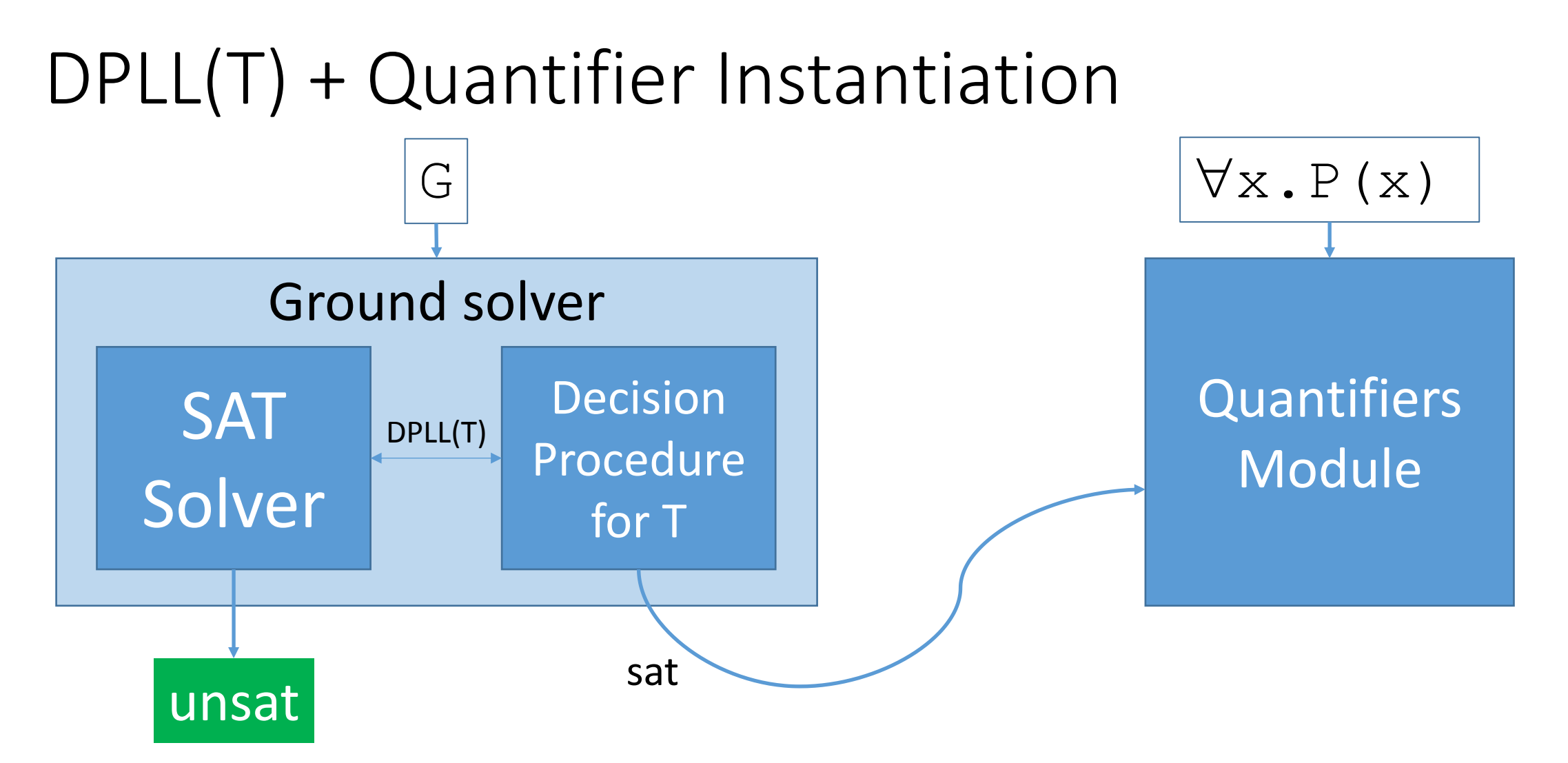

• If G is T-satisfiable, invoke quantifiers module

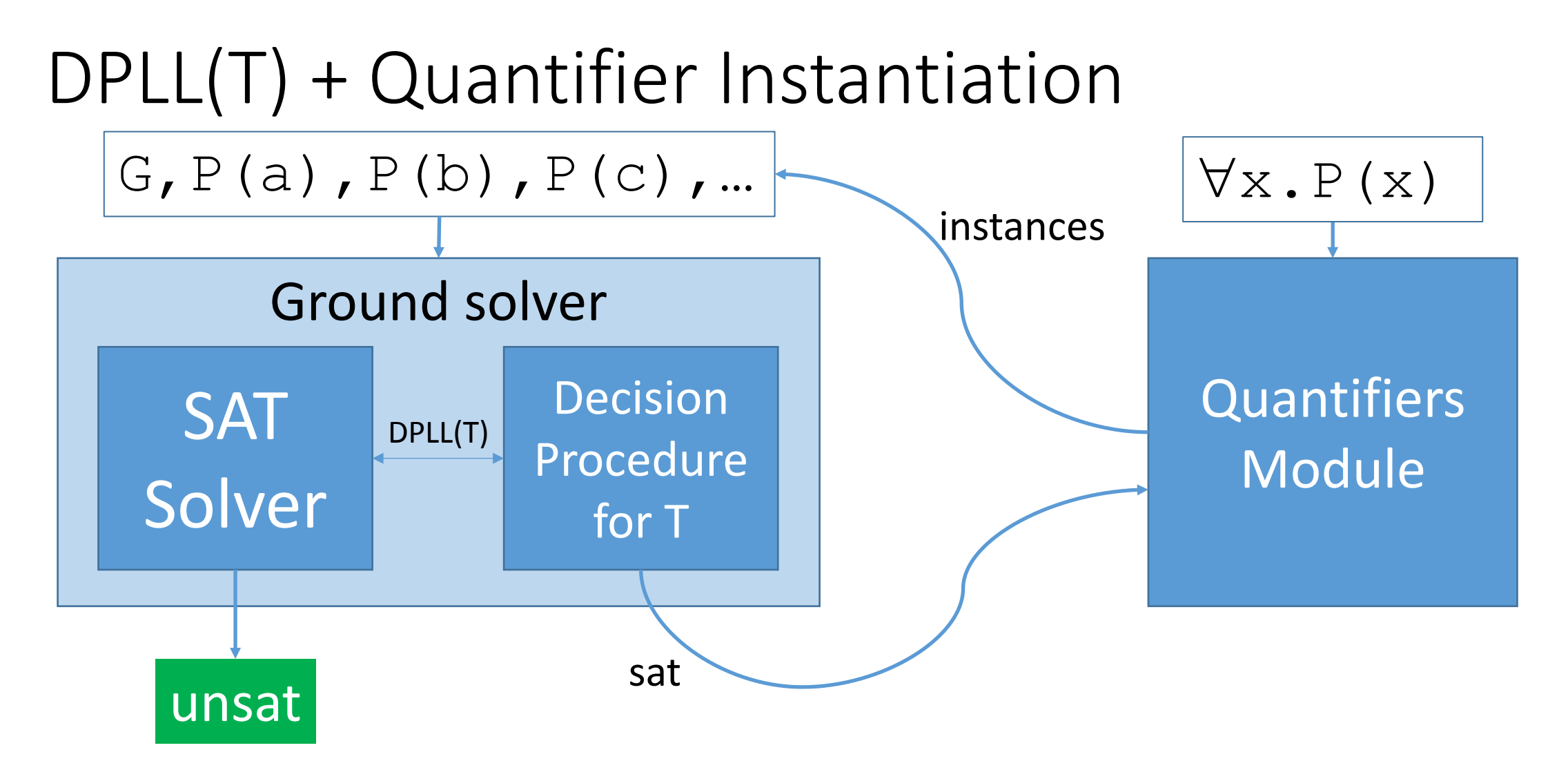

• Add instances of axioms to G

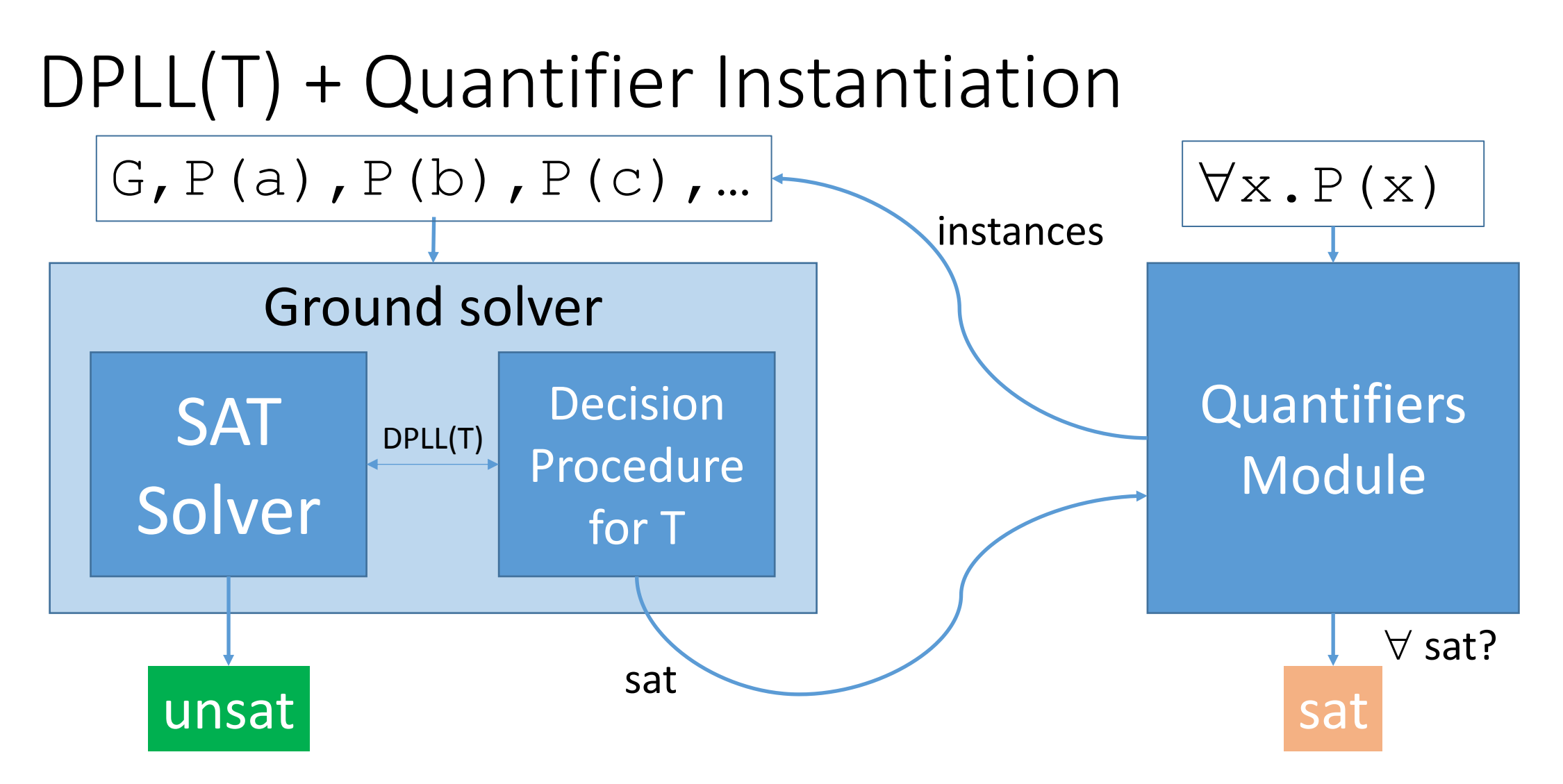

- ... and repeat, generally a sound but incomplete procedure
	- Difficult to answer sat (when have we added enough instances of  $\forall x \cdot P(x)$ ?)

### Quantifiers Module: Overview

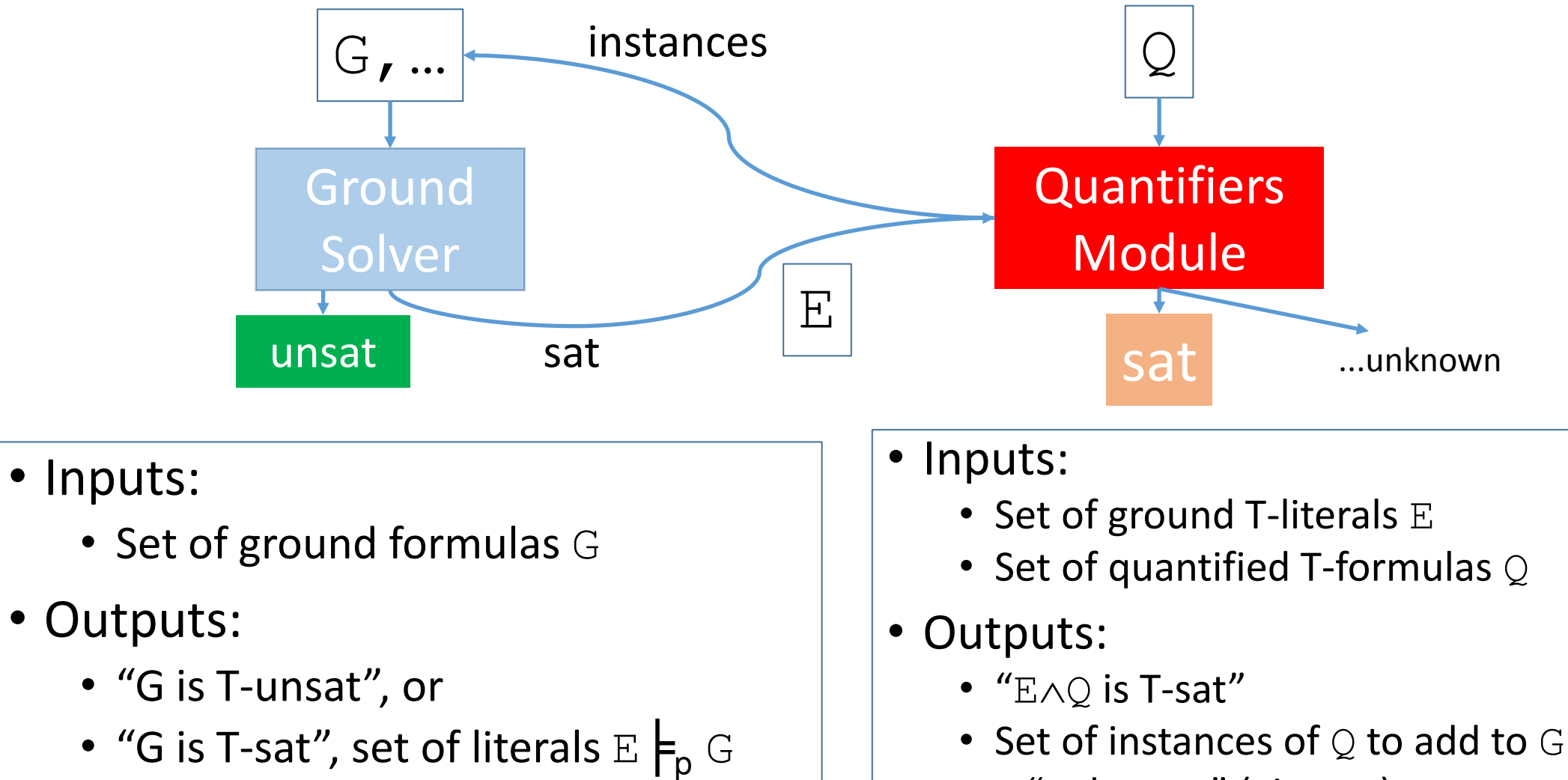

• ... "unknown" (give up)

### Quantifier Instantiation : Design Decisions

- When do we invoke it?
	- Eagerly, during the DPLL(T) search **[deMoura/Bjorner CAV07]**, or
	- Lazily, only after ground solver answers "sat"

### Quantifier Instantiation : Design Decisions

- When do we invoke it?
	- Eagerly, during the DPLL(T) search **[deMoura/Bjorner CAV07]**, or
	- Lazily, only after ground solver answers "sat"
- Which instances do we add?

 $\bullet$  ...

### Quantifier Instantiation : Design Decisions

- When do we invoke it?
	- Eagerly, during the DPLL(T) search **[deMoura/Bjorner CAV07]**, or
	- Lazily, only after ground solver answers "sat"
- Which instances do we add?

• Can we terminate?

 $\bullet$  …

i.e. can we ever answer "sat"?

### Quantifier Instantiation : in CVC4

- When do we invoke it?
	- Eagerly, during the DPLL(T) search [deMoura/Bjorner CAV09], or
	- Lazily, only after ground solver answers "sat"
- Which instances do we add?

• Can we terminate?

 $\bullet$  …

i.e. can we ever answer "sat"?

### Quantifier Instantiation : in CVC4

- When do we invoke it?
	- Eagerly, during the DPLL(T) search [deMoura/Bjorner CAV09], or
	- Lazily, only after ground solver answers "sat"
- Which instances do we add?
	- E-matching **[Detlefs et al 03]**
	- Model-based quantifier instantiation **[Ge/de Moura CAV09]**
	- Conflict-based quantifier instantiation **[Reynolds et al FMCAD14]**
- Can we terminate?
	- i.e. can we ever answer "sat"?

### Quantifier Instantiation : in CVC4

- When do we invoke it?
	- Eagerly, during the DPLL(T) search [deMoura/Bjorner CAV09], or
	- Lazily, only after ground solver answers "sat"
- Which instances do we add?
	- E-matching **[Detlefs et al 03]**
	- Model-based quantifier instantiation **[Ge/de Moura CAV09]**
	- Conflict-based quantifier instantiation **[Reynolds et al FMCAD14]**
- Can we terminate?
	- i.e. can we ever answer "sat"?
	- Finite Model Finding **[Reynolds et al CADE13]**
	- Instantiation for linear arithmetic

### Quantifiers Module of CVC4

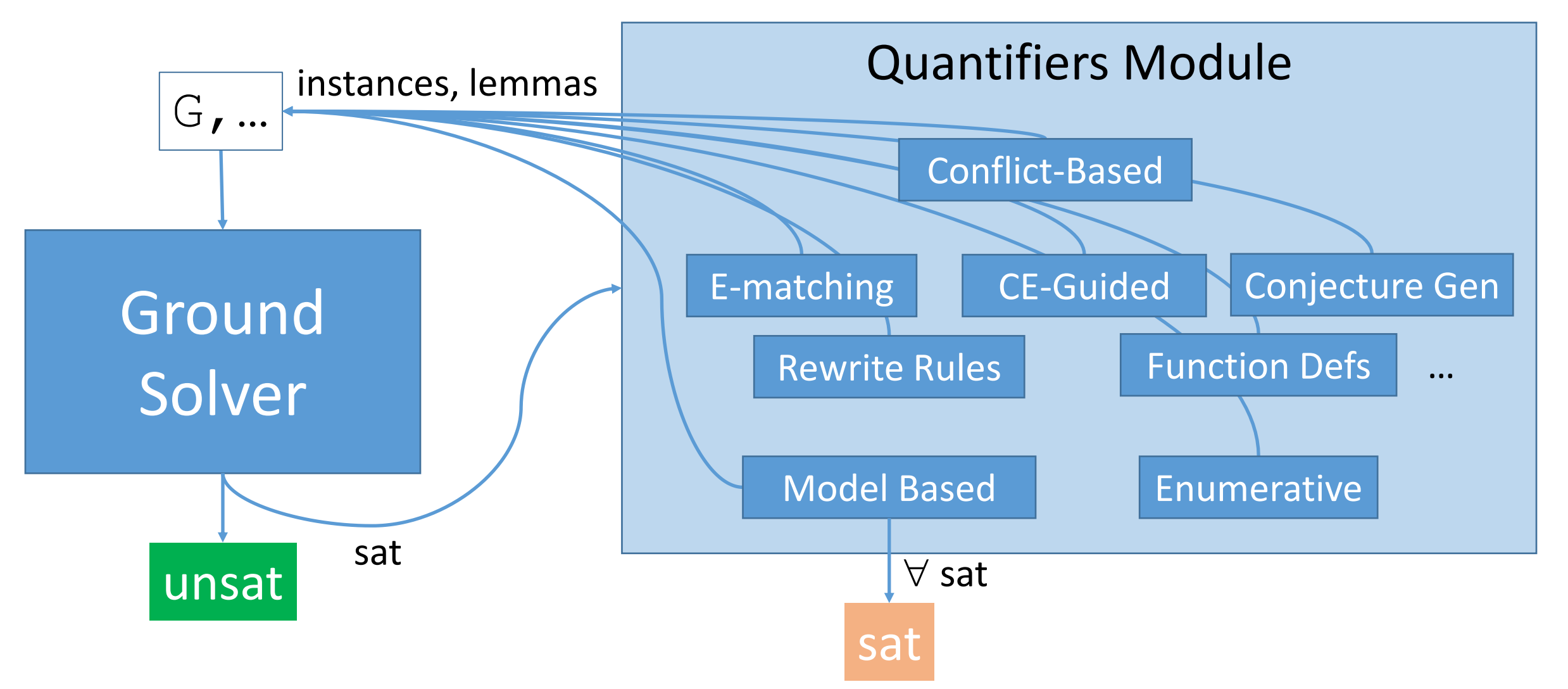

• CVC4's quantifiers module contains numerous strategies and techniques

### Quantifiers Module of CVC4

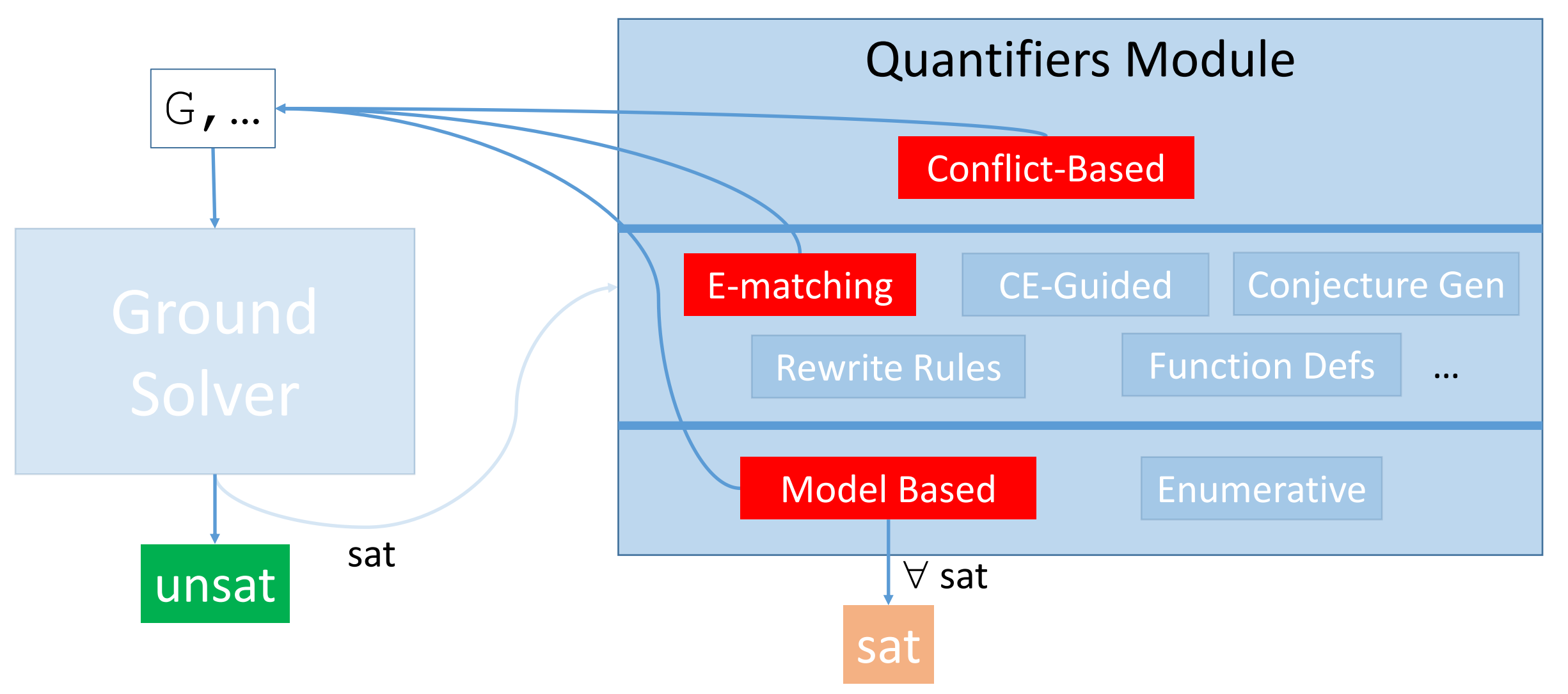

• Core techniques: Conflict-based, Heuristic (e.g. E-matching), Model-based

# Quantifiers Module E-matching

### • E-matching:

E-matching

- Most widely used and successful technique for quantifiers in SMT
- Implemented in numerous solvers:
	- Z3, CVC3, CVC4, VeriT, Alt-Ergo, ...

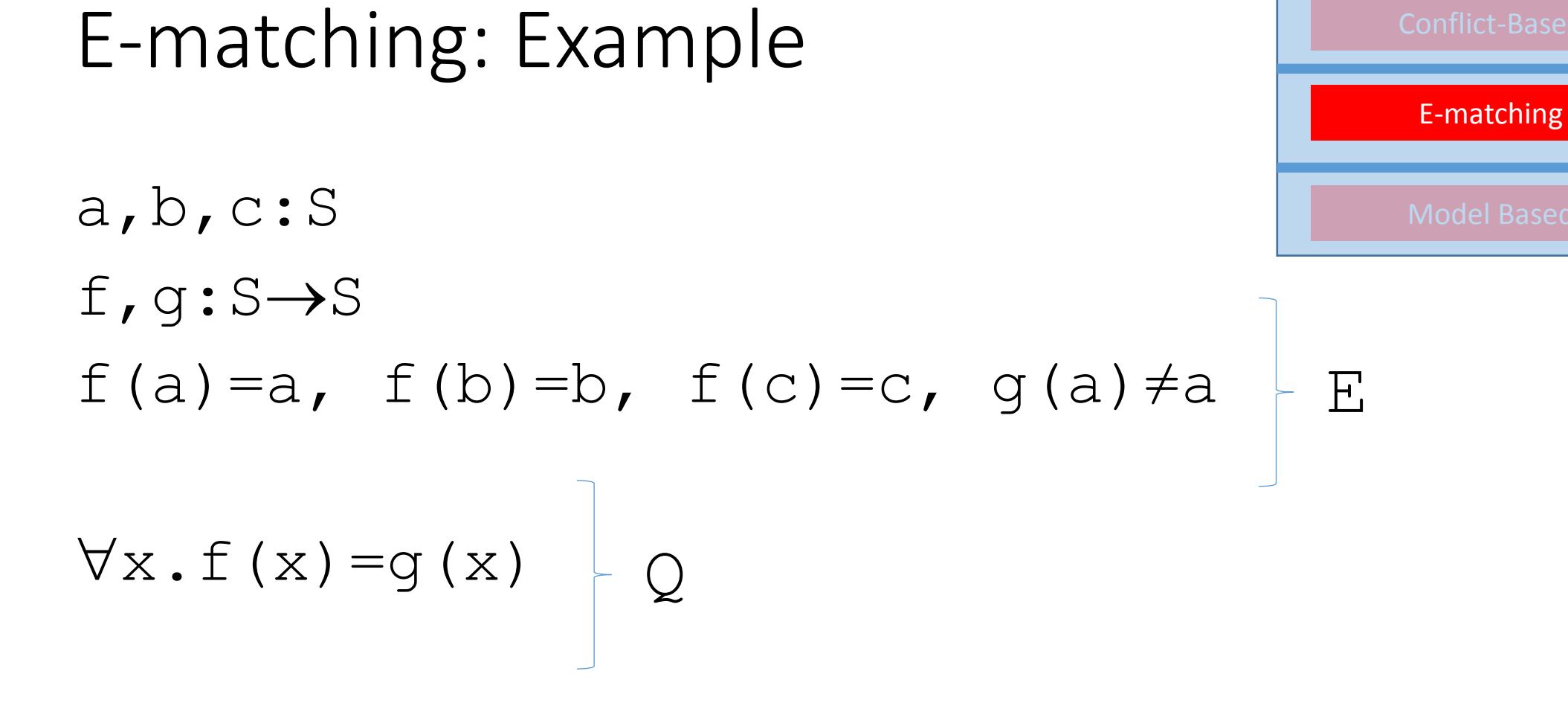

Quantifiers Module

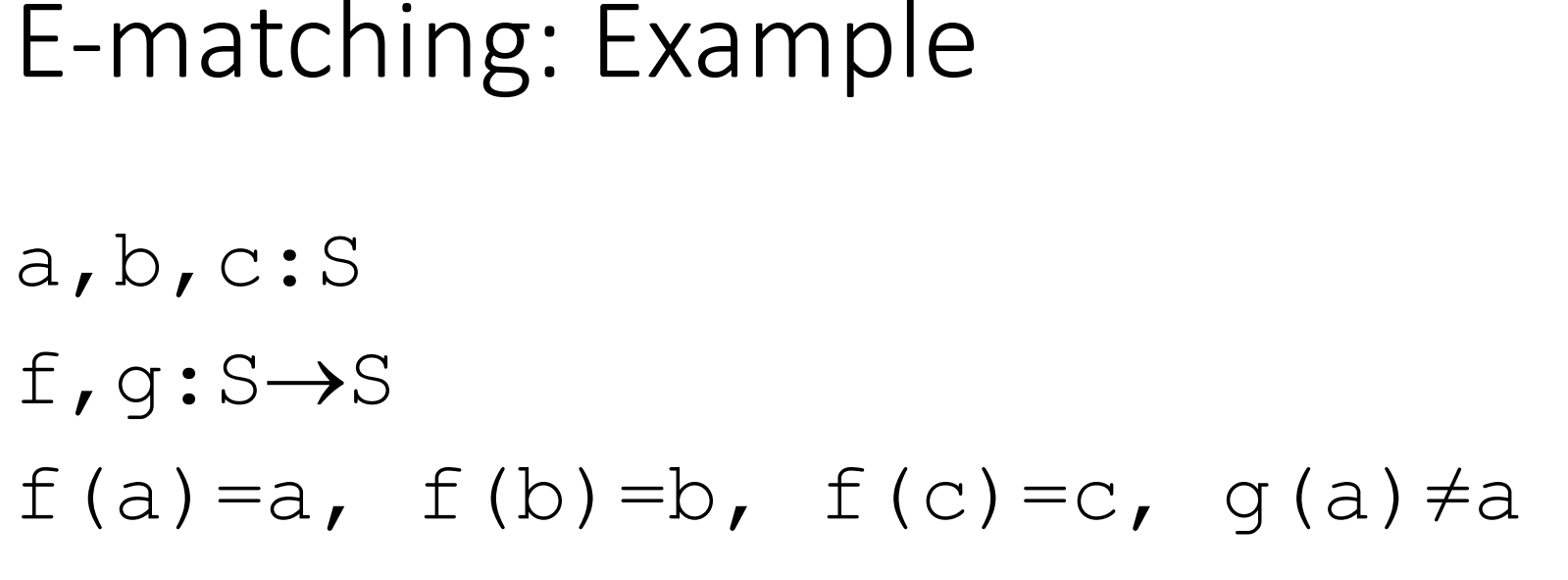

Quantifiers Module E-matching

$$
\forall x . f(x) = g(x)
$$
  
Pattern

• **Idea**: choose instances based on pattern matching

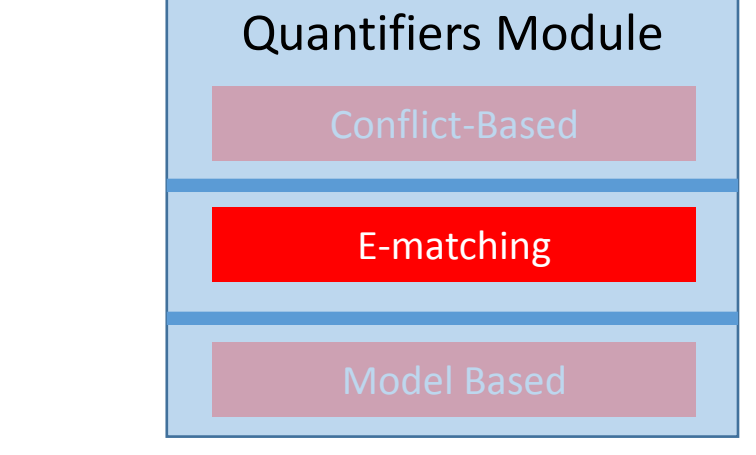

### E-matching: Example

a,b,c:S

f,q: $S \rightarrow S$ 

**f(a)**=a, **f(b)**=b, **f(c)**=c, g(a) $\neq$ a  $\forall x . f(x) = q(x)$  $\{x \rightarrow a\}$  $\{x\rightarrow b\}$   $\{x\rightarrow c\}$ 

E-matching

Quantifiers Module

### E-matching: Example

a,b,c:S

f, $q: S \rightarrow S$  $f(a)=a, f(b)=b, f(c)=c, g(a)\neq a$ **f(a)=g(a), f(b)=g(b), f(c)=g(c)**   $\forall x . f(x) = q(x)$ 

a,b,c:S f, $q: S \rightarrow S$ **f(a)=a**,  $f(b)=b$ ,  $f(c)=c$ , **g(a)** $\neq a$ **f(a)=g(a)**,  $f(b)=g(b)$ ,  $f(c)=g(c)$  $\forall x . f(x) = q(x)$ 

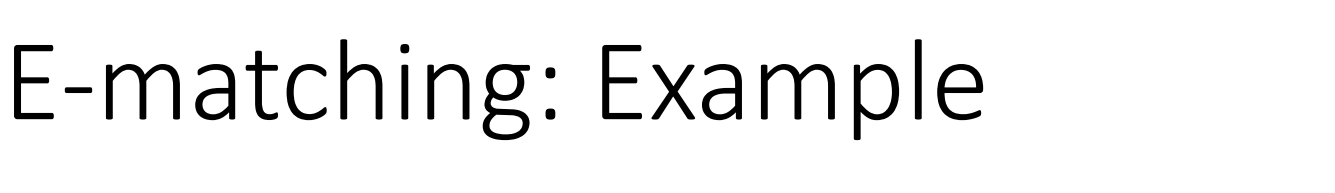

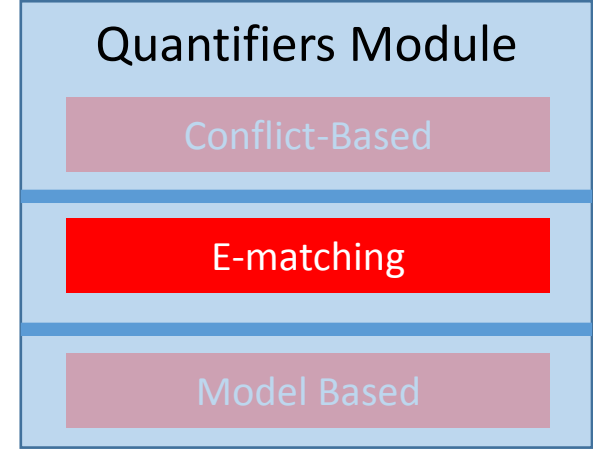

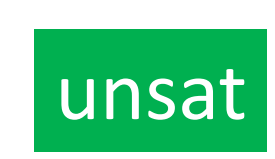

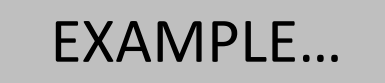

### E-matching: Challenges

- What happens when there too many instances to add?
	- E-matching adds many instances, degrades performance for solver to continue

- What happens when there are no instances to add?
	- E-matching is an incomplete procedure, cannot answer SAT even when saturated

### E-matching: Challenges

- What happens when there too many instances to add?
	- E-matching adds many instances, degrades performance for solver to continue *Use conflict-based instantiation* **[Reynolds/Tinelli/deMoura FMCAD14]**

- What happens when there are no instances to add?
	- E-matching is an incomplete procedure, cannot answer SAT even when saturated *Use model-based instantiation* **[Ge/deMoura CAV09]**

f(a)=a, f(b)=b, f(c)=c, **g(a)=a** 

Quantifiers Module

 $\forall x . f(x) = g(x)$ 

f (a) =a, f (b) =b, f (c) =c, g (a) =a  
f (a) =g (a), f (b) =g (b), f (c) =g (c)  

$$
\forall x.f(x) =g(x)
$$

Quantifiers Module E-matching

• Add instances by E-matching, as before

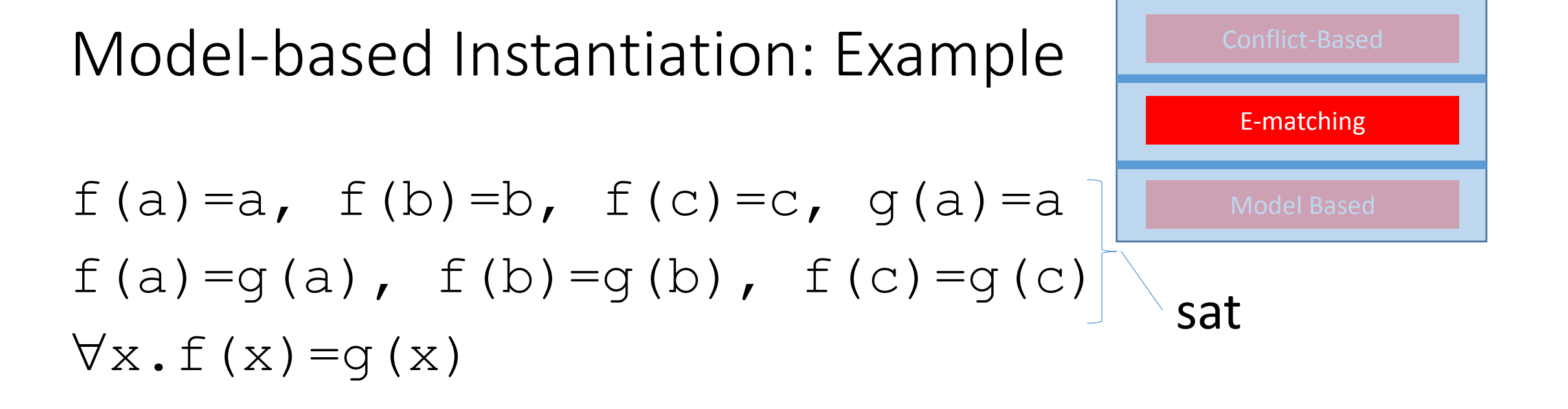

Quantifiers Module

- E-matching saturates, but ground constraints are satisfiable
	- Can we check that  $\forall x.f(x)=q(x)$  is also satisfiable?

f(a)=a, f(b)=b, f(c)=c, g(a)=a  
f(a)=g(a), f(b)=g(b), f(c)=g(c)  

$$
\forall x.f(x)=g(x)
$$

Quantifiers Module Model-Based

- **Idea**: construct candidate model M for functions f and q
	- Check if  $\forall x . f(x) = g(x)$  satisfied by M

**f(a)=a, f(b)=b, f(c)=c,** g(a)=a f(a)=g(a), f(b)=g(b), f(c)=g(c) x.f(x)=g(x)

 $f^M := \lambda x \cdot ite(x=a, a, ite(x=b, b, c))$ 

Quantifiers Module Model-Based

M

f(a)=a,  $f(b)=b$ ,  $f(c)=c$ ,  $g(a)=a$ **f(a)=g(a), f(b)=g(b), f(c)=g(c)**   $\forall x . f(x)=q(x)$  $f^M := \lambda x \cdot \text{ite}(x=a, a, \text{ite}(x=b, b, c))$  $g^M$  :=  $\lambda x$ .ite(x=a,a,ite(x=b,b,c))

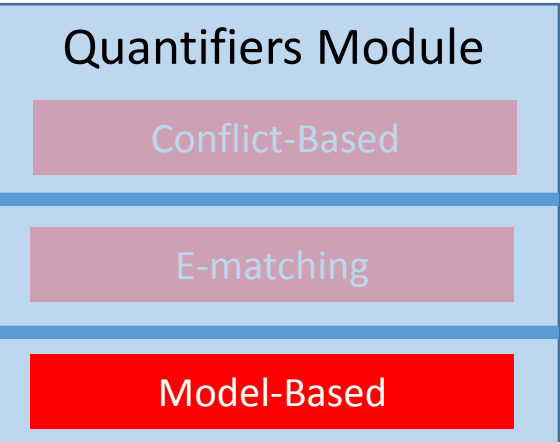

M

f (a) =a, f (b) =b, f (c) =c, g (a) =a  
f (a) =g (a), f (b) =g (b), f (c) =g (c)  

$$
\forall x.f(x) = g(x)
$$

$$
f^{M} := \lambda x \text{.ite}(x=a, a, ite(x=b, b, c))
$$
  
 
$$
g^{M} := \lambda x \text{.ite}(x=a, a, ite(x=b, b, c))
$$

• Does M satisfy  $\forall x \cdot f(x) = g(x)$ ?

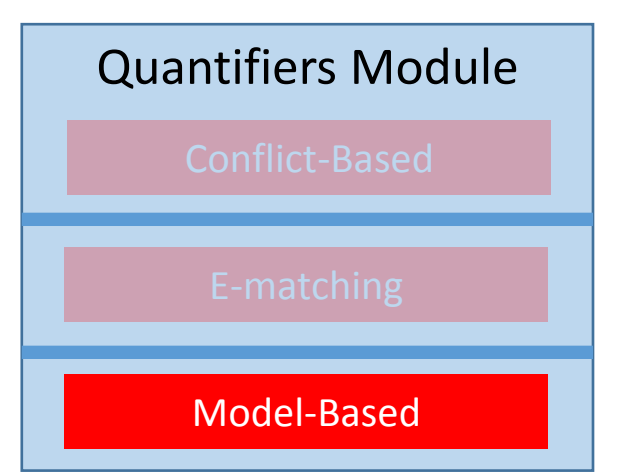

f (a) =a, f (b) =b, f (c) =c, g (a) =a  
f (a) =g (a), f (b) =g (b), f (c) =g (c)  

$$
\forall x.f(x) = g(x)
$$

$$
f^{M} := \lambda x \text{.ite}(x=a, a, ite(x=b, b, c))
$$
  
 
$$
g^{M} := \lambda x \text{.ite}(x=a, a, ite(x=b, b, c))
$$

\n- Does M satisfy 
$$
\forall x \cdot f(x) = g(x)
$$
?
\n- If  $\exists x \cdot f^M(x) \neq g^M(x)$  is unsat, then yes
\n

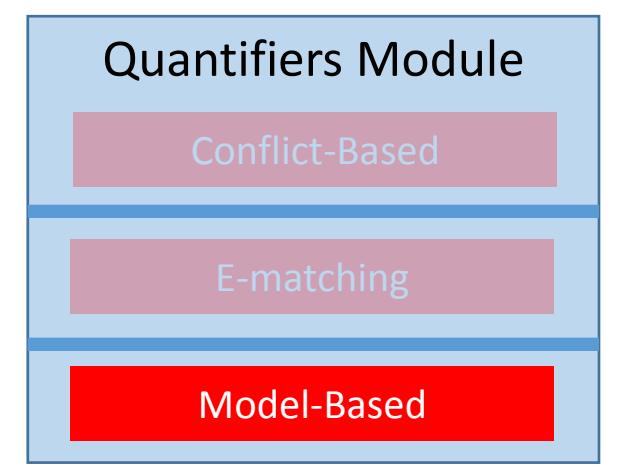

f (a) =a, f (b) =b, f (c) =c, g (a) =a  
f (a) =g (a), f (b) =g (b), f (c) =g (c)  

$$
\forall x.f(x) = g(x)
$$

$$
f^{M} := \lambda x \text{.ite}(x=a, a, ite(x=b, b, c))
$$
  
 
$$
g^{M} := \lambda x \text{.ite}(x=a, a, ite(x=b, b, c))
$$

• Does M satisfy  $\forall x . f(x) = g(x) ?$ **ite(x=a,a,ite(x=b,b,c))≠ite(x=a,a,ite(x=b,b,c))** unsat

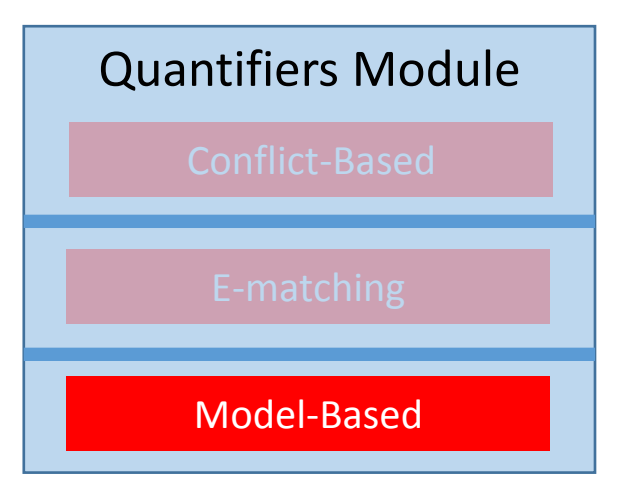
#### Model-based Instantiation: Example

f (a) =a, f (b) =b, f (c) =c, g (a) =a  
f (a) =g (a), f (b) =g (b), f (c) =g (c)  

$$
\forall x.f(x) = g(x)
$$

$$
f^{M} := \lambda x \text{.ite}(x=a, a, ite(x=b, b, c))
$$
  
 
$$
g^{M} := \lambda x \text{.ite}(x=a, a, ite(x=b, b, c))
$$

• Does M satisfy  $\forall x . f(x) = g(x) ?$  $\Rightarrow$  Yes, return sat with model M

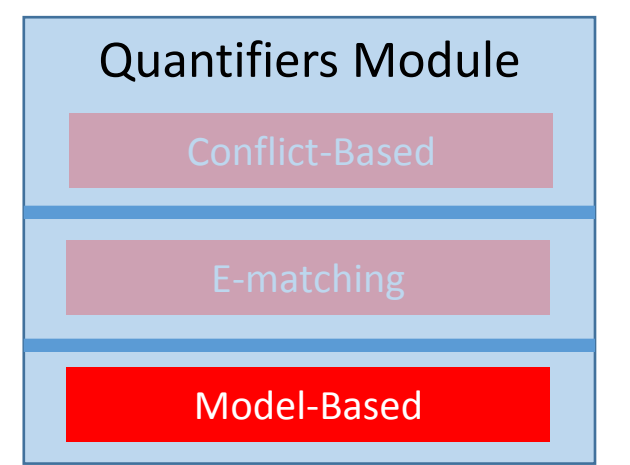

Model-based Instantiation: Example

$$
f(a) = a
$$
,  $f(b) = b$ ,  $f(c) = c$ ,  $g(a) = a$ 

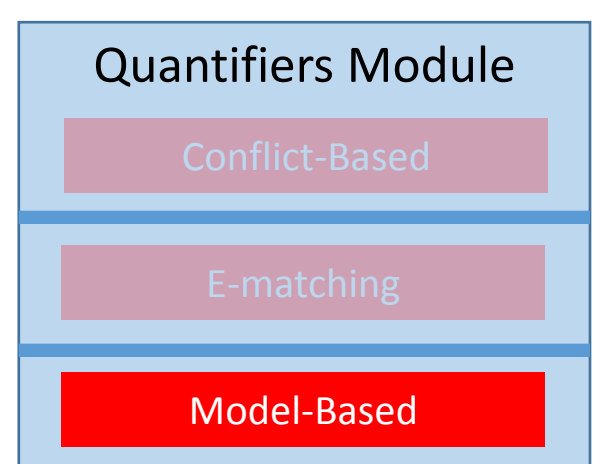

f(a)=q(a), f(b)=q(b), f(c)=q(c),  $d \notin \{a, b, c\}$  $\forall x . f(x) = g(x)$ 

$$
f^{M} := \lambda x \text{.ite}(x=a, a, ite(x=b, b, c))
$$
  

$$
g^{M} := \lambda x \text{.ite}(x=a, a, ite(\textbf{x}=c, c, b))
$$

• If M does not satisfy  $\forall x . f(x) = g(x)$ ,

#### Model-based Instantiation: Example

$$
f(a) = a
$$
,  $f(b) = b$ ,  $f(c) = c$ ,  $g(a) = a$ 

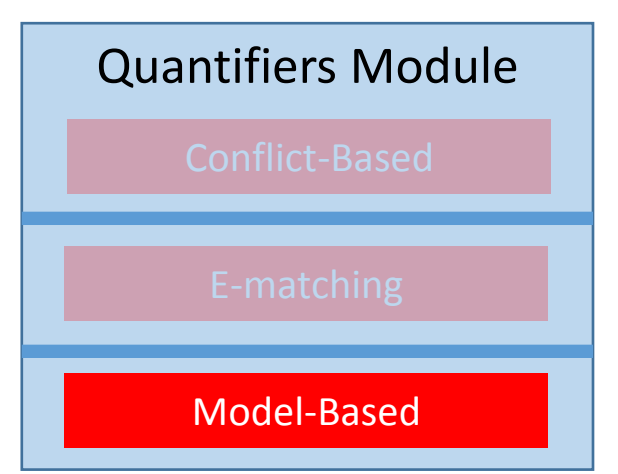

 $f(a)=g(a), f(b)=g(b), f(c)=g(c), d\notin\{a,b,c\}$  $\forall x . f(x) = g(x)$ 

$$
f^{M} := \lambda x \text{.ite}(x=a, a, ite(x=b, b, c))
$$
  
 
$$
g^{M} := \lambda x \text{.ite}(x=a, a, ite(x=c, c, b))
$$

• If M does not satisfy  $\forall x . f(x) = q(x)$ ,

**ite(x=a,a,ite(x=b,b,c))≠ite(x=a,a,ite(x=c,c,b))** is unsat?

#### Model-based Instantiation: Example

$$
f(a) = a
$$
,  $f(b) = b$ ,  $f(c) = c$ ,  $g(a) = a$ 

Quantifiers Module Model-Based

 $f(a)=g(a), f(b)=g(b), f(c)=g(c), d\notin\{a,b,c\}$  $\forall x . f(x) = g(x)$ 

$$
f^{M} := \lambda x \text{.ite}(x=a, a, ite(x=b, b, c))
$$
  
 
$$
g^{M} := \lambda x \text{.ite}(x=a, a, ite(x=c, c, b))
$$

• If M does not satisfy  $\forall x . f(x) = q(x)$ ,

**ite(d=a,a,ite(d=b,b,c))≠ite(d=a,a,ite(d=c,c,b))** Take **x=d** 

Model-based Instantiation: Example

$$
f(a) = a
$$
,  $f(b) = b$ ,  $f(c) = c$ ,  $g(a) = a$ 

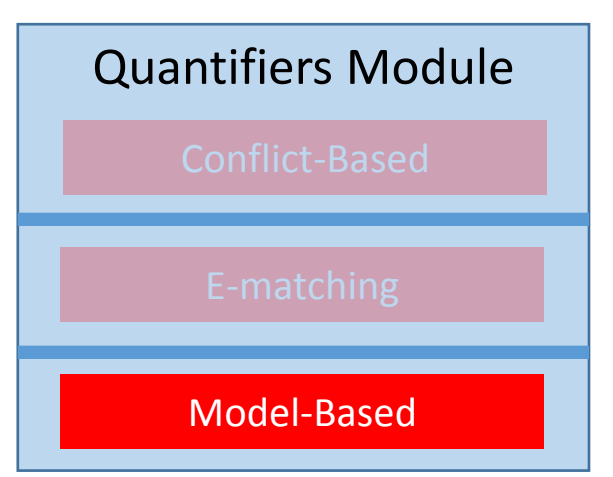

 $f(a)=g(a)$ ,  $f(b)=g(b)$ ,  $f(c)=g(c)$ ,  $d \notin \{a,b,c\}$  $\forall x . f(x) = g(x)$ 

$$
f^{M} := \lambda x \text{.ite}(x=a, a, ite(x=b, b, c))
$$
  
 
$$
g^{M} := \lambda x \text{.ite}(x=a, a, ite(x=c, c, b))
$$

• If M does not satisfy  $\forall x . f(x) = g(x)$ ,

 **c≠b**

sat where **x=d** 

Model-based Instantiation: Example

f(a)=a, f(b)=b, f(c)=c, g(a)=a  
f(a)=g(a), f(b)=g(b), f(c)=g(c), d#{a,b,c},  
\n
$$
\forall x.f(x)=g(x)
$$
 f(d)=g(d)

 $f^M := \lambda x \cdot \text{ite}(x=a, a, \text{ite}(x=b, b, c))$  $g^M := \lambda x \cdot \text{ite}(x=a, a, \text{ite}(x=c, c, b))$ M

• If M does not satisfy  $\forall x . f(x) = g(x)$ , ⇒Add instance **f (d) =g (d)**, will refine model

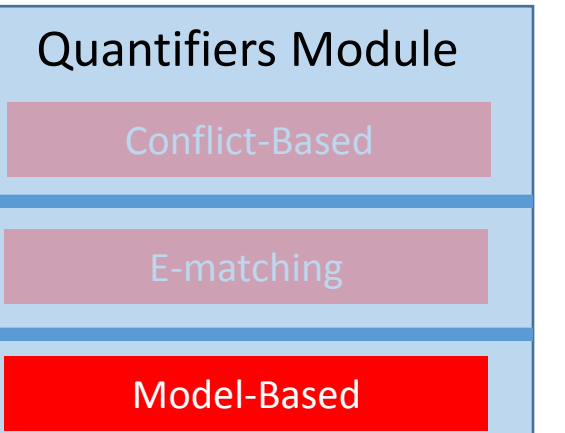

EXAMPLE…

 $f(a)=a, f(b)=b, f(c)=c, g(a)\neq a$ 

Quantifiers Module

 $\forall x . f(x) = g(x)$ 

 $f(a)=a$ ,  $f(b)=b$ ,  $f(c)=c$ ,  $g(a)\neq a$ **f(a)=g(a), f(b)=g(b), f(c)=g(c), …**  $\forall x . f(x) = q(x)$ 

- E-matching may return with many ground instances
	- In practice, 1000+ instances per invocation
		- $\Rightarrow$ Degrades solver performance

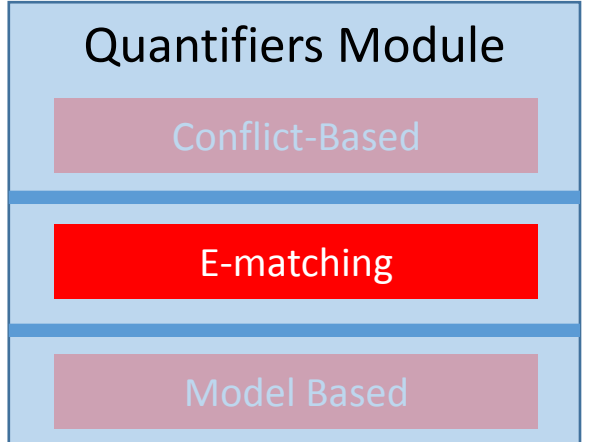

$$
f(a) = a
$$
,  $f(b) = b$ ,  $f(c) = c$ ,  $g(a) \neq a$ 

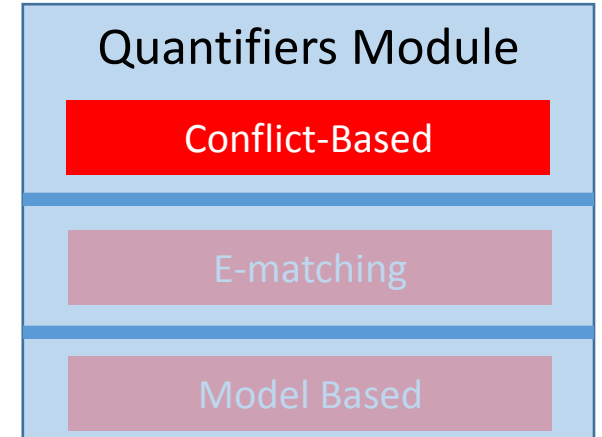

 $\forall x . f(x) = q(x)$ 

- **Idea**: find an instance of  $\forall x$ .  $f(x) = g(x)$  that is conflicting with ground constraints
	- If so, add *only* that instance

**f(a)=a**,  $f(b) = b$ ,  $f(c) = c$ , **g(a)** $\neq a$ 

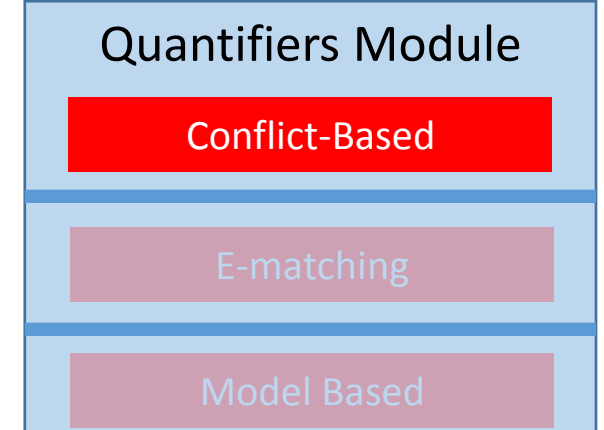

 $\forall x . f(x) = q(x)$ 

• **Idea**: find an instance of  $\forall x$ .  $f(x) = g(x)$  that is conflicting with ground constraints

**f(a)=a, g(a)≠a ╞ f(x)≠g(x){xa}** 

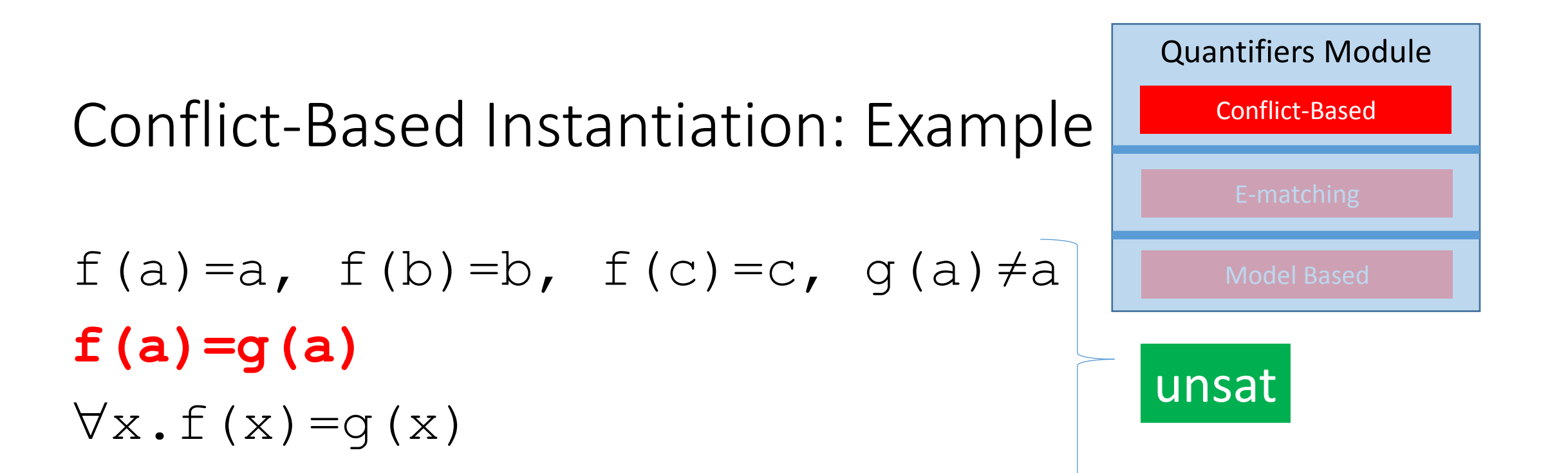

• **Idea**: find an instance of  $\forall x$ .  $f(x) = g(x)$  that is conflicting with ground constraints  $\Rightarrow$  f(a)=a, g(a)≠a  $\models$  f(x)≠g(x){x→**a**}

EXAMPLE…

## Putting it Together

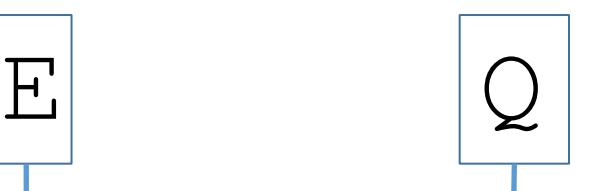

#### Quantifiers Module

# Putting it Together

- •Input:
	- Ground literals E
	- Quantified formulas Q

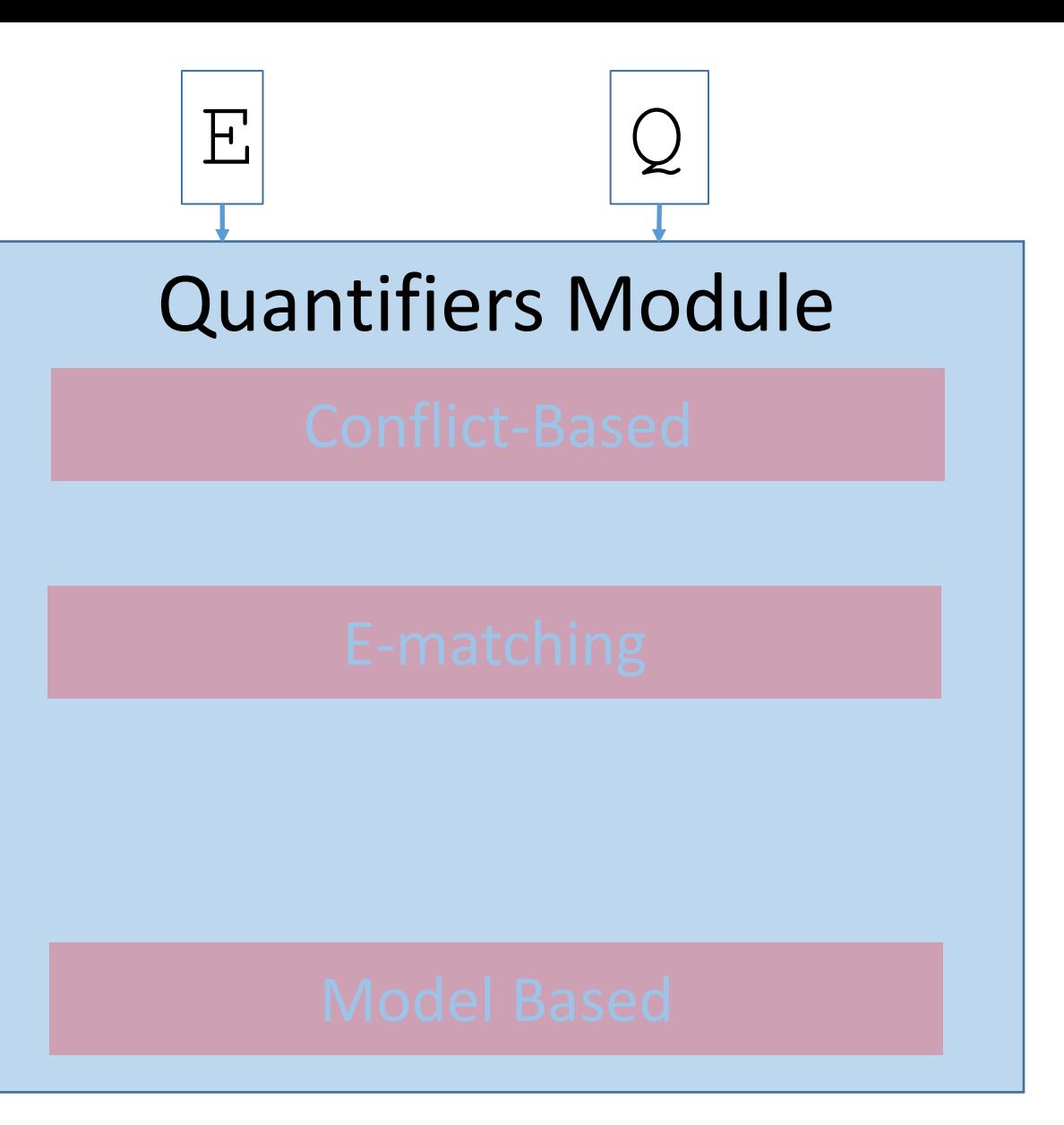

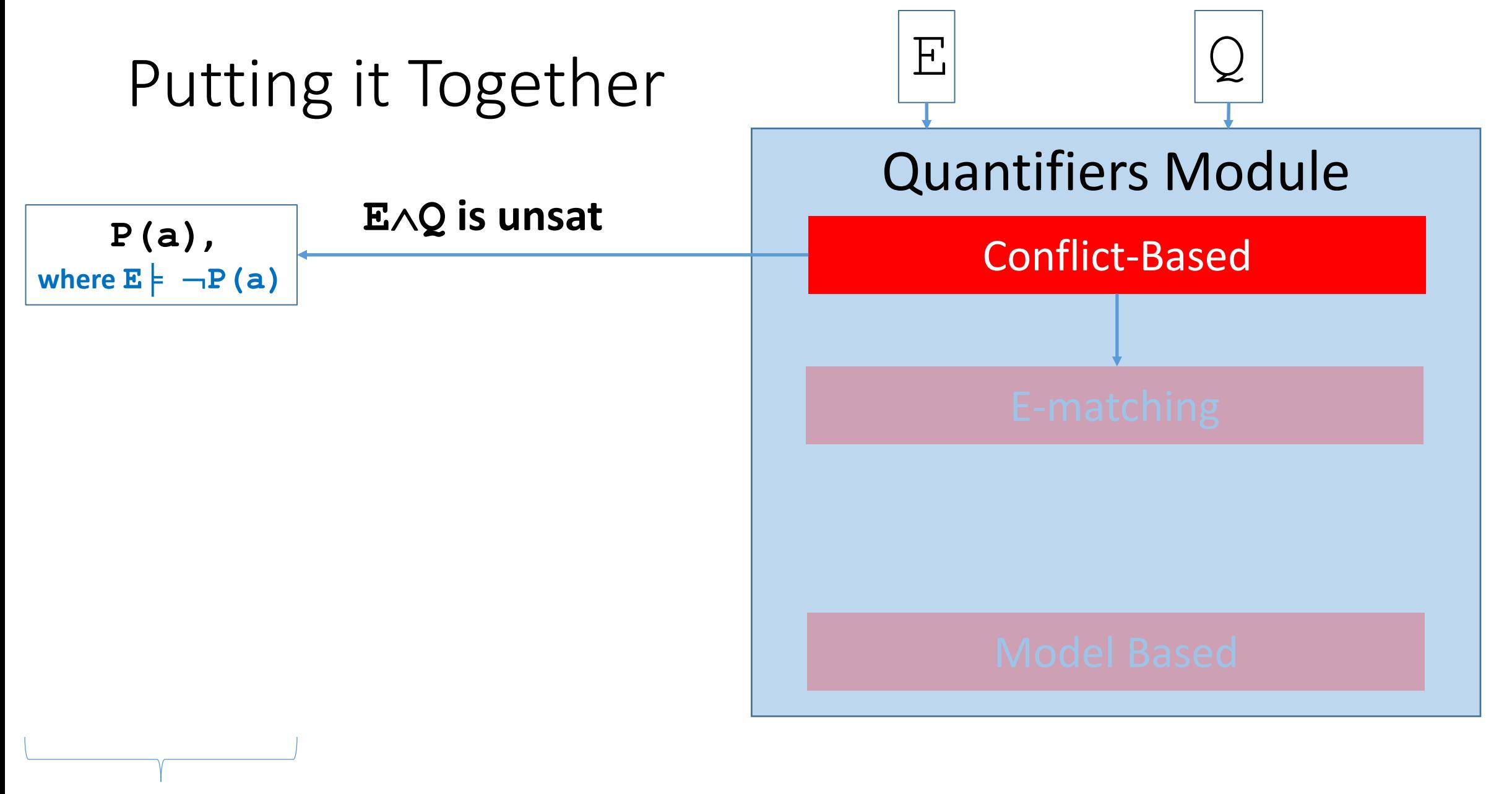

where  $\forall x . P(x) \in Q$ 

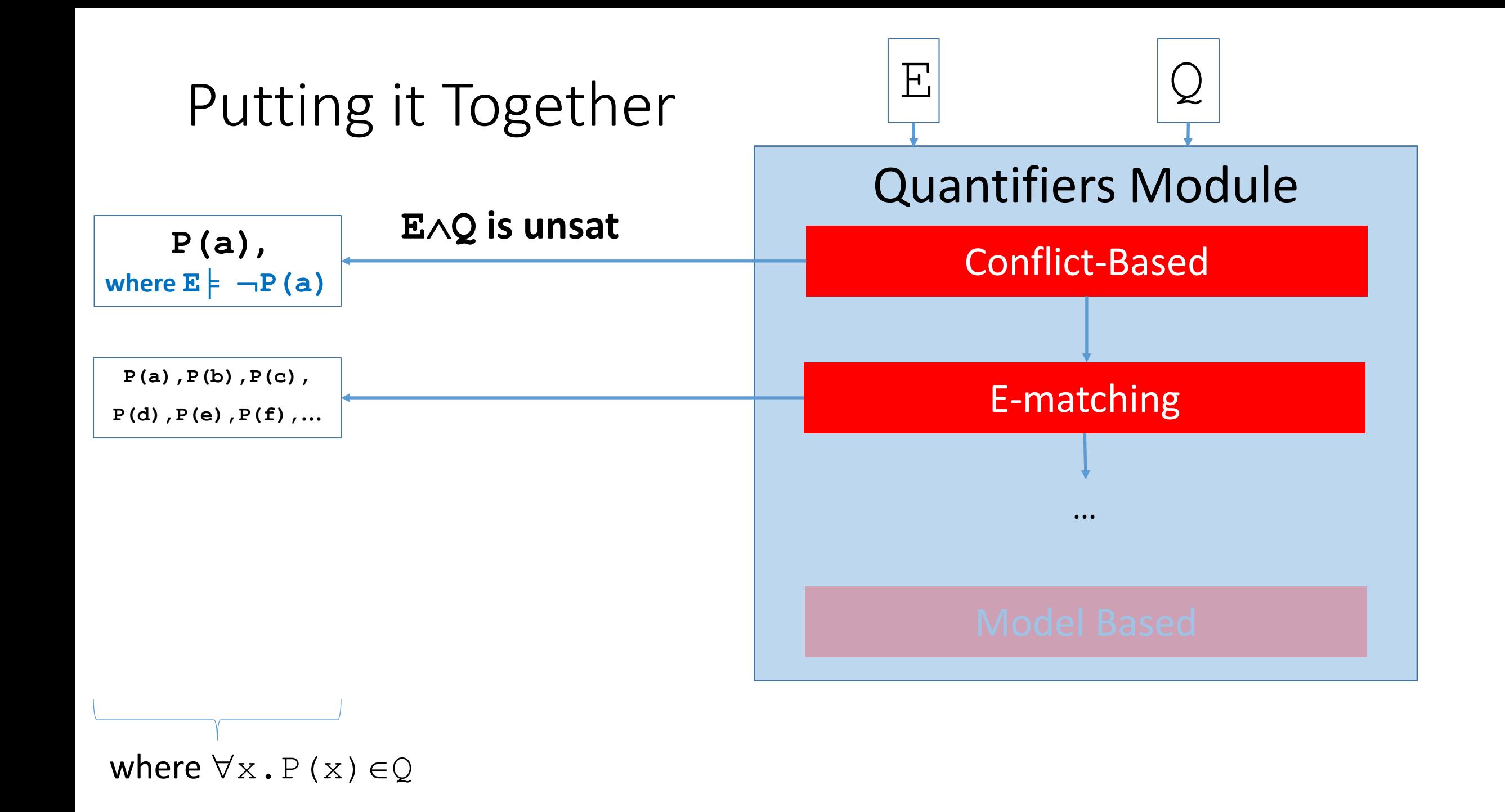

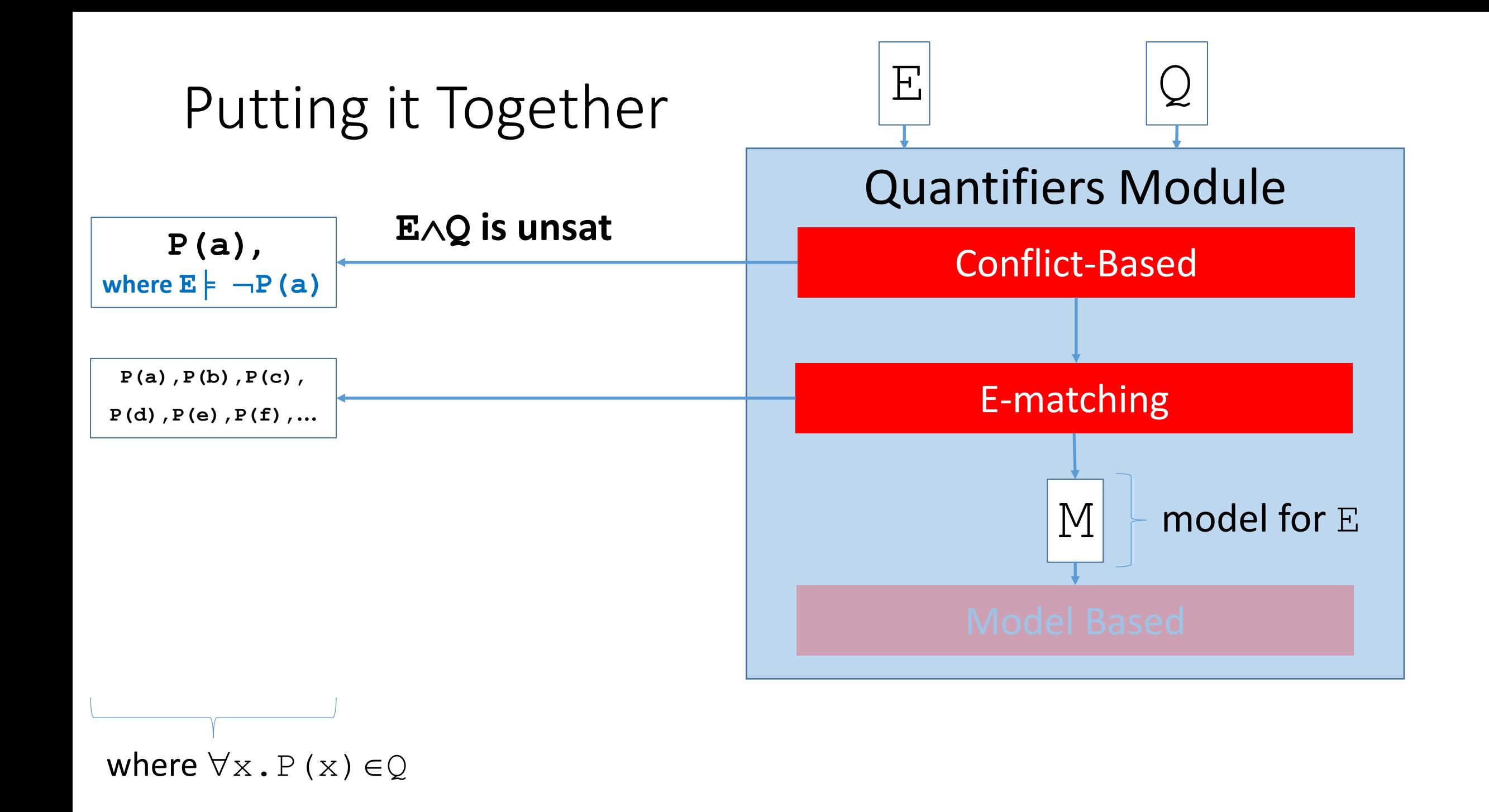

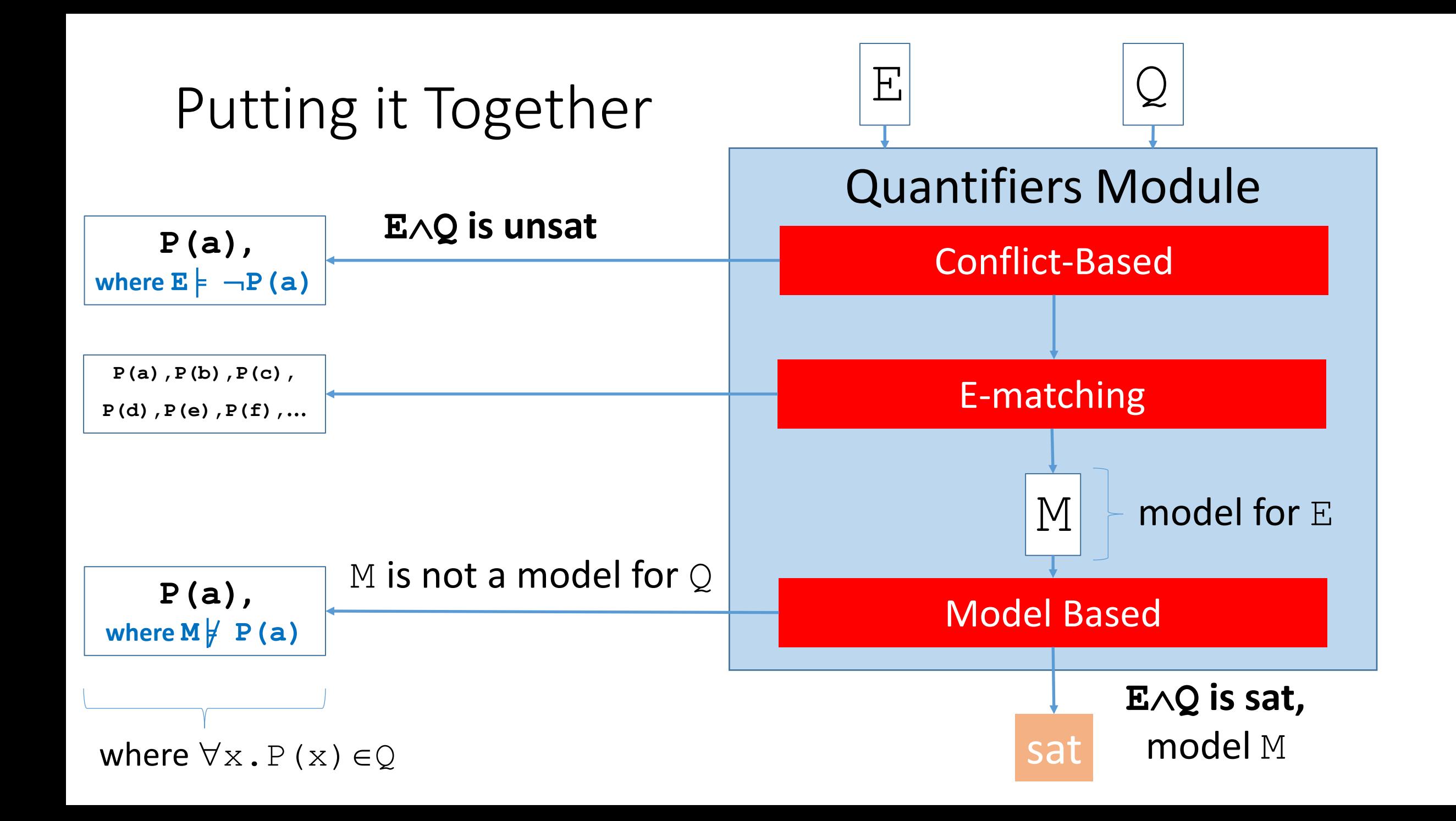

## Other techniques for Quantified Formulas

- Advanced techniques in CVC4:
	- Rewrite Rules
	- Automated Induction **[Reynolds/Kuncak VMCAI15]**
	- Finite Model Finding **[Reynolds et al CADE13]**
	- Synthesis **[Reynolds et al CAV15]**

 $\Rightarrow$  Each target a particular type of quantified formulas

## Other techniques for Quantified Formulas

- Advanced techniques in CVC4:
	- Rewrite Rules
	- Automated Induction **[Reynolds/Kuncak VMCAI15]**
	- Finite Model Finding **[Reynolds et al CADE13]**

Focus of the remainder

• Synthesis **[Reynolds et al CAV15]**

 $\Rightarrow$  Each target a particular type of quantified formulas

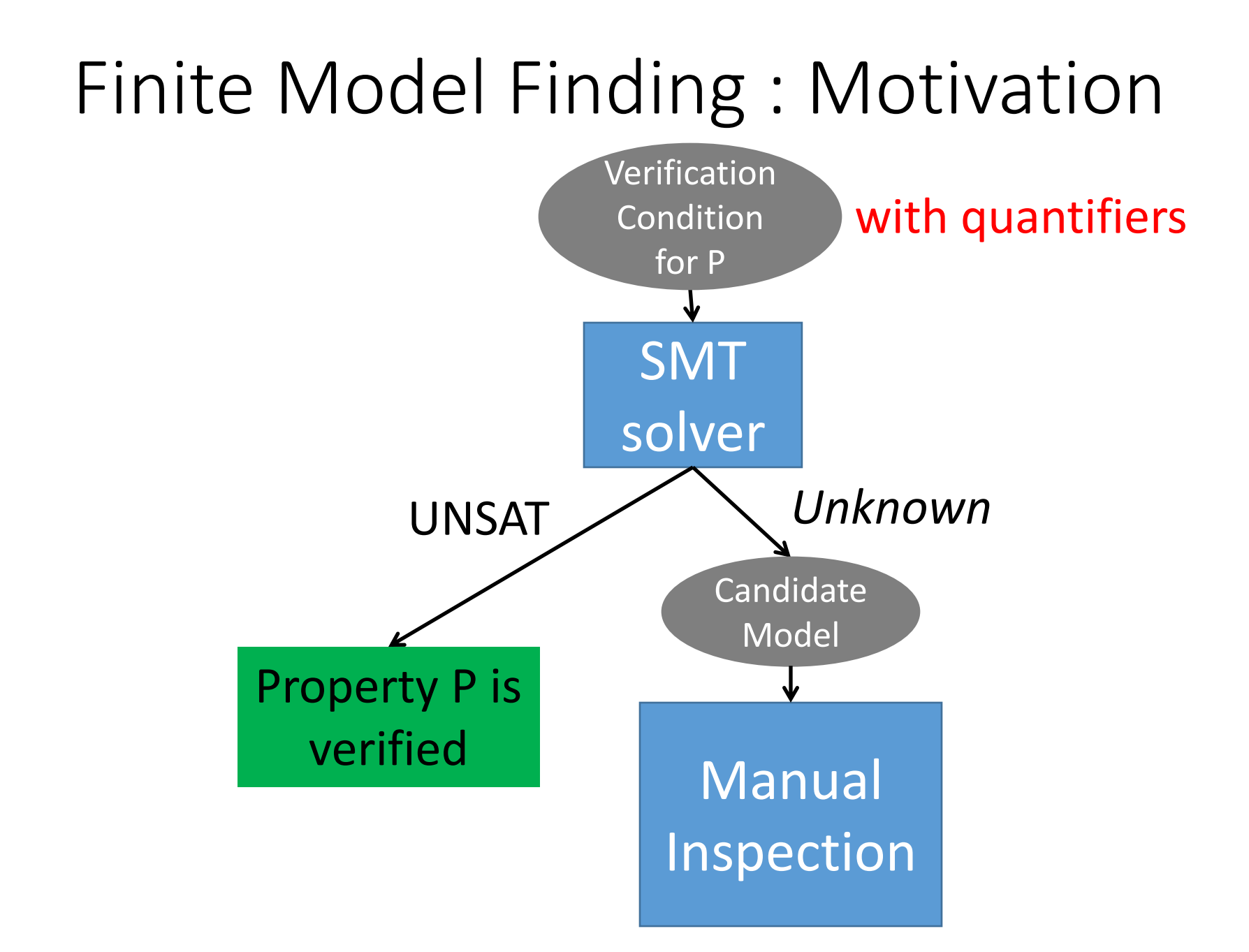

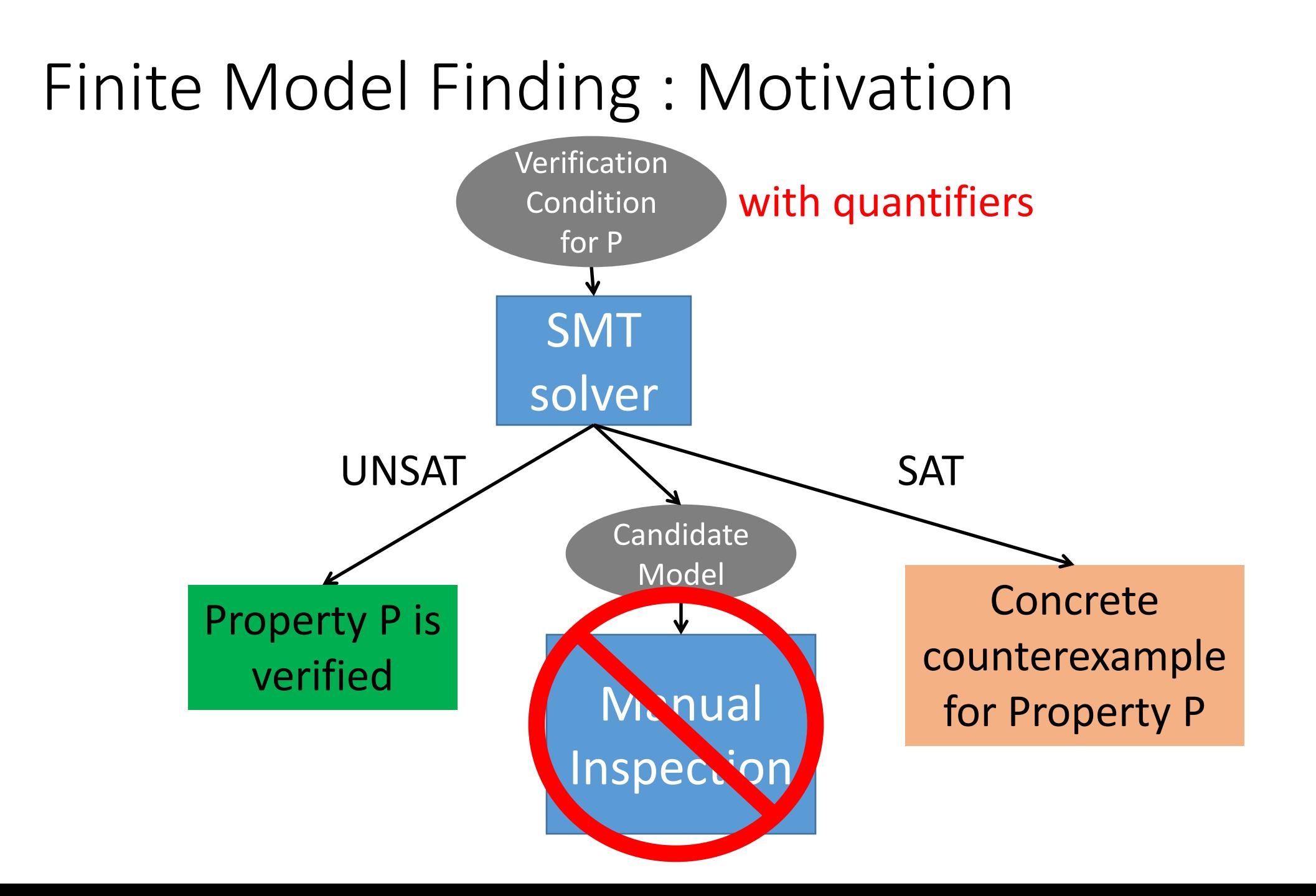

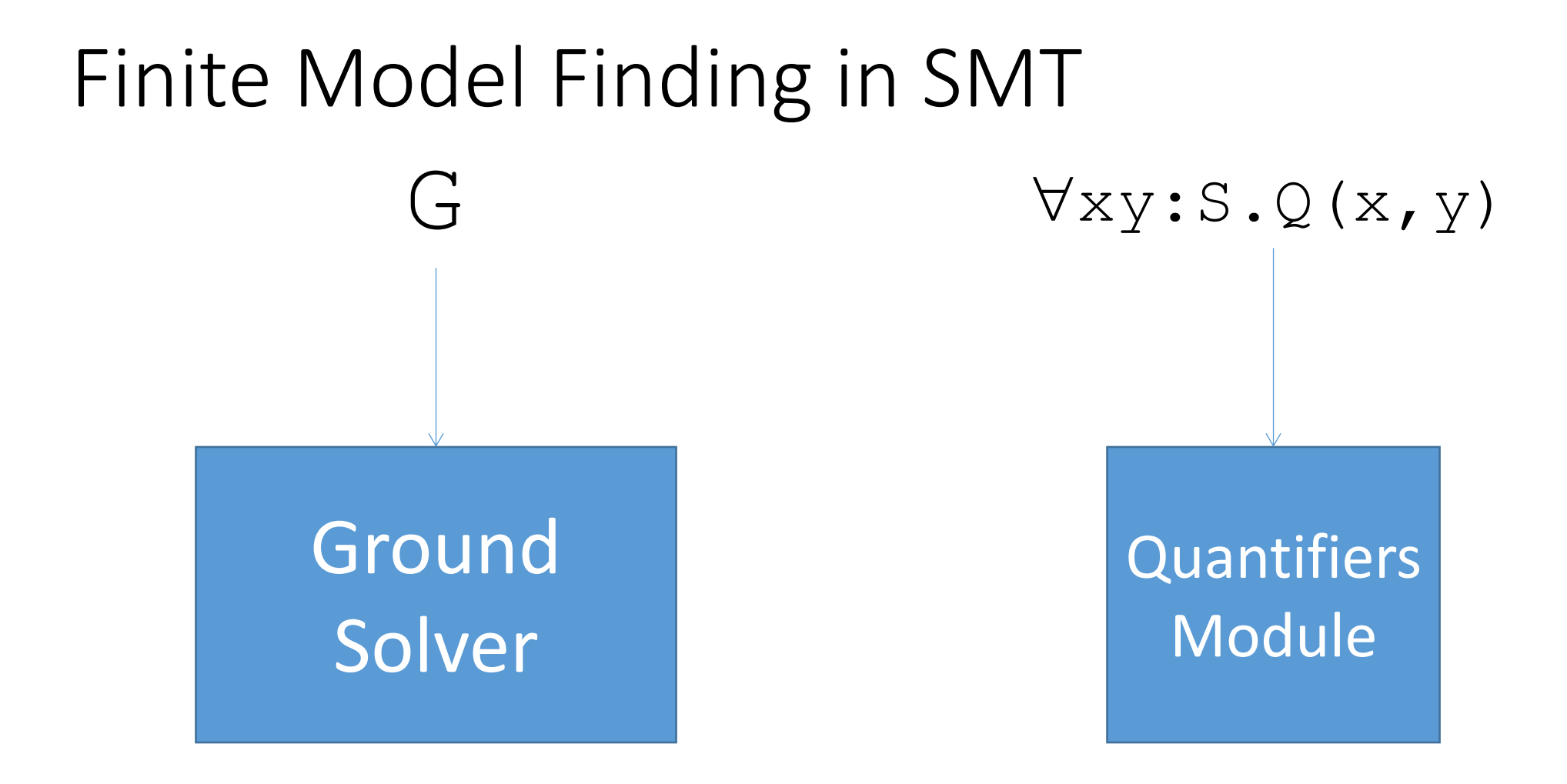

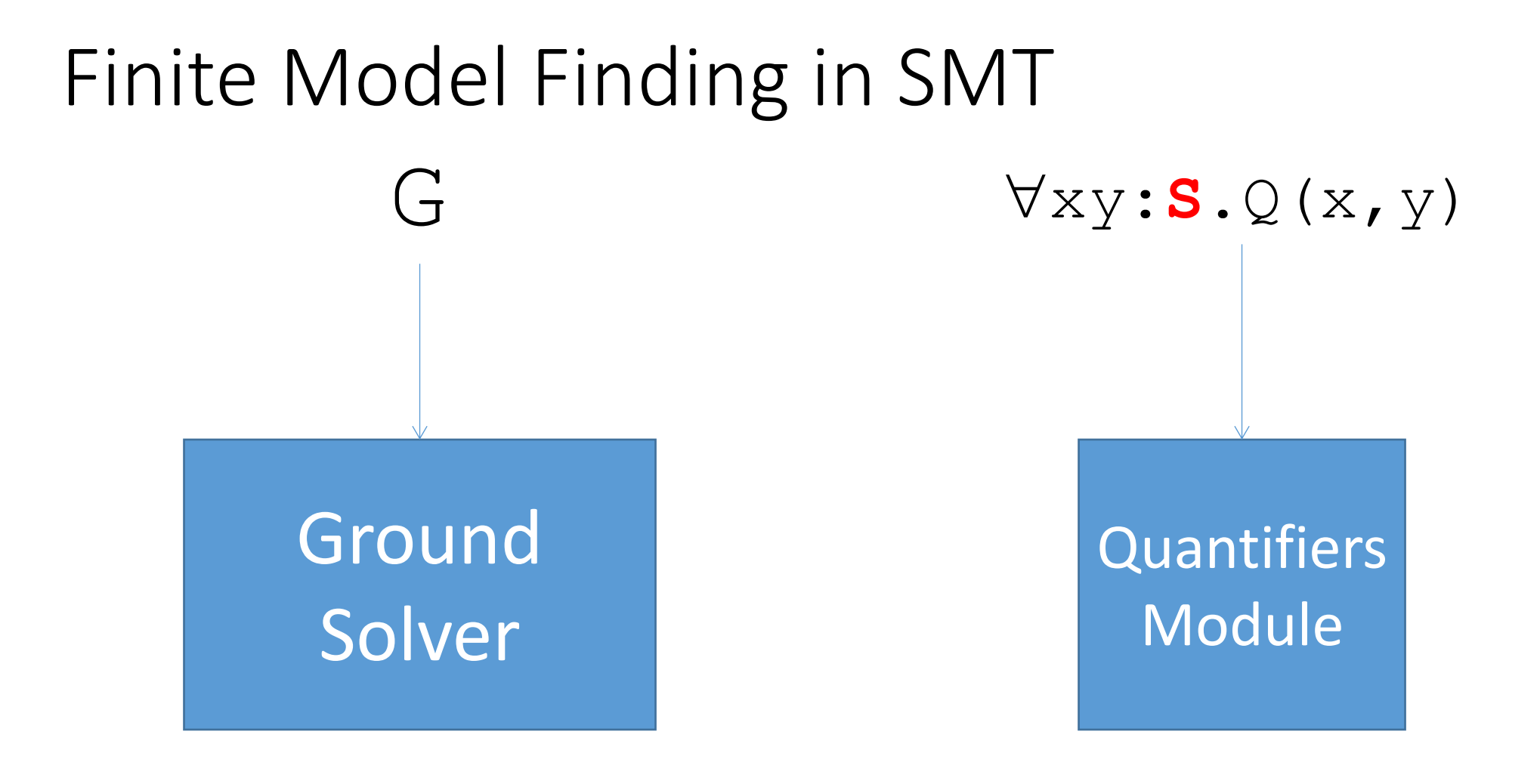

*If S has finite interpretation,*  • *use finite model finding* 

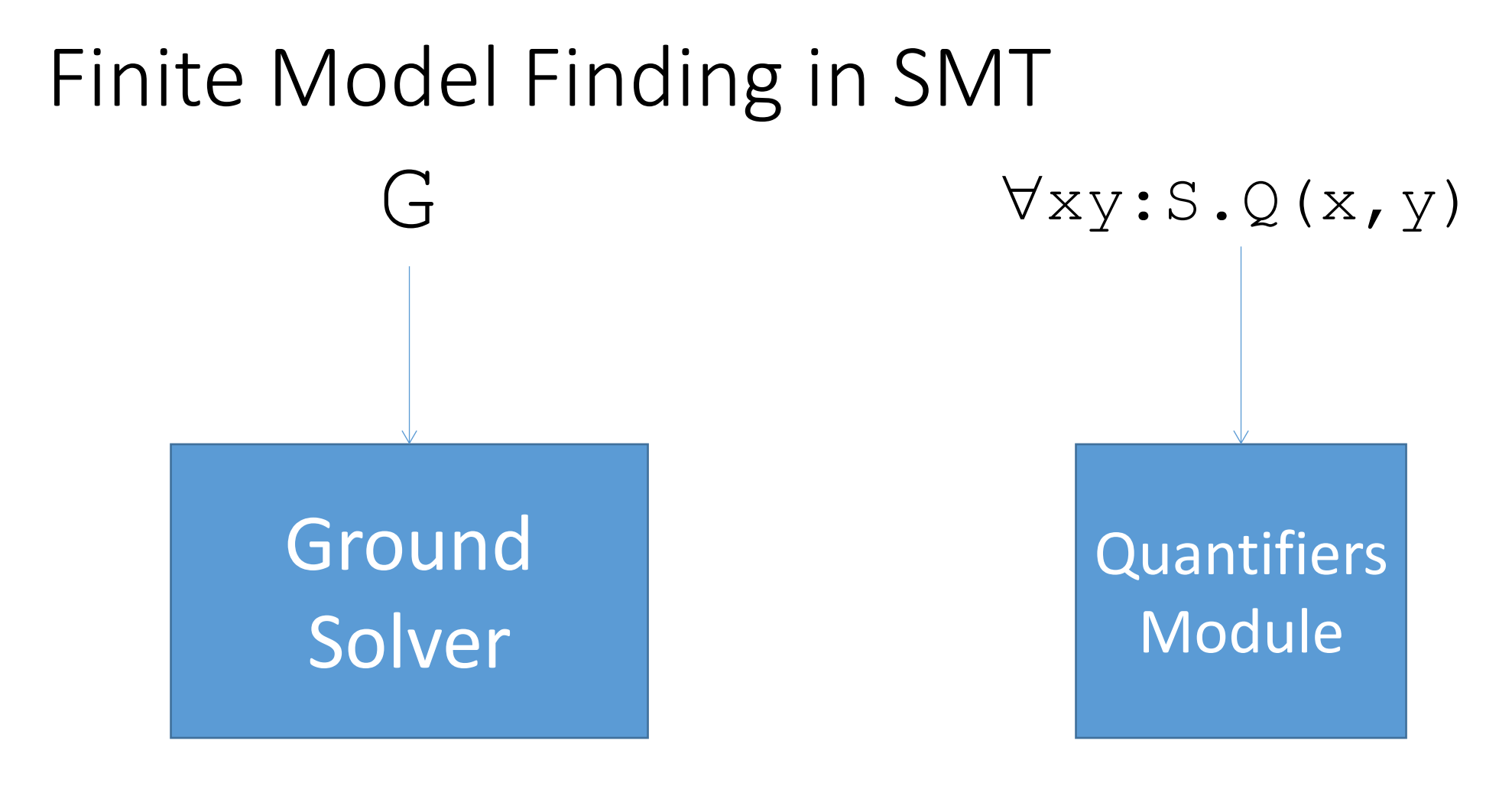

**S={a,b,c,d,e}** 

## Finite Model Finding in SMT

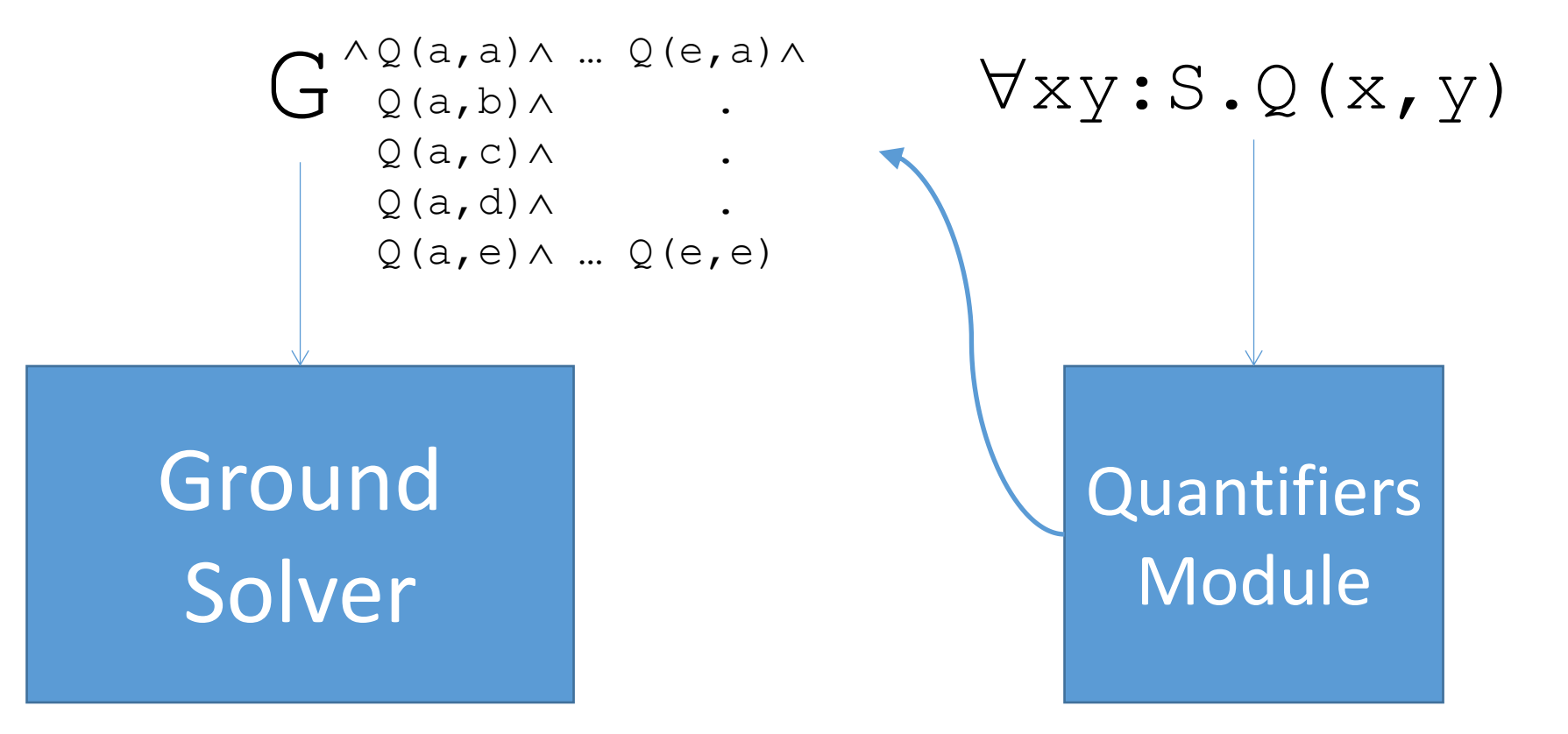

 $S=\{a,b,c,d,e\}$ 

• Reduction of quantified formulas to ground formulas

## Finite Model Finding in SMT

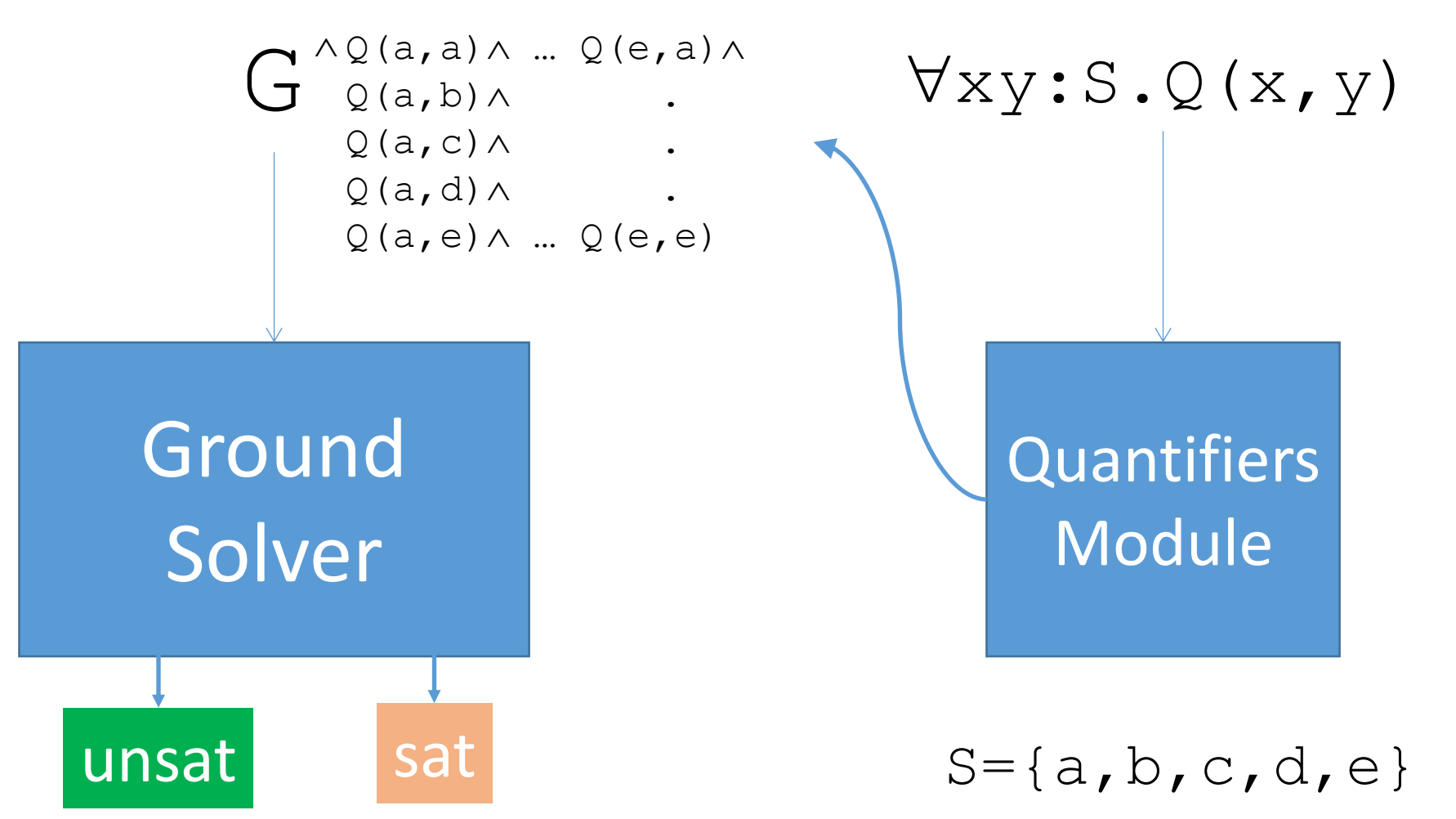

 $\Rightarrow$  Ability to answer SAT, assuming decision procedure for  $G\wedge Q$  (a, a)  $\wedge...\wedge Q$  (e, e)

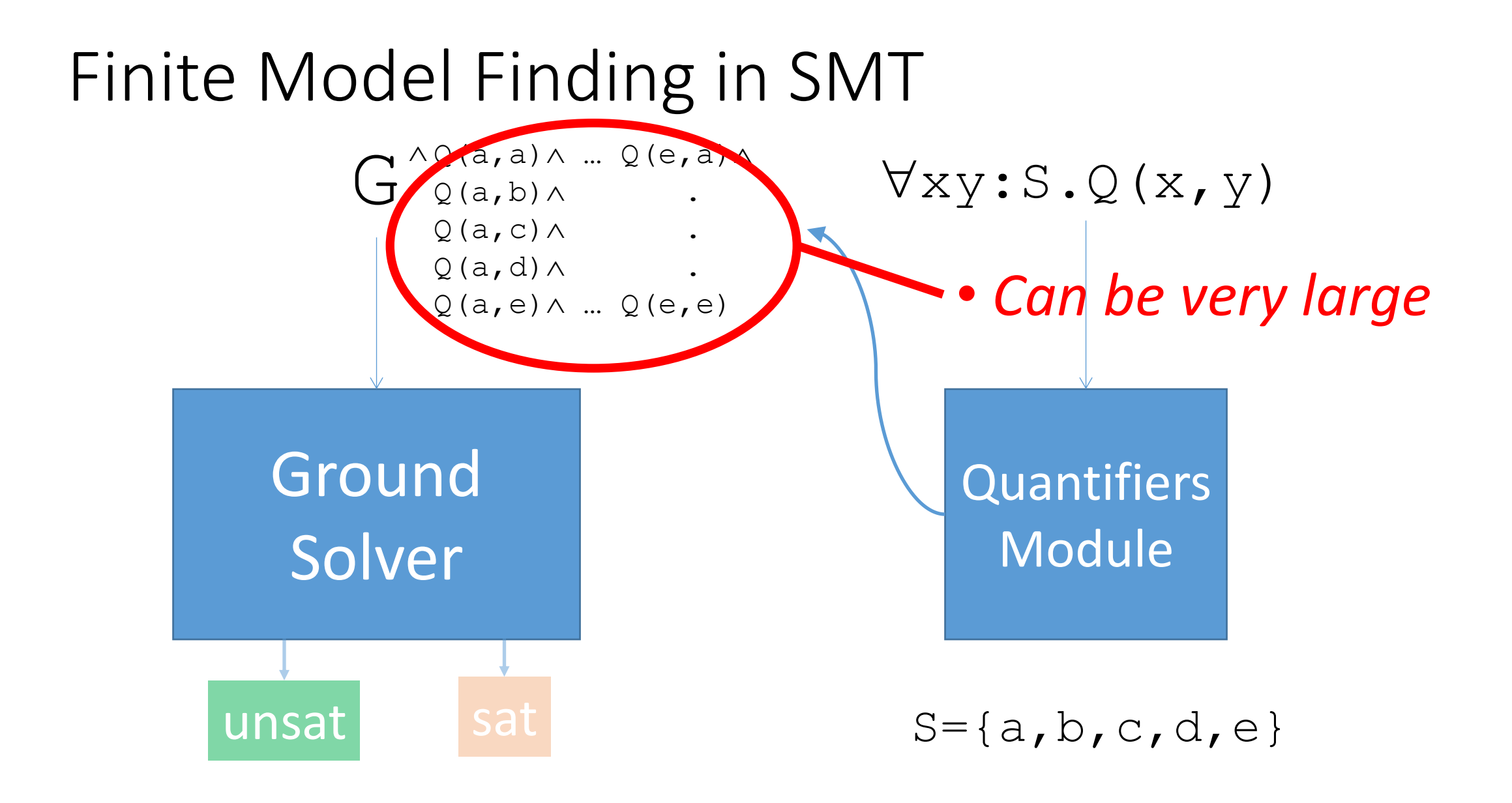

### Finite Model Finding: Example

 $a, b, c, d, e: S$  $P, R: (S, S) \rightarrow \text{Bool}$ a≠b, b≠c, c≠d, d≠e, e≠a  $\neg P(a,b)$ ,  $\neg R(a,c)$  $\forall xy.P(x,y)\forall R(x,y)$ 

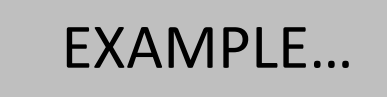

## Finite Model Finding in SMT

- Address large # instantiations by:
	- 1. Minimizing model sizes **[Reynolds et al CAV13]** 
		- Find interpretation that minimizes the #elements in S
	- 2. Only add instantiations that refine model **[Reynolds et al CADE13]**
		- Model-based quantifier instantiation [Ge/deMoura CAV 2009]

## Finite Model Finding : Minimizing Model Sizes

• Minimize model sizes using a theory solver for cardinality constraints

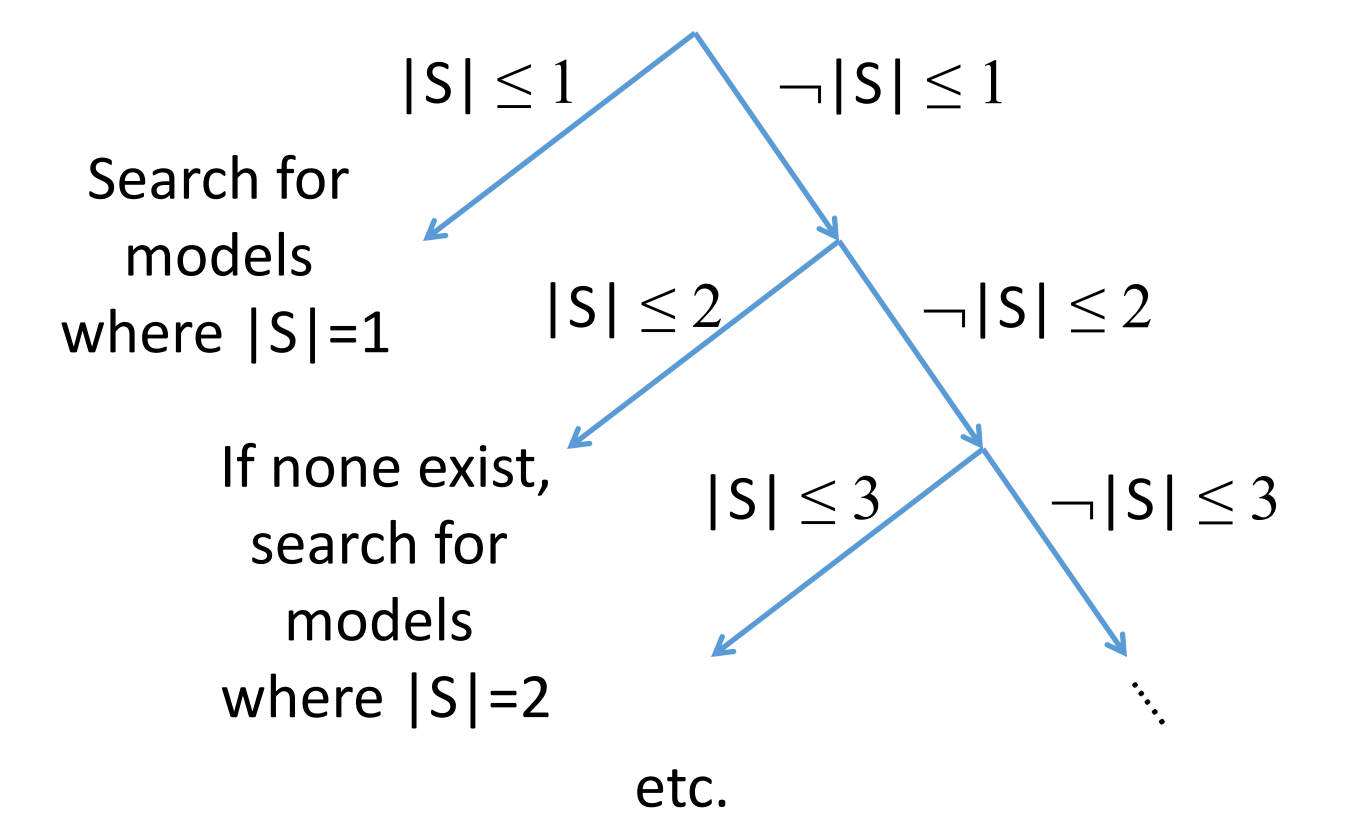

## Finite Model Finding : Minimizing Model Sizes

• Minimize model sizes using a theory solver for cardinality constraints

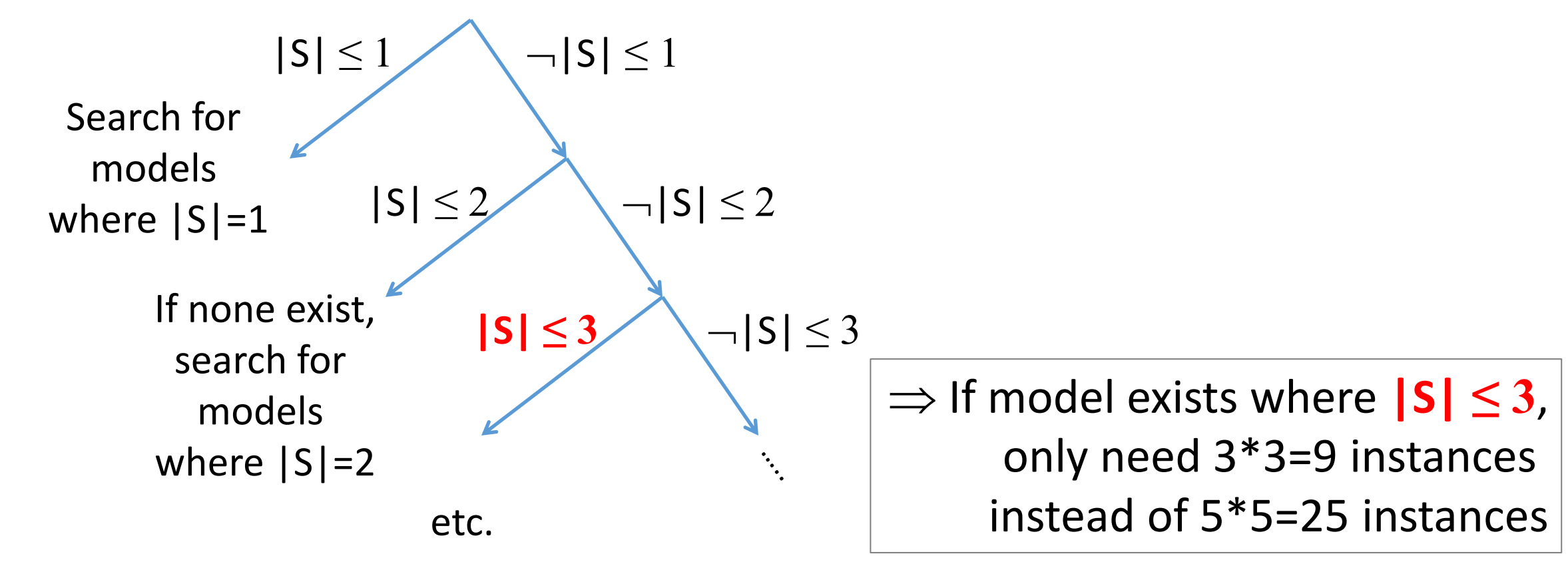

#### FMF: Example

 $a, b, c, d, e: S$  $P, R: (S, S) \rightarrow \text{Bool}$ a≠b, b≠c, c≠d, d≠e, e≠a  $\neg P(a,b)$ ,  $\neg R(a,c)$  $\forall xy.P(x,y)\forall R(x,y)$ 

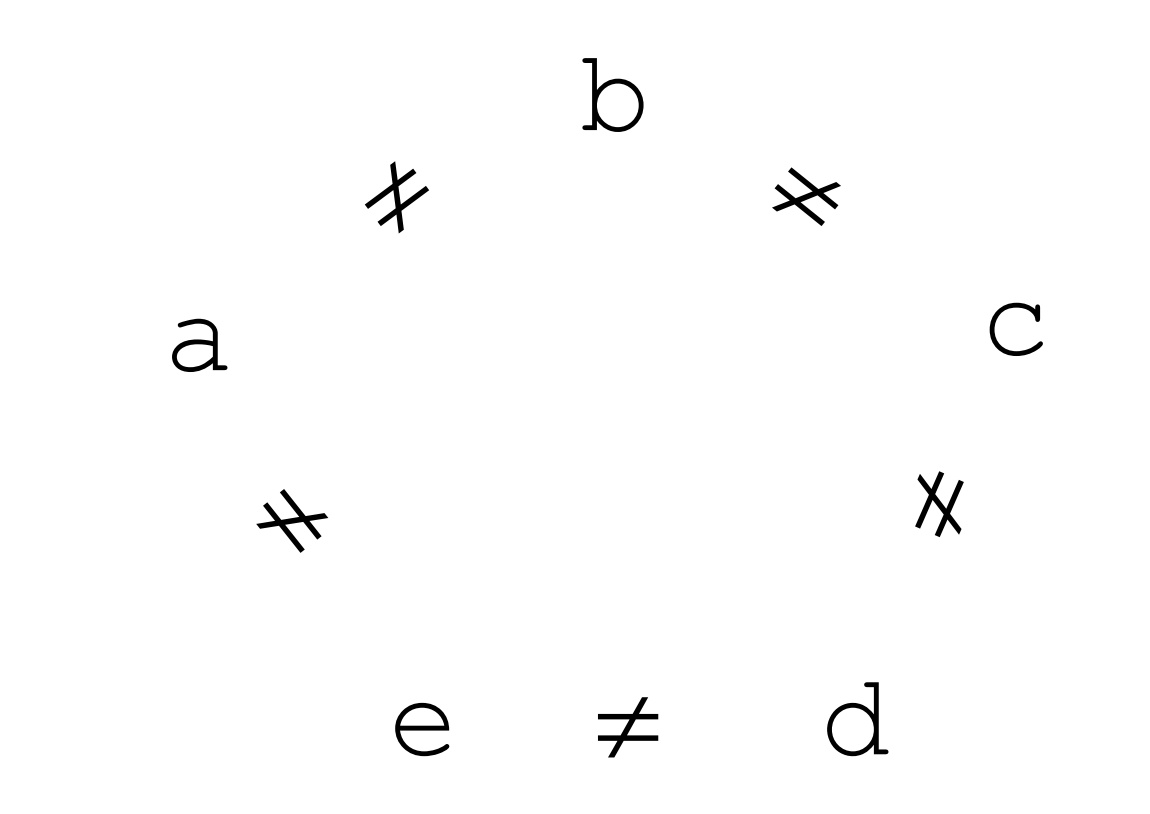

#### FMF: Example

 $a, b, c, d, e: S$  $P, R: (S, S) \rightarrow \text{Bool}$ a≠b, b≠c, c≠d, d≠e, e≠a  $\neg P(a,b)$ ,  $\neg R(a,c)$  $\forall xy.P(x,y)\forall R(x,y)$ 

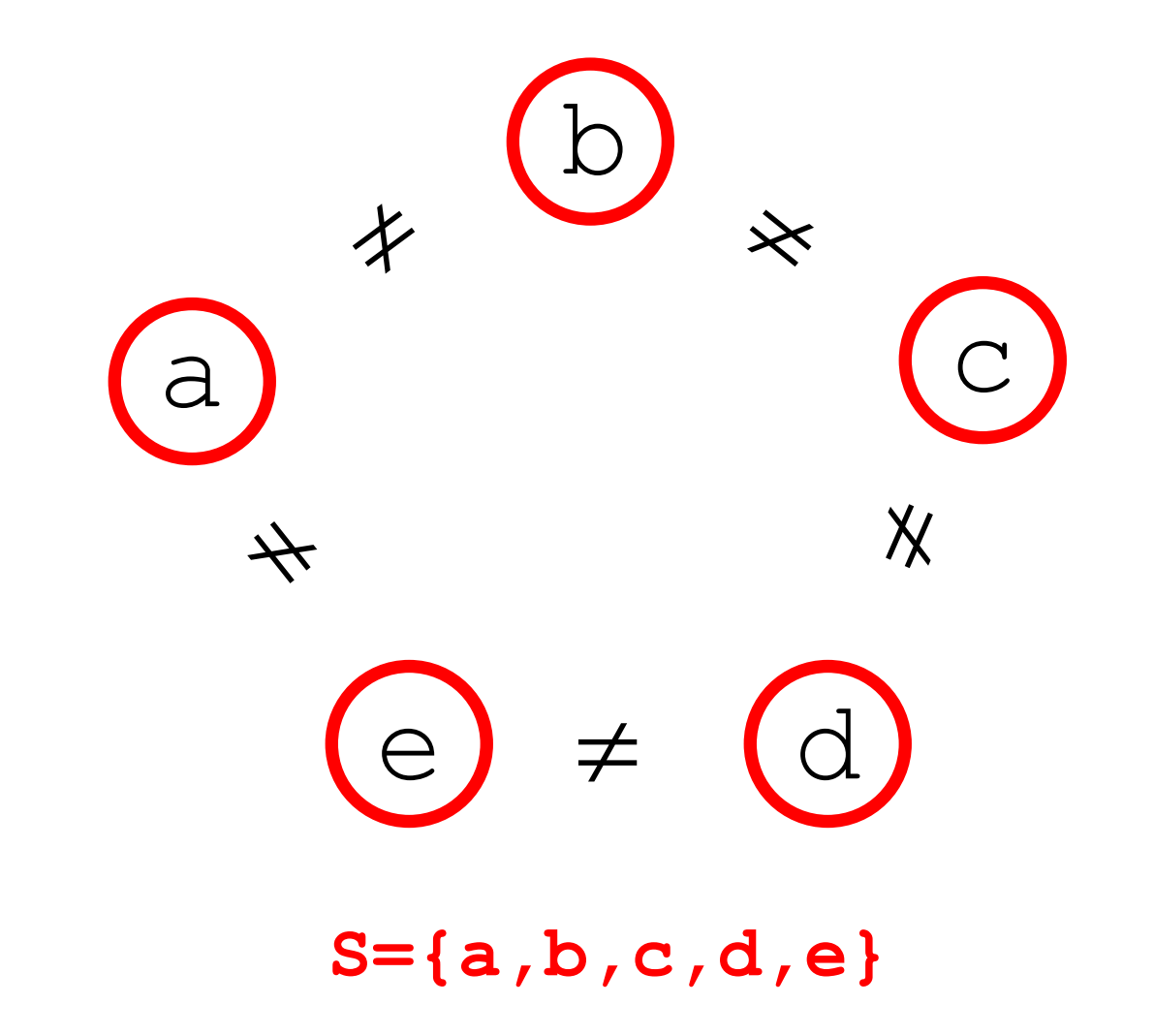

#### FMF: Example

 $a, b, c, d, e: S$  $P, R: (S, S) \rightarrow \text{Bool}$ a≠b, b≠c, c≠d, d≠e, e≠a  $\neg P(a,b)$ ,  $\neg R(a,c)$  $\forall xy.P(x,y)\forall R(x,y)$ 

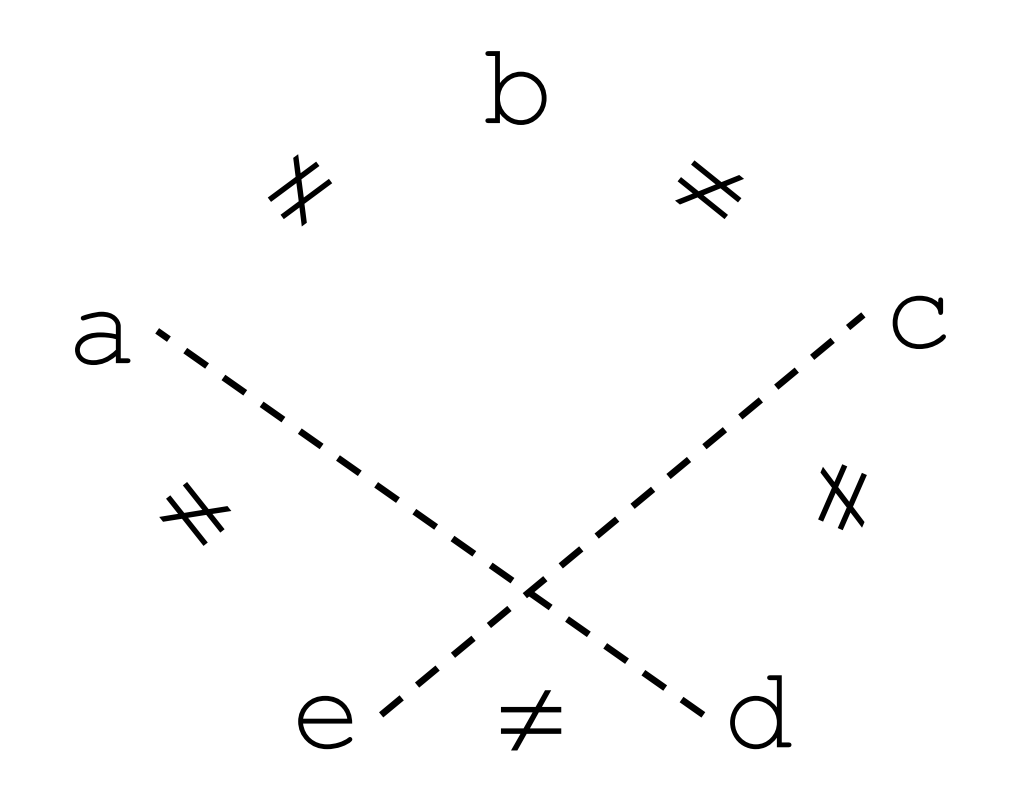

#### FMF: Example  $a, b, c, d, e: S$  $P, R: (S, S) \rightarrow \text{Bool}$ a≠b, b≠c, c≠d, d≠e, e≠a P(a,b), R(a,c), **a=d**, **c=e**  $\forall xy.P(x,y)\forall R(x,y)$ a b)  $\frac{1}{2}d \neq C \neq e$ **S={a,b,c}**

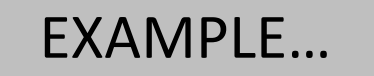

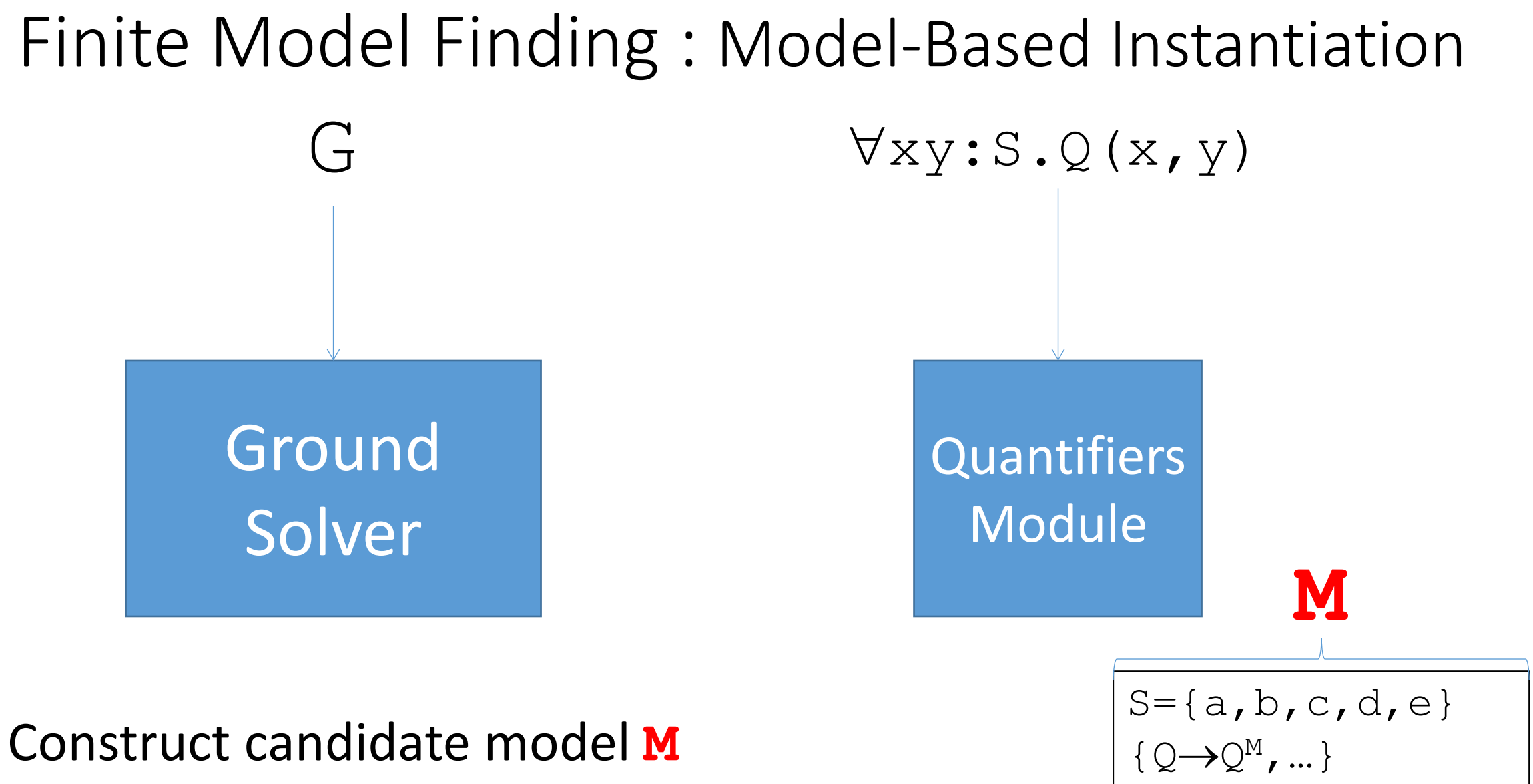

• Construct candidate model **M** 

**[Reynolds/Tinelli/Goel/Krstic/Barrett/Deters CADE13]**
### Finite Model Finding : Model-Based Instantiation

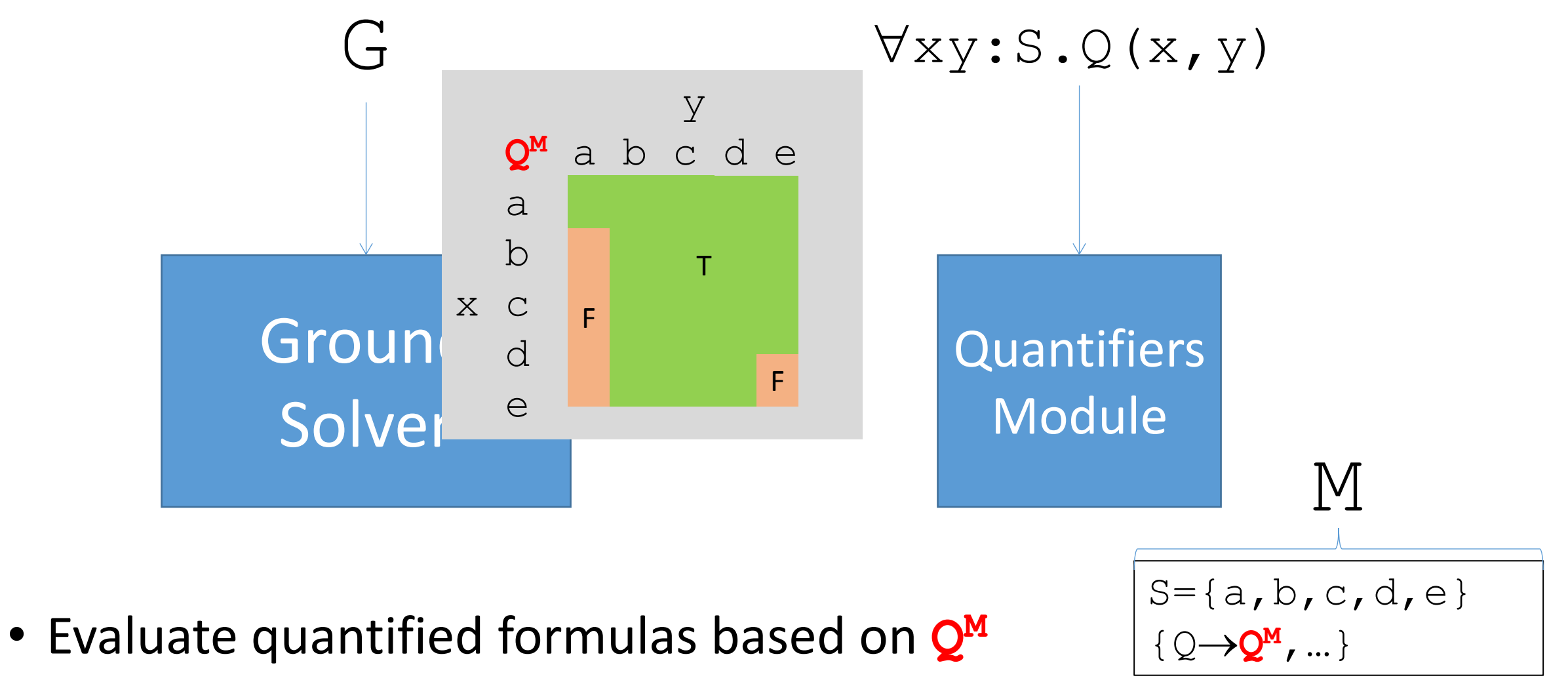

**[Reynolds/Tinelli/Goel/Krstic/Barrett/Deters CADE13]** 

## Finite Model Finding : Model-Based Instantiation

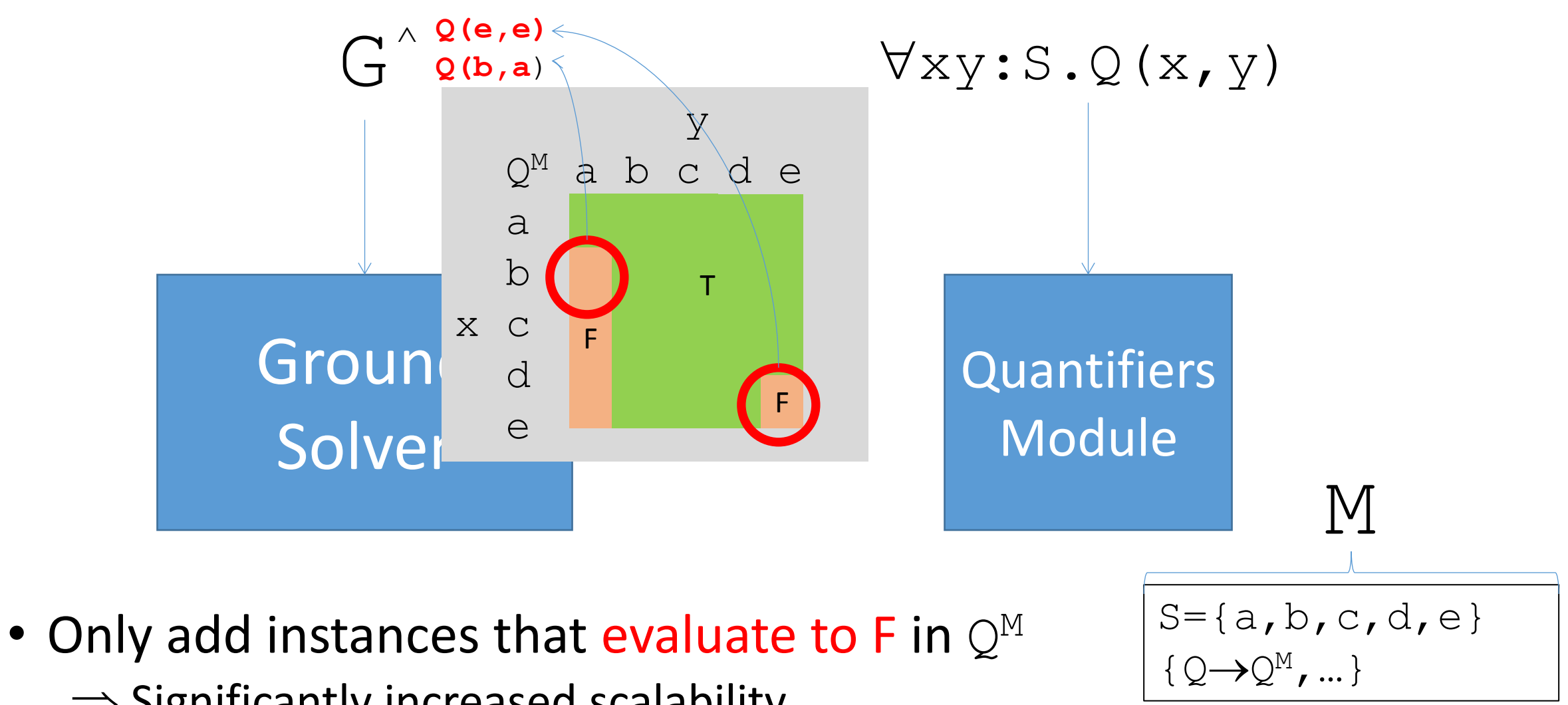

 $\Rightarrow$  Significantly increased scalability

**[Reynolds/Tinelli/Goel/Krstic/Barrett/Deters CADE13]** 

### FMF: Example

 $a, b, c, d, e: S$  $P, R: (S, S) \rightarrow \text{Bool}$ a≠b, b≠c, c≠d, d≠e, e≠a  $\neg P(a,b)$ ,  $\neg R(a,c)$  $\forall xy.P(x,y)\forall R(x,y)$ 

### FMF: Example

 $a, b, c, d, e: S$  $P, R: (S, S) \rightarrow$ Bool a≠b, b≠c, c≠d, d≠e, e≠a  $\neg P(a,b)$ ,  $\neg R(a,c)$  $\forall xy.P(x,y)\forall R(x,y)$  $P := \lambda xy$ . ( $x \neq a \lor y \neq b$ )  $R := \lambda xy$ . ( $x \neq a \lor y \neq c$ )

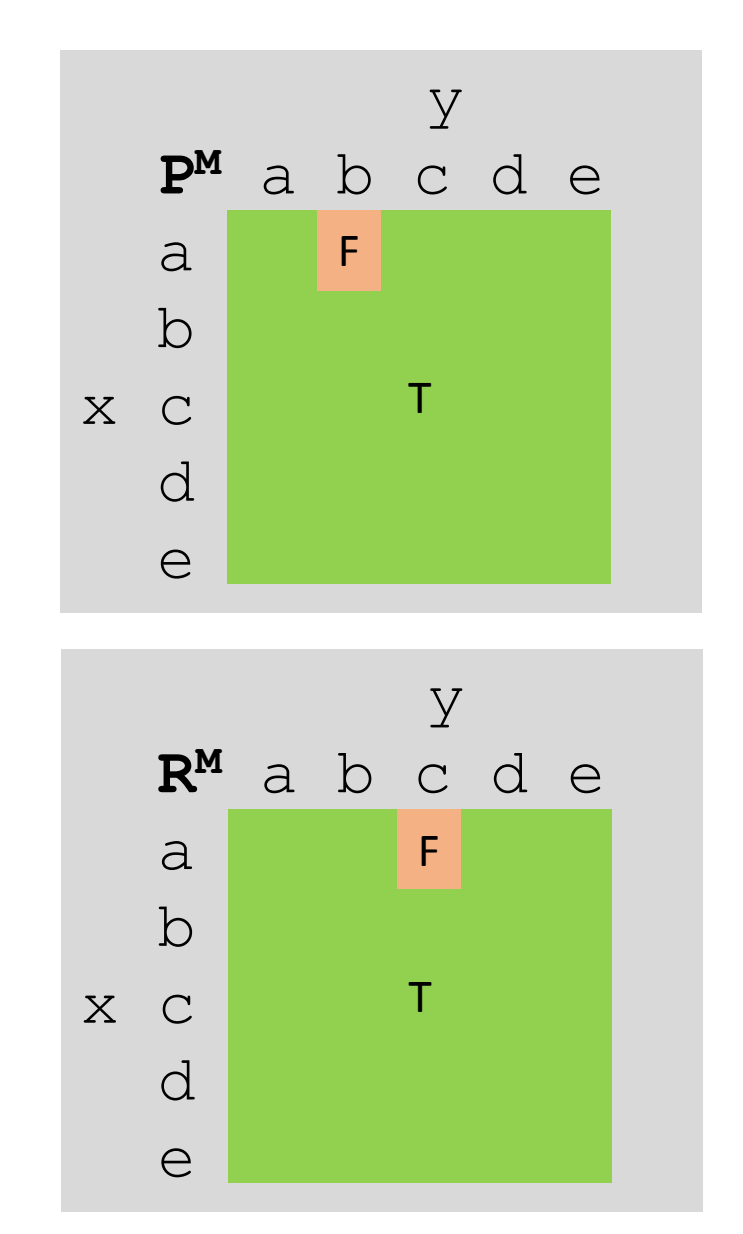

### FMF: Example

 $a, b, c, d, e: S$  $P, R: (S, S) \rightarrow$ Bool a≠b, b≠c, c≠d, d≠e, e≠a  $\neg P(a,b)$ ,  $\neg R(a,c)$  $\forall xy.P(x,y)\forall R(x,y)$  $P := \lambda xy. (x \neq a \lor y \neq b)$ R :=  $\lambda xy.$  ( $x \neq a$   $v \neq c$ )

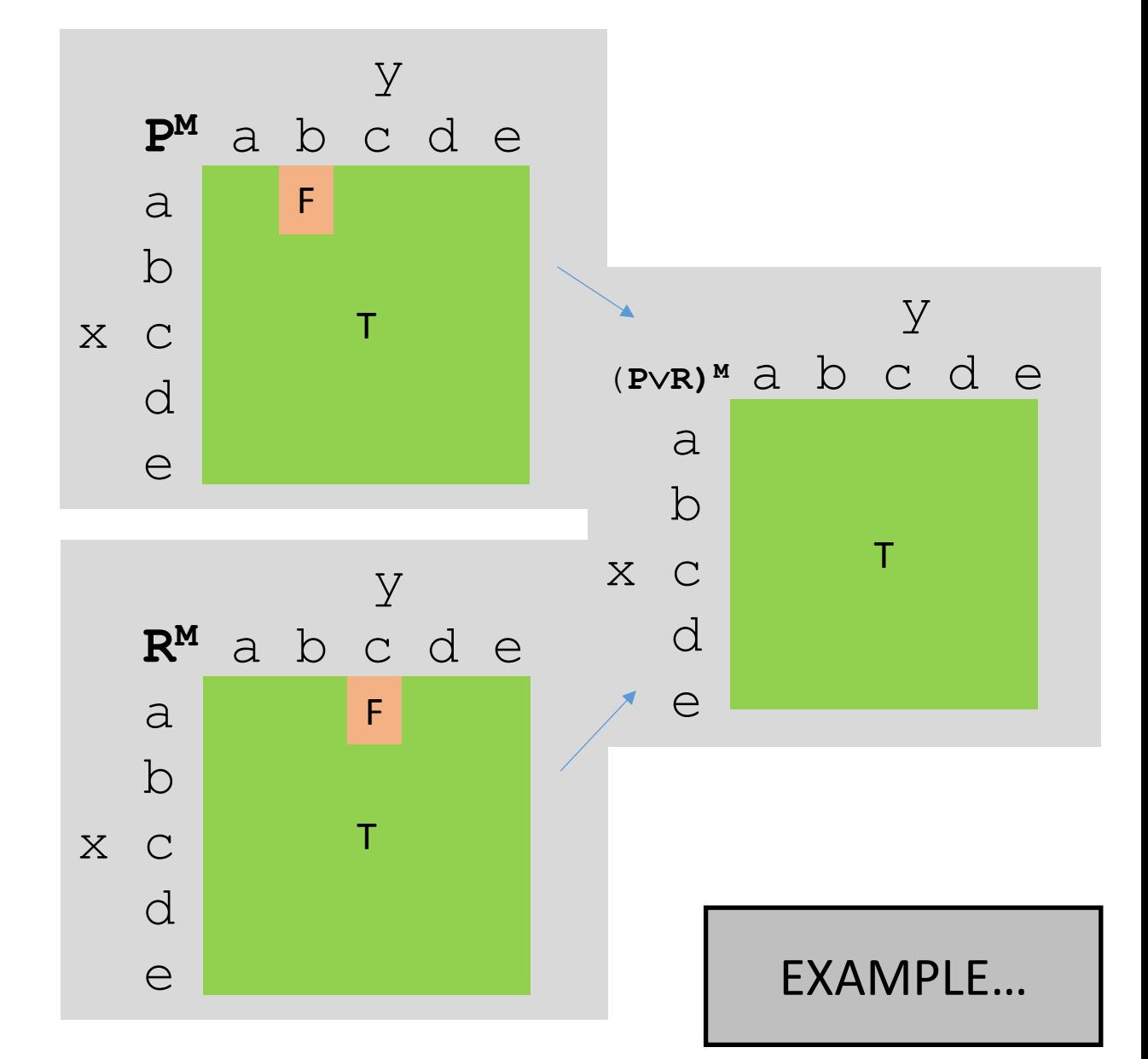

# Finite Model Finding in CVC4

- **Sound** for both "sat" and "unsat"
- **Finite-model complete** 
	- If there is a finite model, CVC4 will eventually find it (when all quantification is over sorts that are interpreted as finite)
- Refutationally **incomplete** in general
	- But regardless, is often able to answer "unsat"

# Extension: Bounded Integer Quantification

•  $\forall x : Int. 0 \le x < t \Rightarrow P(x)$ 

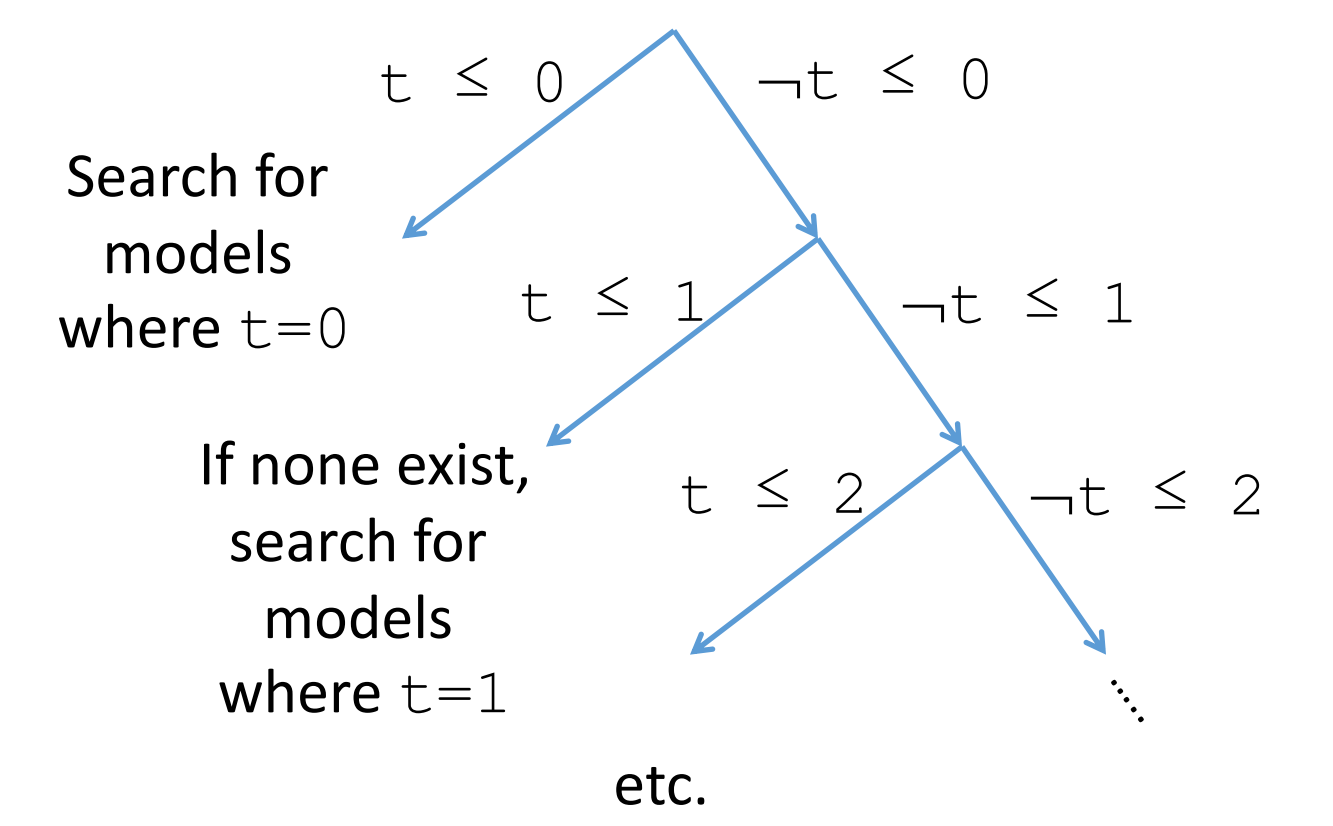

EXAMPLE…

### Extension: Bounded Length Strings

EXAMPLE…

• Given input  $F[s_1,...,s_n]$  for strings  $s_1...s_n$ :

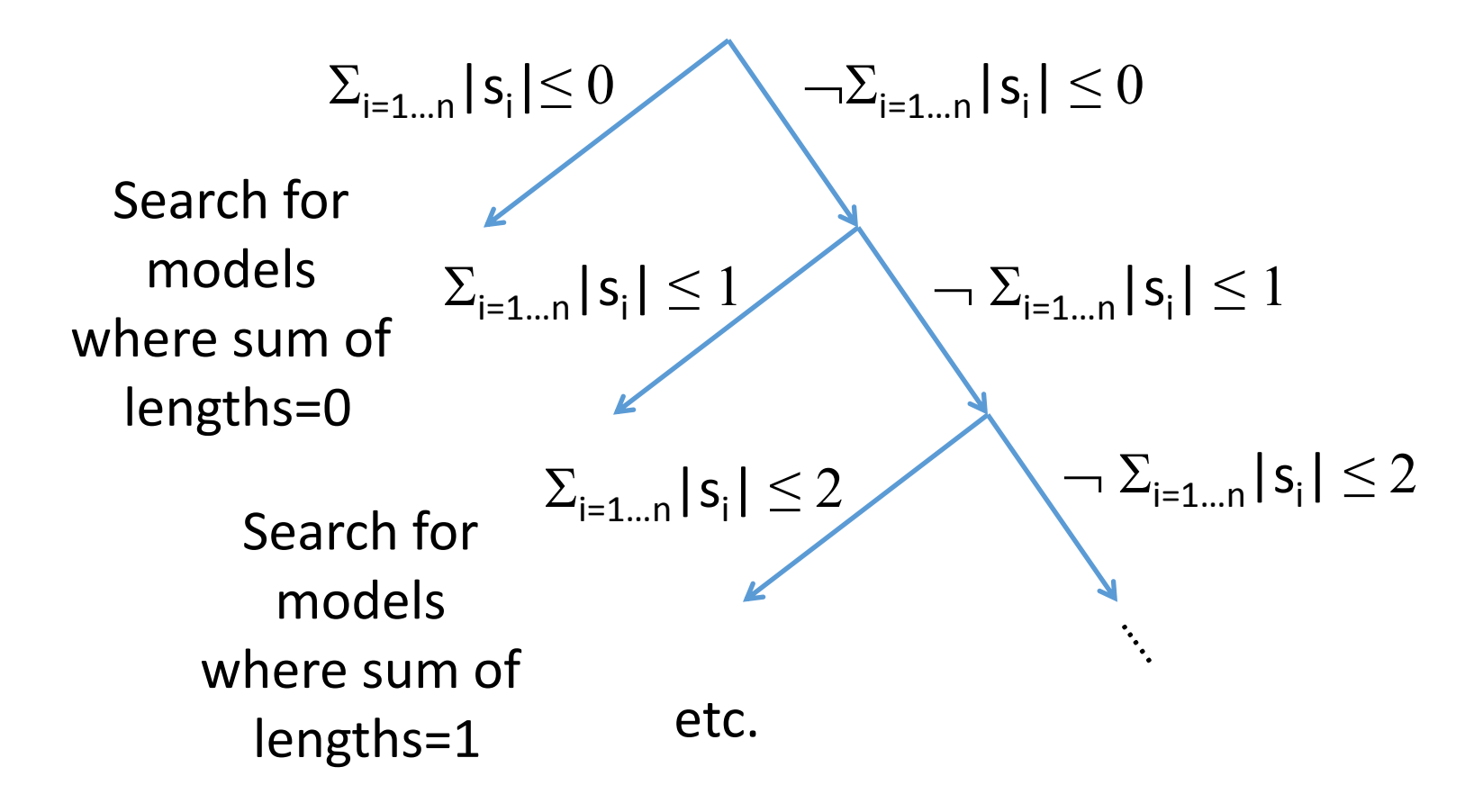

### Synthesis: Motivation

• Synthesis Problem :  $\exists f \cdot \forall x \cdot P$  ( $f \cdot x$ )

There exists a function f such that for all  $x, P(f, x)$ 

- Most existing approaches for synthesis
	- Rely on specialized solver that makes subcalls to an SMT Solver
- *CVC4 has approach for synthesis, which is entirely inside SMT solver*

### Example : Max of Two Integers

$$
\exists f. \forall xy. (f(x, y) \ge x \land f(x, y) \ge y \land (f(x, y) = x \lor f(x, y) = y))
$$

- Specifies that f computes the maximum of integers x and y
- Solution:

$$
f := \lambda xy \cdot \text{ite}(x \geq y, x, y)
$$

How does an SMT solver handle Max example?

$$
\exists \mathbf{f} \cdot \forall xy. (f(x, y) \geq x \land f(x, y) \geq y \land (f(x, y) = x \lor f(x, y) = y))
$$

- Challenge: quantification over function **f** 
	- No SMT solvers directly support second-order quantification

How does an SMT solver handle Max example?

$$
\mathbf{f} : \mathbf{Int} \times \mathbf{Int} \to \mathbf{Int}
$$
  

$$
\forall xy. (\mathbf{f}(x, y) \geq x \land \mathbf{f}(x, y) \geq y \land
$$
  

$$
(\mathbf{f}(x, y) = x \lor \mathbf{f}(x, y) = y))
$$

- Direct approach:
	- Treat **f** as an *uninterpreted function*
	- Succeed if SMT solver can find correct interpretation of **f**
		- $\Rightarrow$ *This is challenging* 
			- How does the solver know the right interpretation for **f** to pick?

How does an SMT solver handle Max example?

$$
\exists \mathbf{f} \cdot \forall xy. (f(x, y) \geq x \land f(x, y) \geq y \land (f(x, y) = x \lor f(x, y) = y))
$$

How does an CVC4 handle Max example?

$$
\exists f. \forall xy. (\mathbf{f}(x, y) \geq x \land \mathbf{f}(x, y) \geq y \land
$$
  
 $(\mathbf{f}(x, y) = x \lor \mathbf{f}(x, y) = y))$ 

- Alternative:
	- This property is **single invocation** 
		- All occurrences of **f** are of the form **f** (x, y)
	- ... and thus, can be converted to a first-order quantification
		- Introduce first-order variable **g**
		- Push quantification downwards "anti-skolemization"

How does an CVC4 handle Max example?

$$
\exists f. \forall xy. (\mathbf{f}(\mathbf{x}, \mathbf{y}) \geq x \land \mathbf{f}(\mathbf{x}, \mathbf{y}) \geq y \land
$$

$$
(\mathbf{f}(\mathbf{x}, \mathbf{y}) = x \lor \mathbf{f}(\mathbf{x}, \mathbf{y}) = y))
$$
  
Convert to first-order  

$$
\forall xy. \exists g. (\mathbf{g} \geq x \land \mathbf{g} \geq y \land
$$

$$
(\mathbf{g} = x \lor \mathbf{g} = y))
$$

**[Reynolds/Deters/Kuncak/Tinelli/Barrett CAV15]** 

### How does an CVC4 handle Max example?

$$
\exists f. \forall xy. (f(x, y) \ge x \land f(x, y) \ge y \land (f(x, y) = x \lor f(x, y) = y))
$$

Convert to first-order

$$
\forall xy. \ \exists g. (g \ge x \land g \ge y \land (g = x \lor g = y))
$$

• Problem is now:

• First-order, linear (integer) arithmetic, with one quantifier alternation  $\Rightarrow$  CVC4 has specialized instantiation procedure

**[Reynolds/Deters/Kuncak/Tinelli/Barrett CAV15]** 

#### $\forall xy. \exists g. (g^2x \wedge g^2y \wedge (g=x \vee g=y))$

# Ground Solver

### **Quantifiers** Module

#### $\forall xy. \exists g.isMax(g,x,y)$

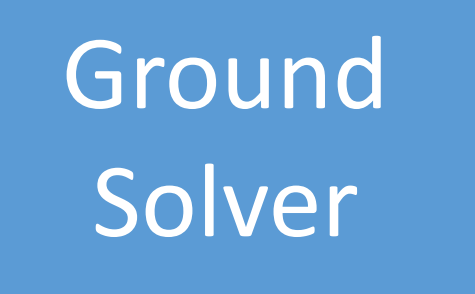

**Quantifiers** Module

#### $\forall xy. \exists q.$ isMax $(q, x, y)$

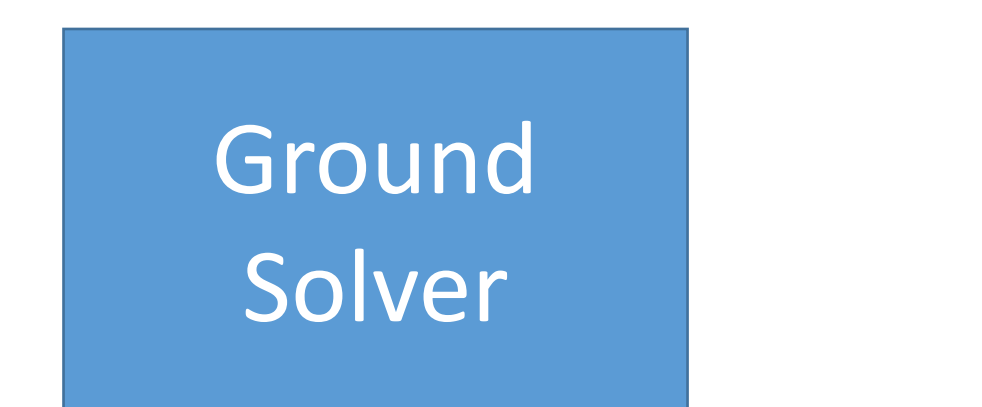

**Quantifiers** Module

• Goal: show the above formula is sat

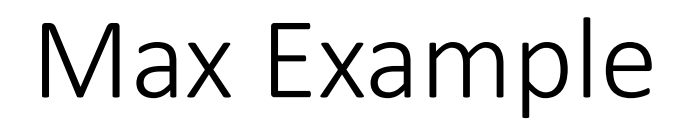

$$
\exists xy. \forall g. \neg i \text{sMax}(g, x, y)
$$

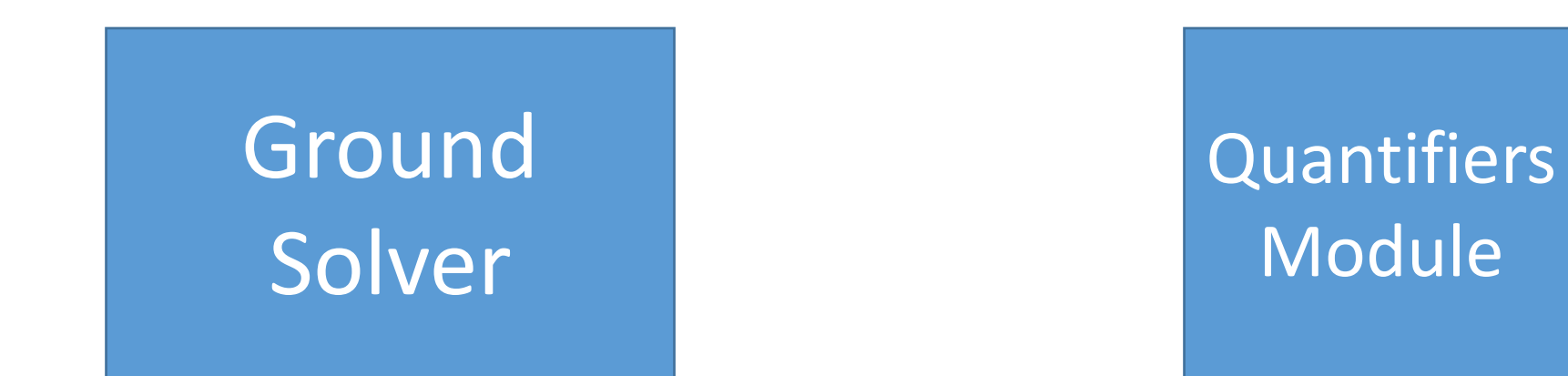

• Since  $F$  is LIA-sat if and only if  $\lnot F$  is LIA-unsat,  $\Rightarrow$  Suffices to show that negation is unsat

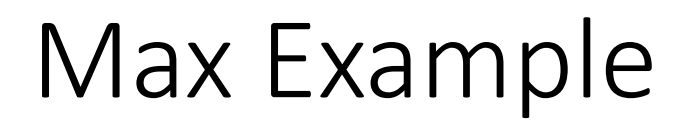

$$
\forall g.\neg i\text{sMax}(g,a,b)
$$

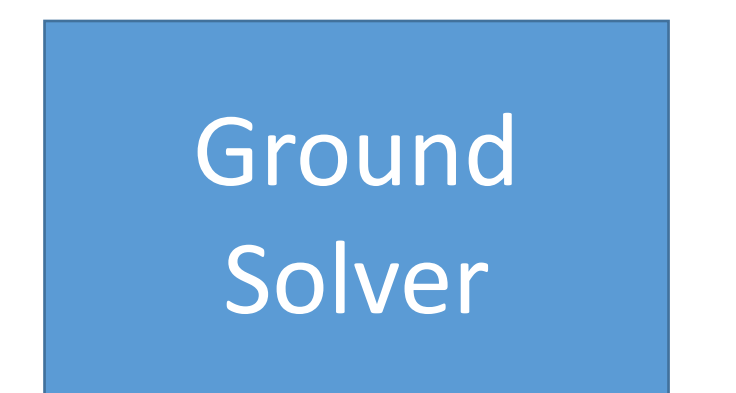

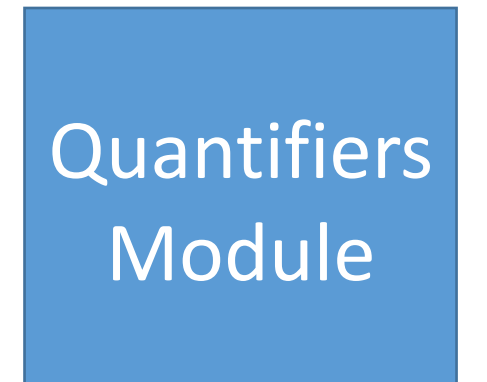

• Skolemize, for fresh constants **a** and **b** 

$$
\forall g.\neg i\text{sMax}(g,a,b)
$$

**Ground Solver** 

**Quantifiers** Module

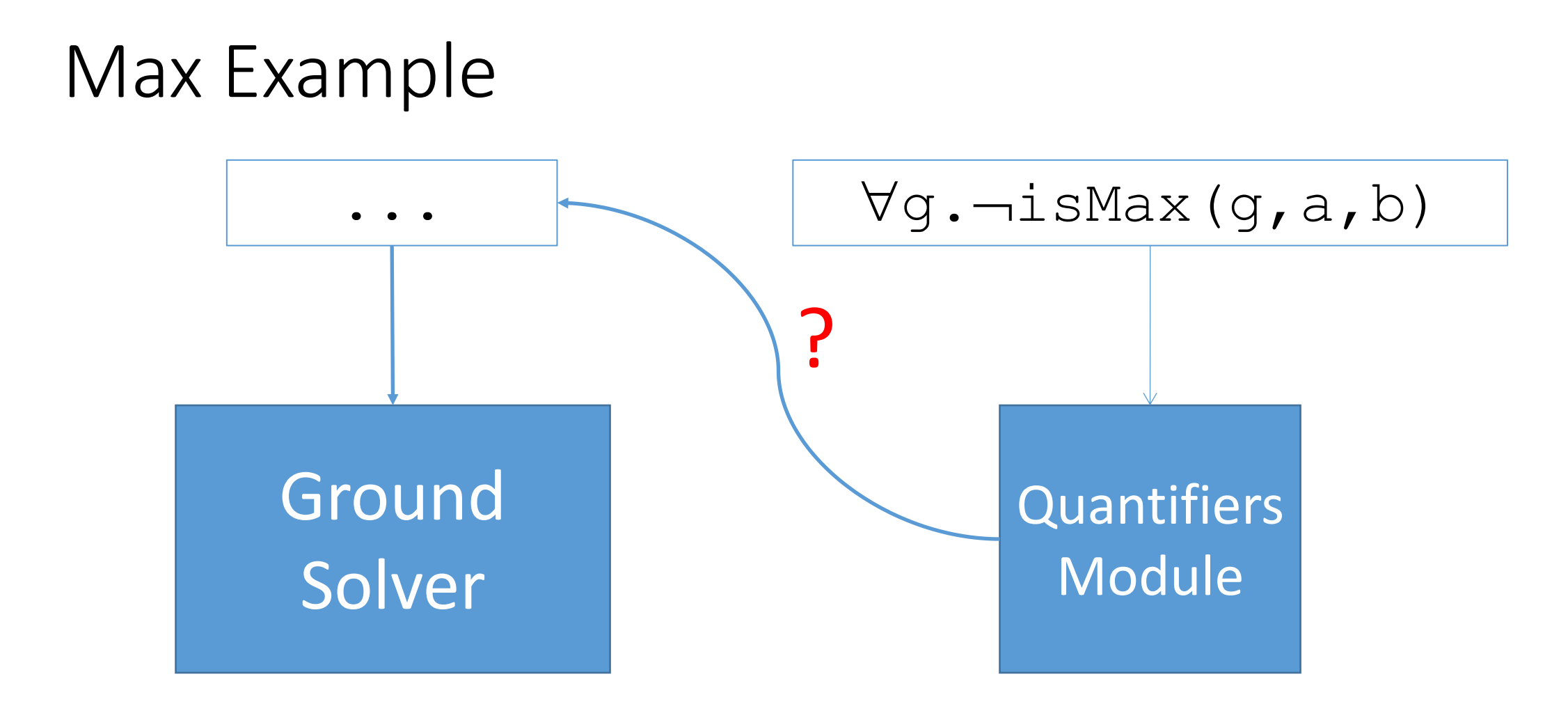

• Which instances of  $\forall g.\neg \text{isMax}(g,a,b)$  do we consider?

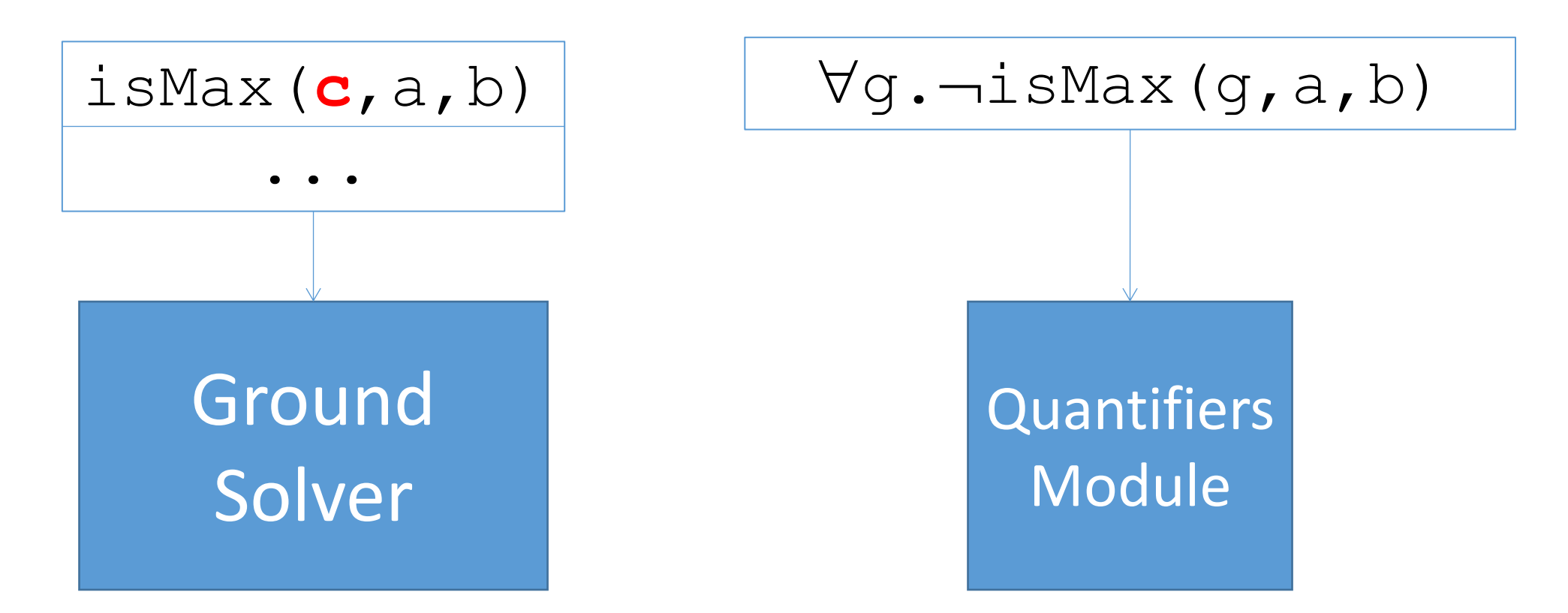

• **Idea**: choose instances of  $\forall g . \neg i s \land a x (g, a, b)$  based on models for "counterexample" fresh constant **c** 

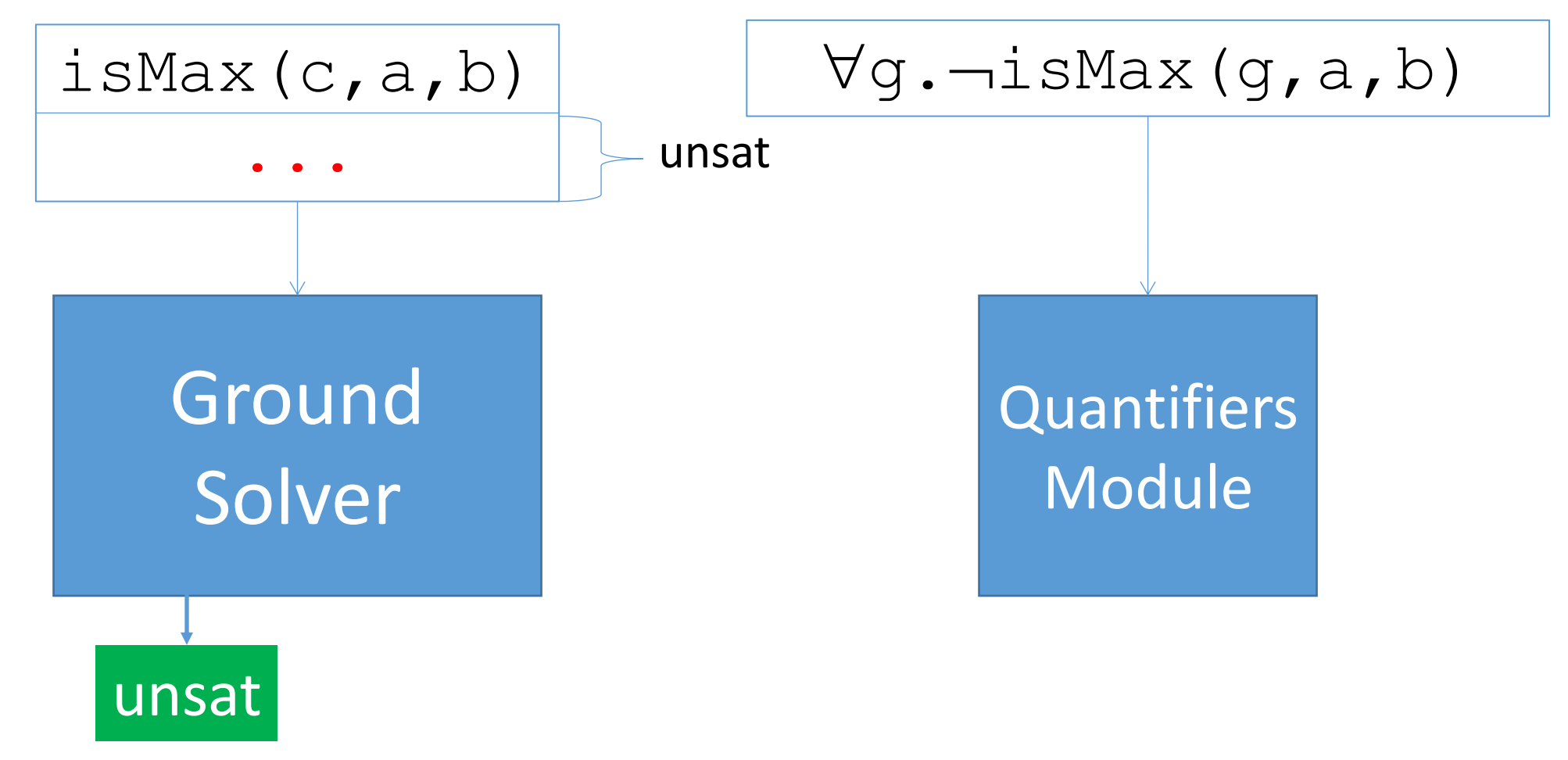

• If ground constraints without CE is unsat, answer "unsat"

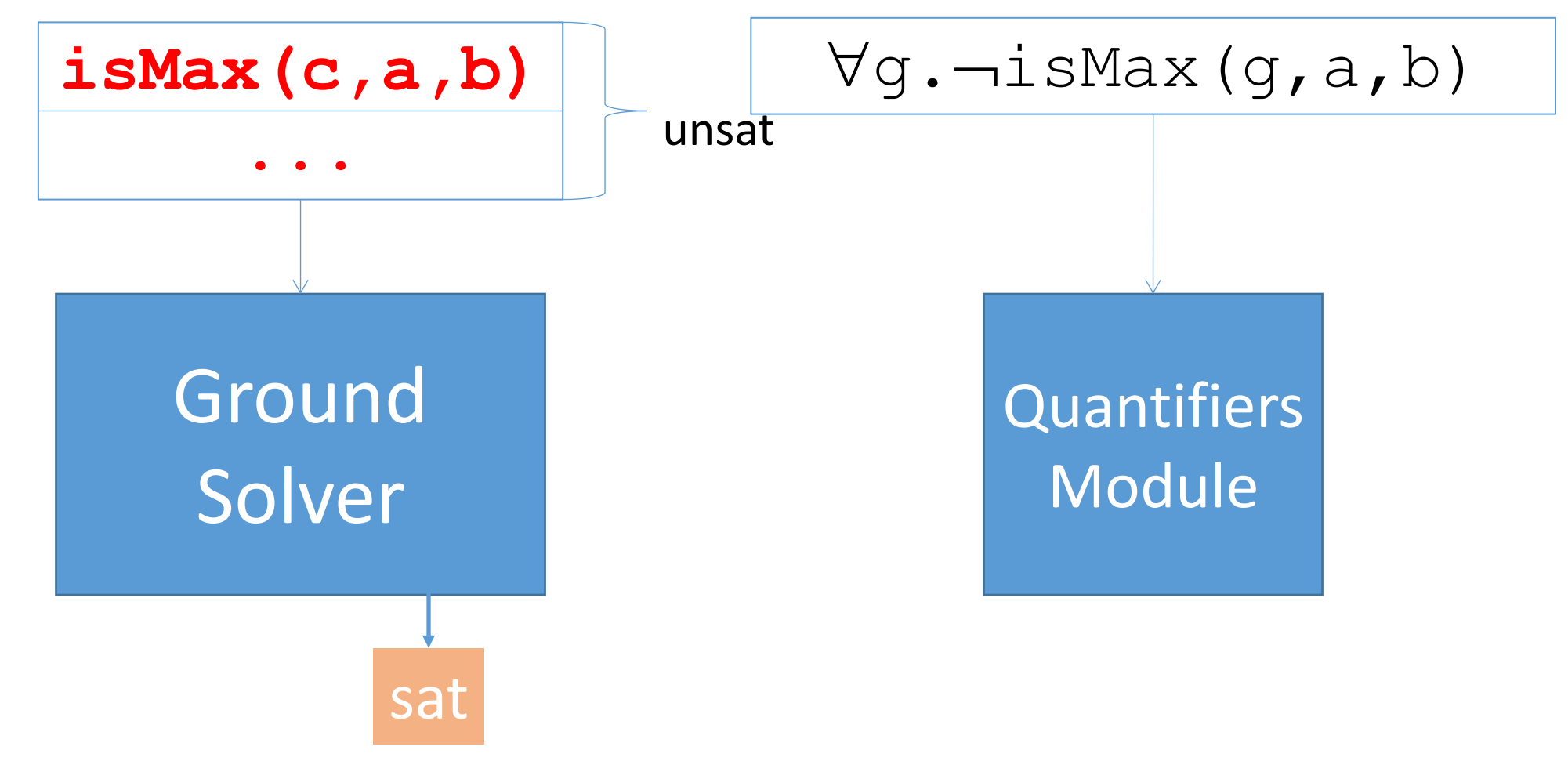

• Else, if ground constraints with CE is unsat, answer "sat"

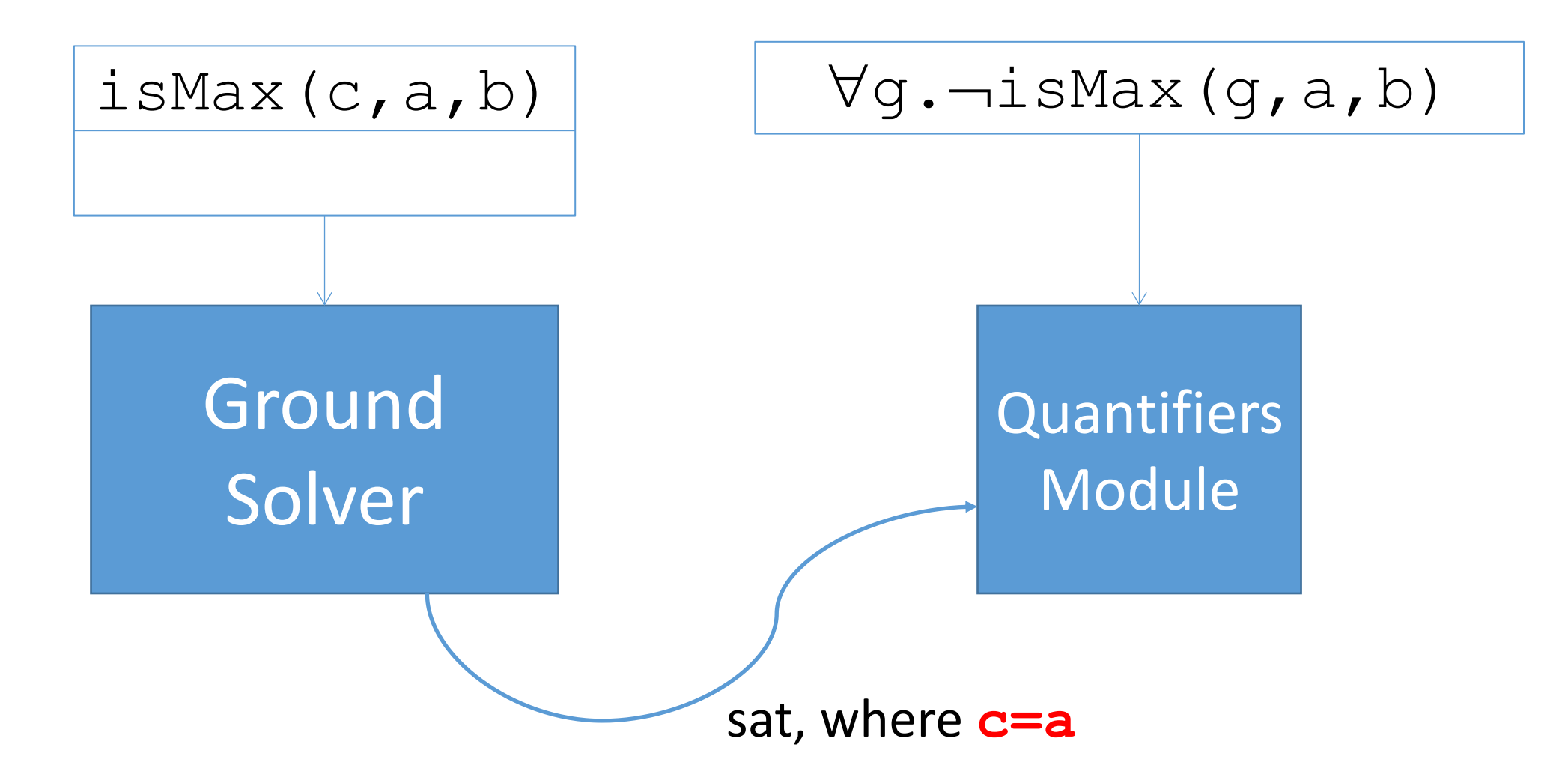

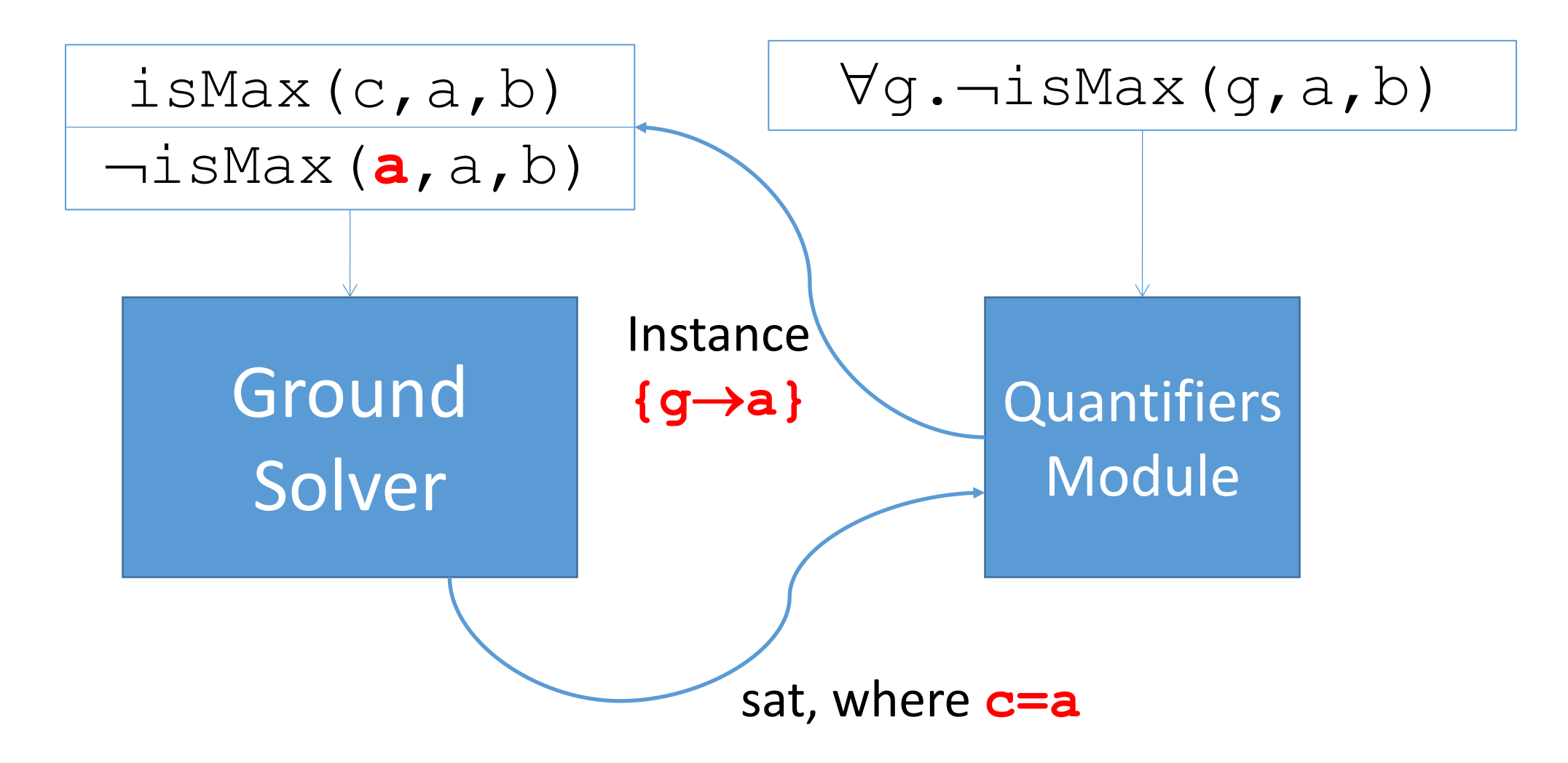

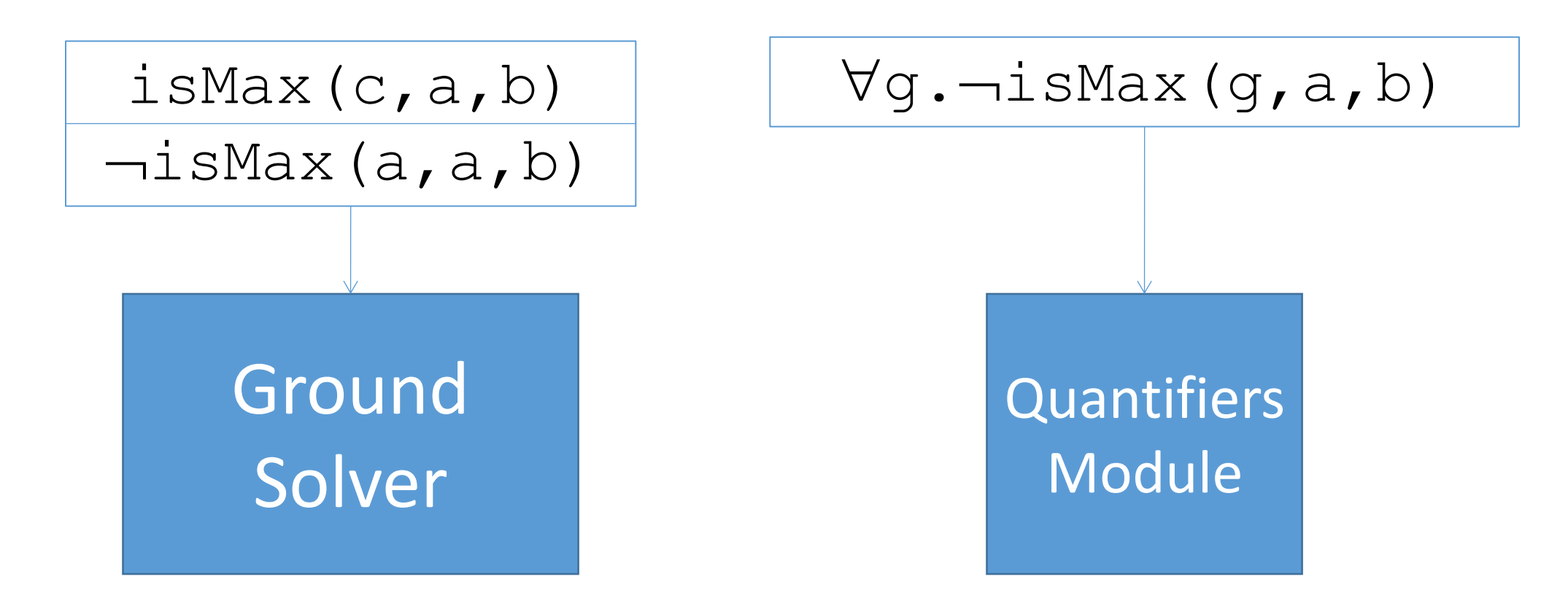

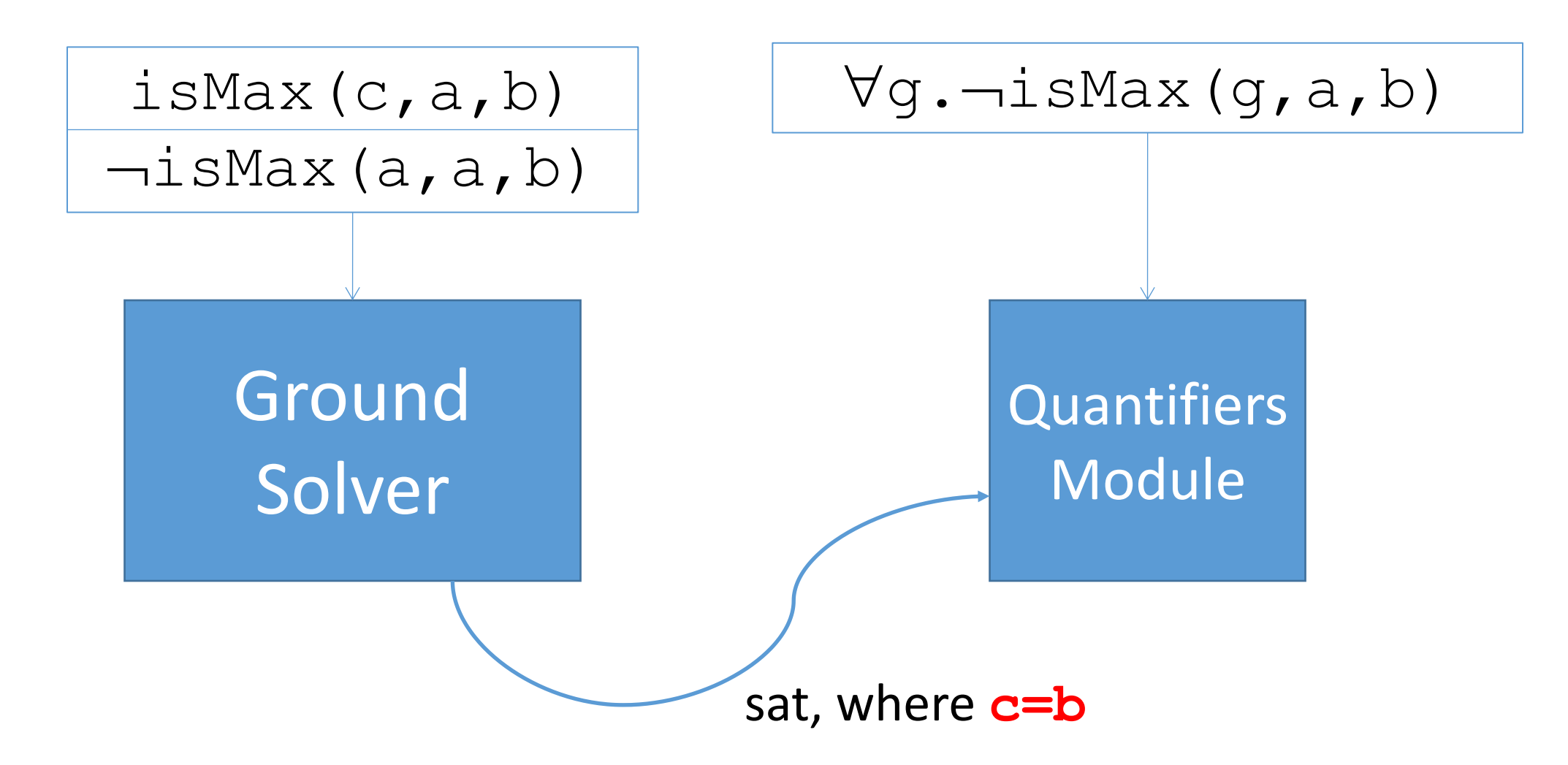

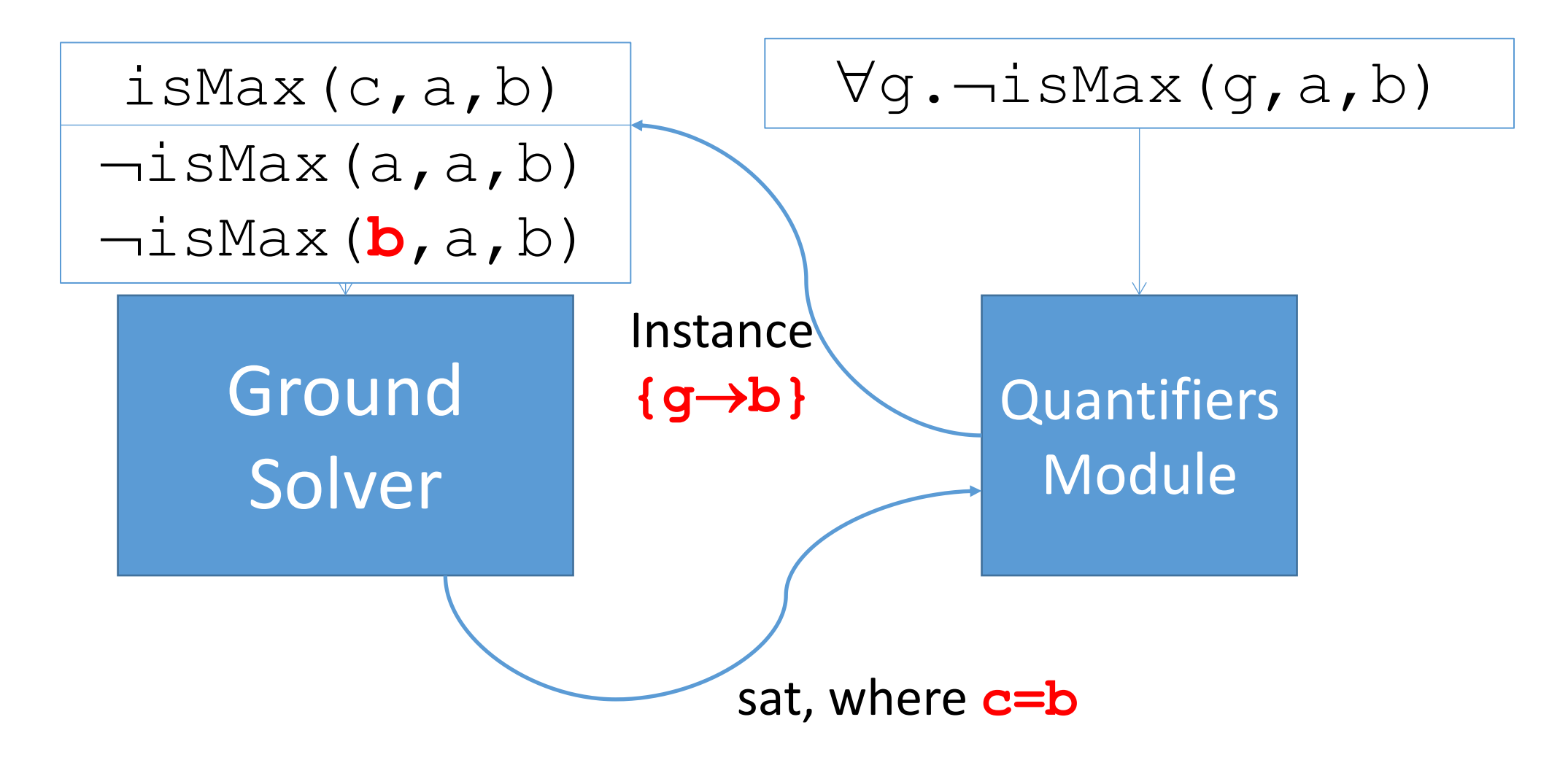

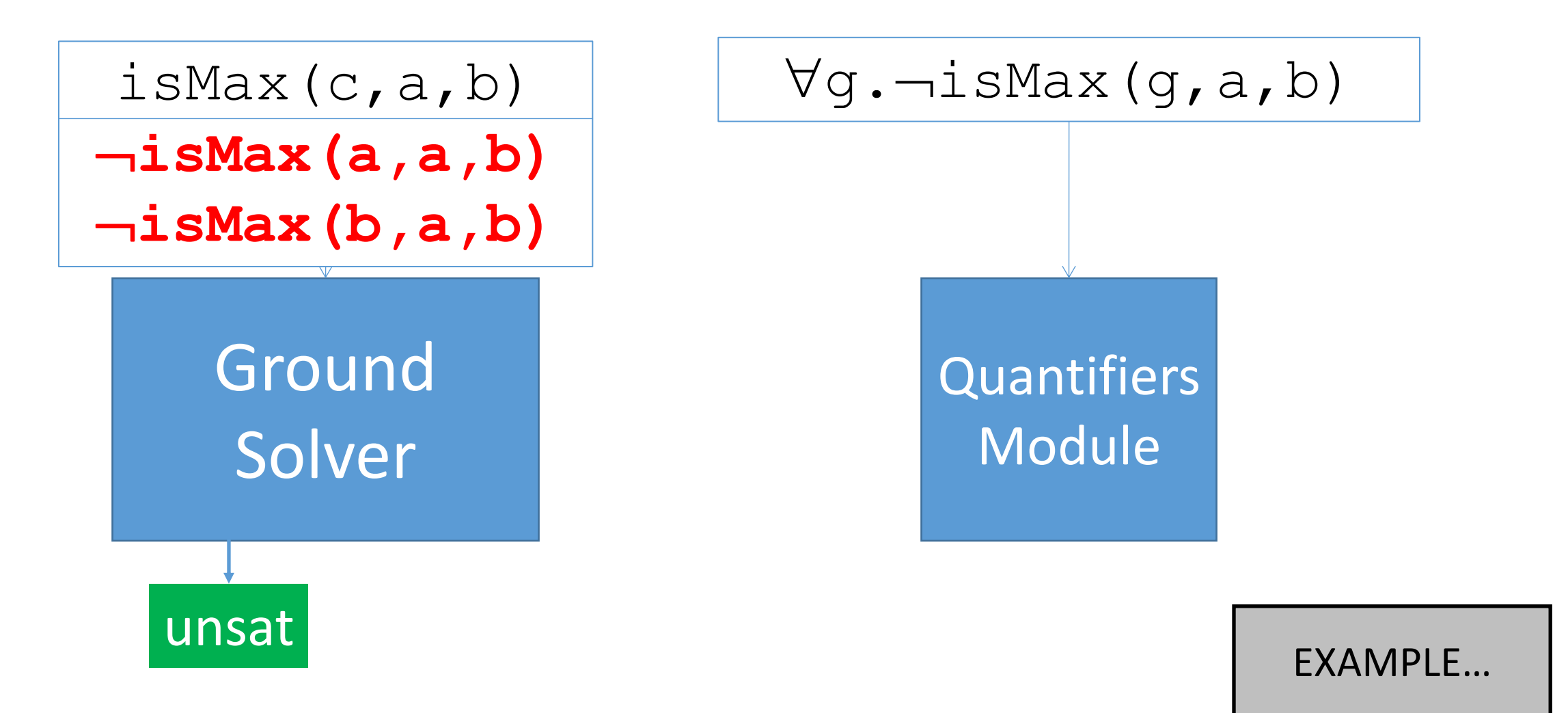

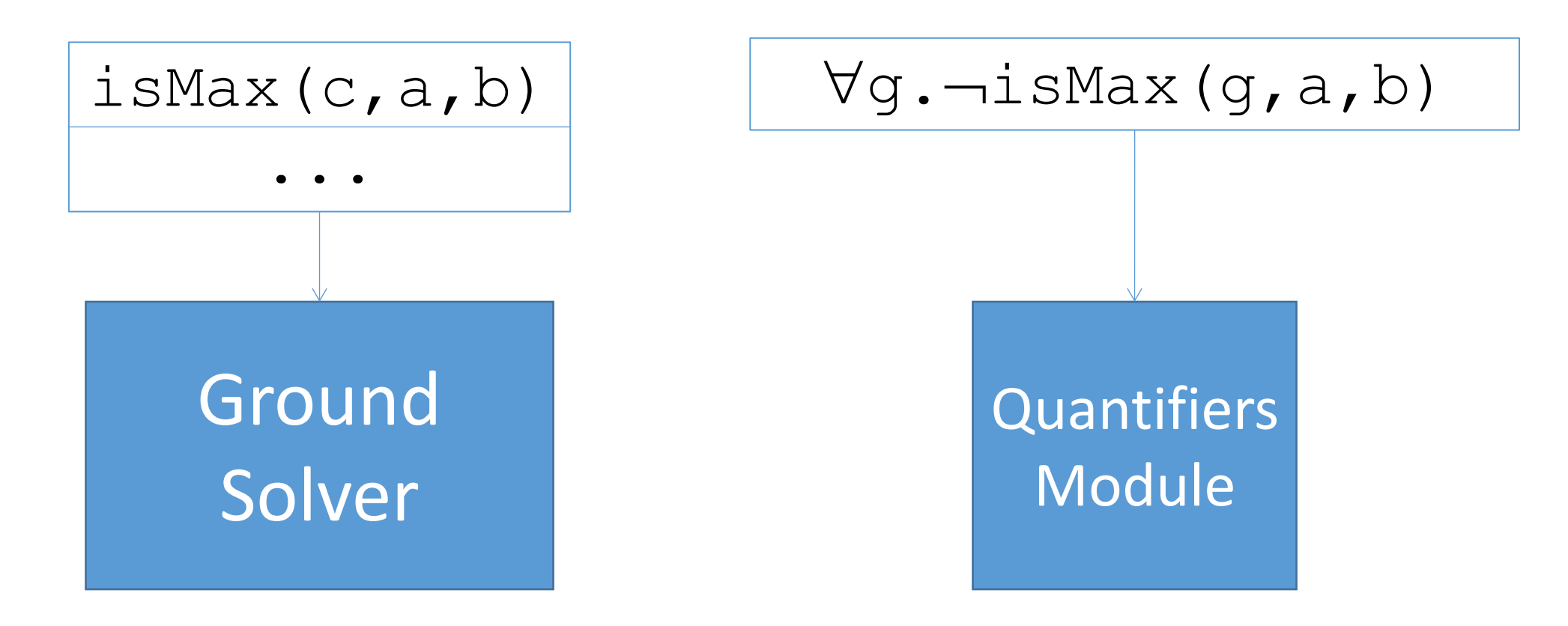

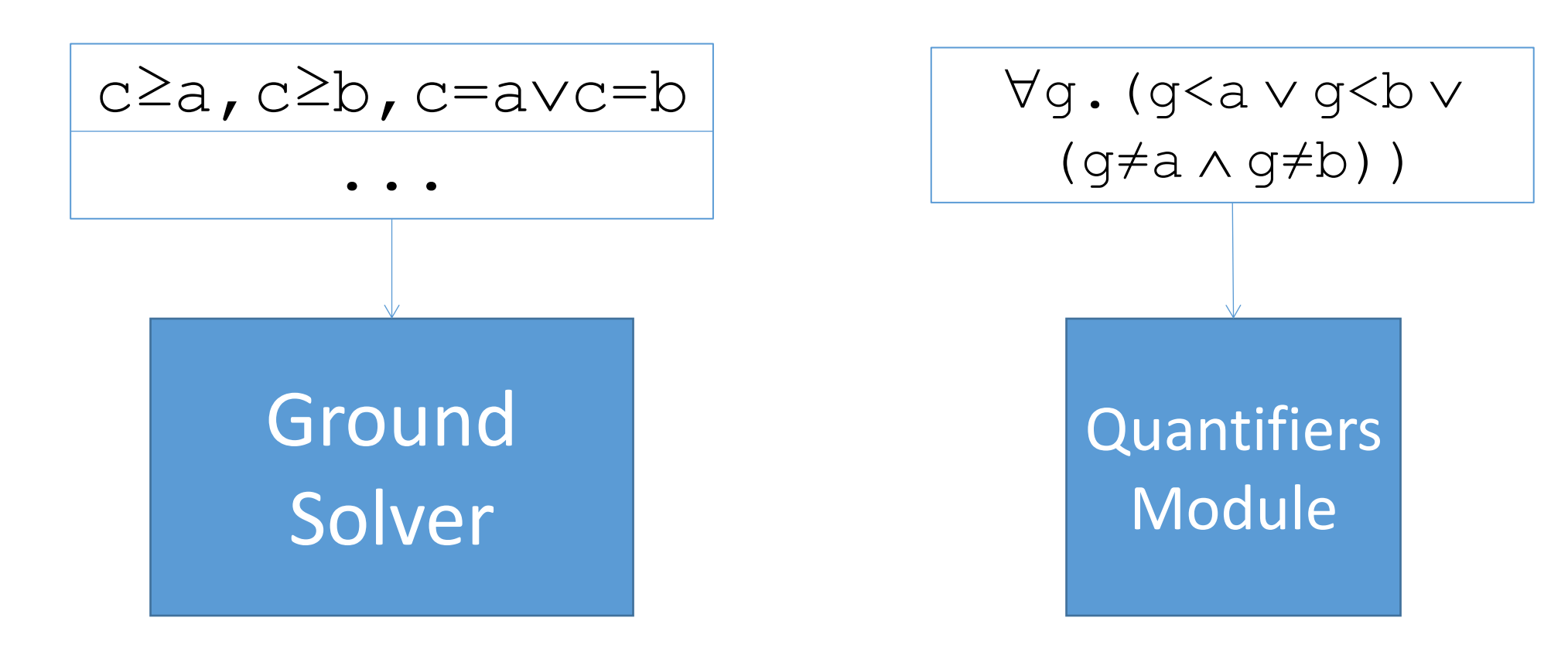

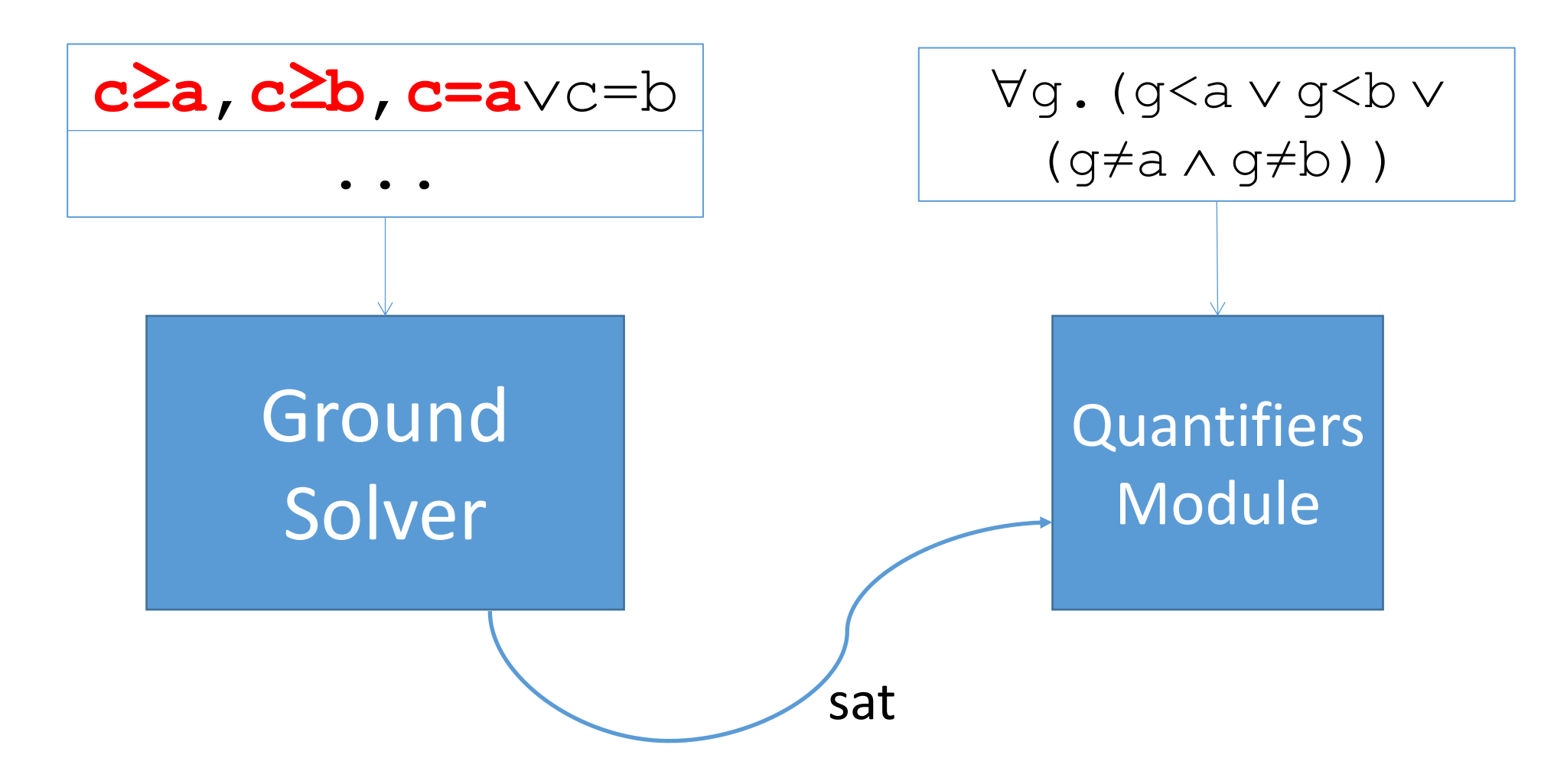

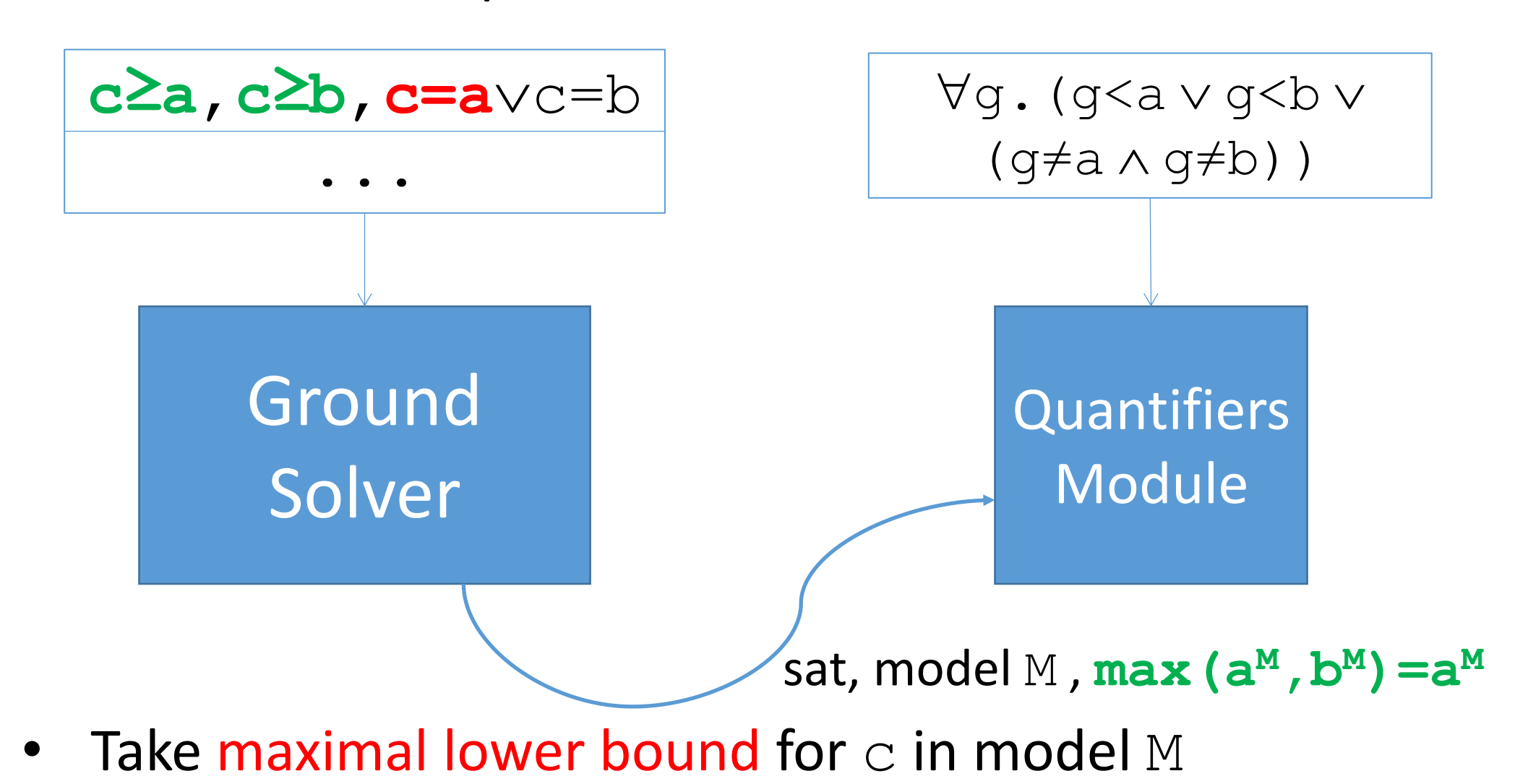
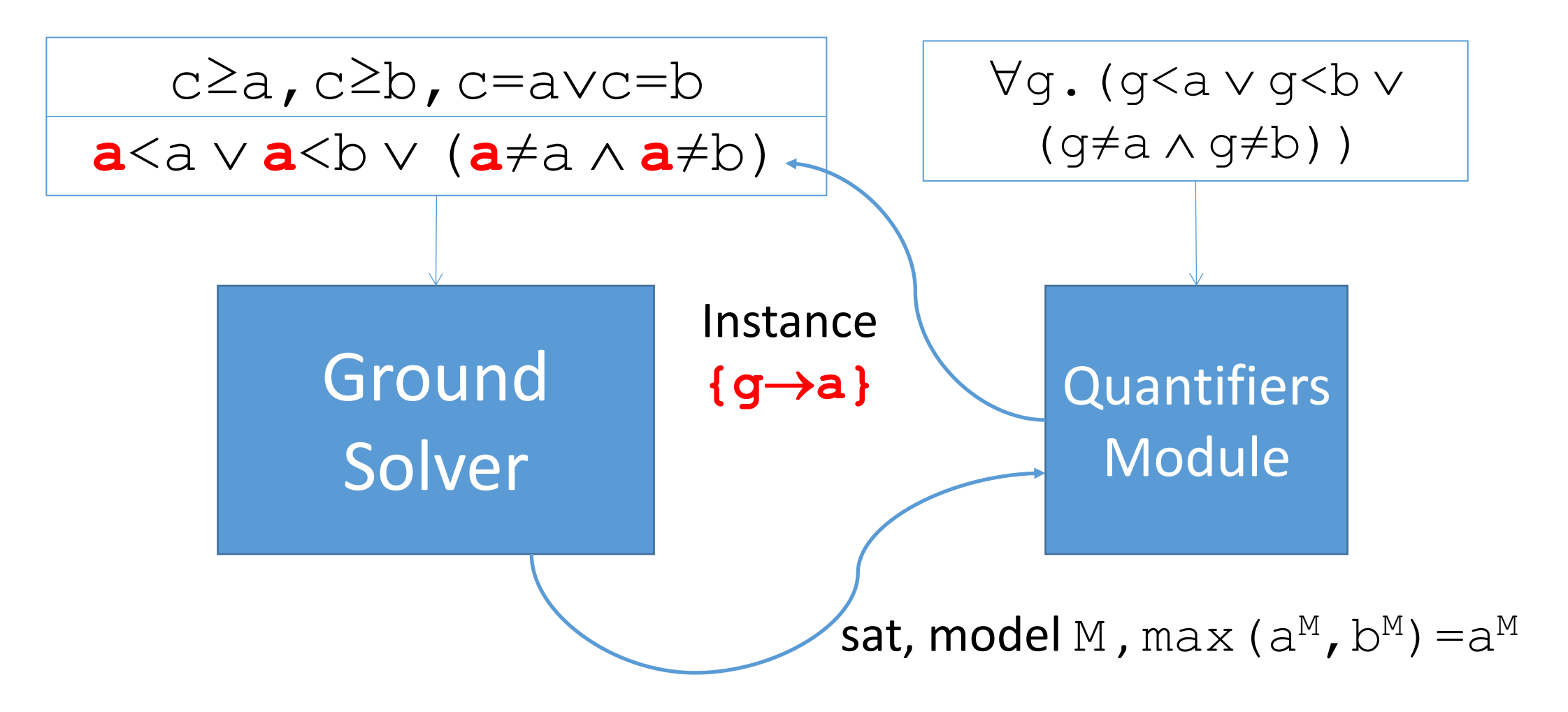

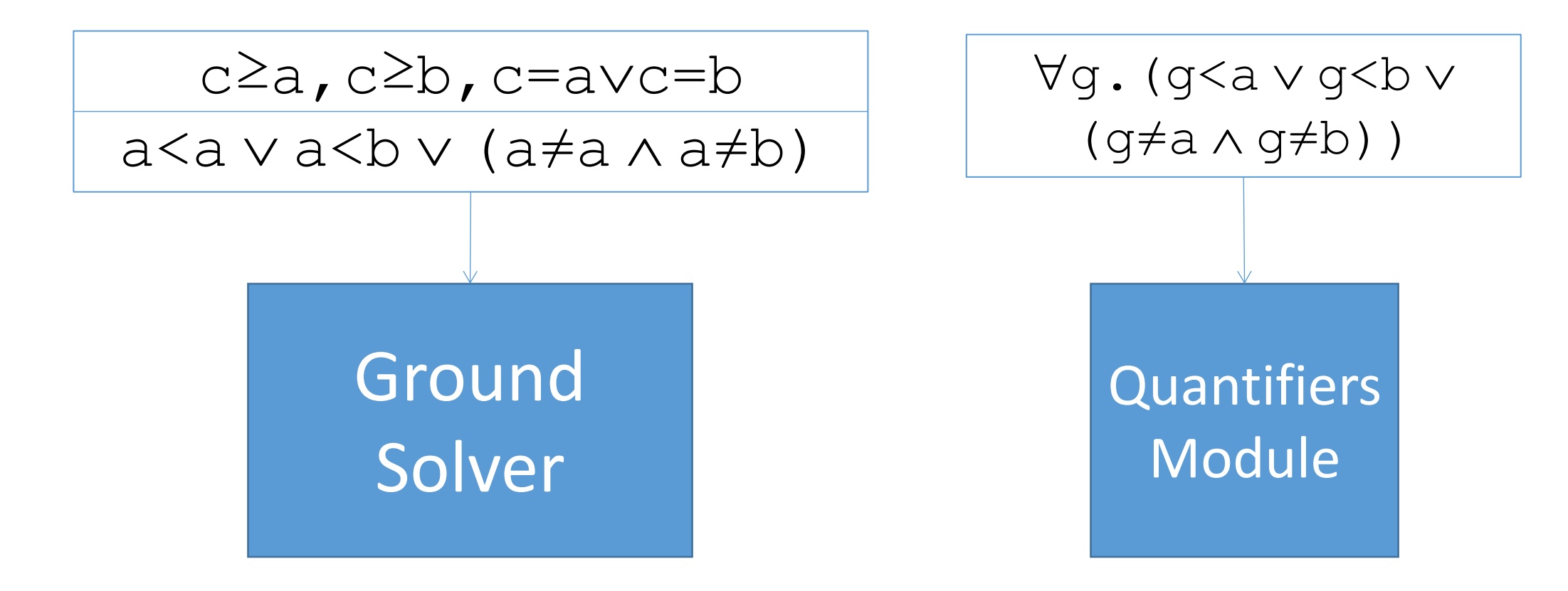

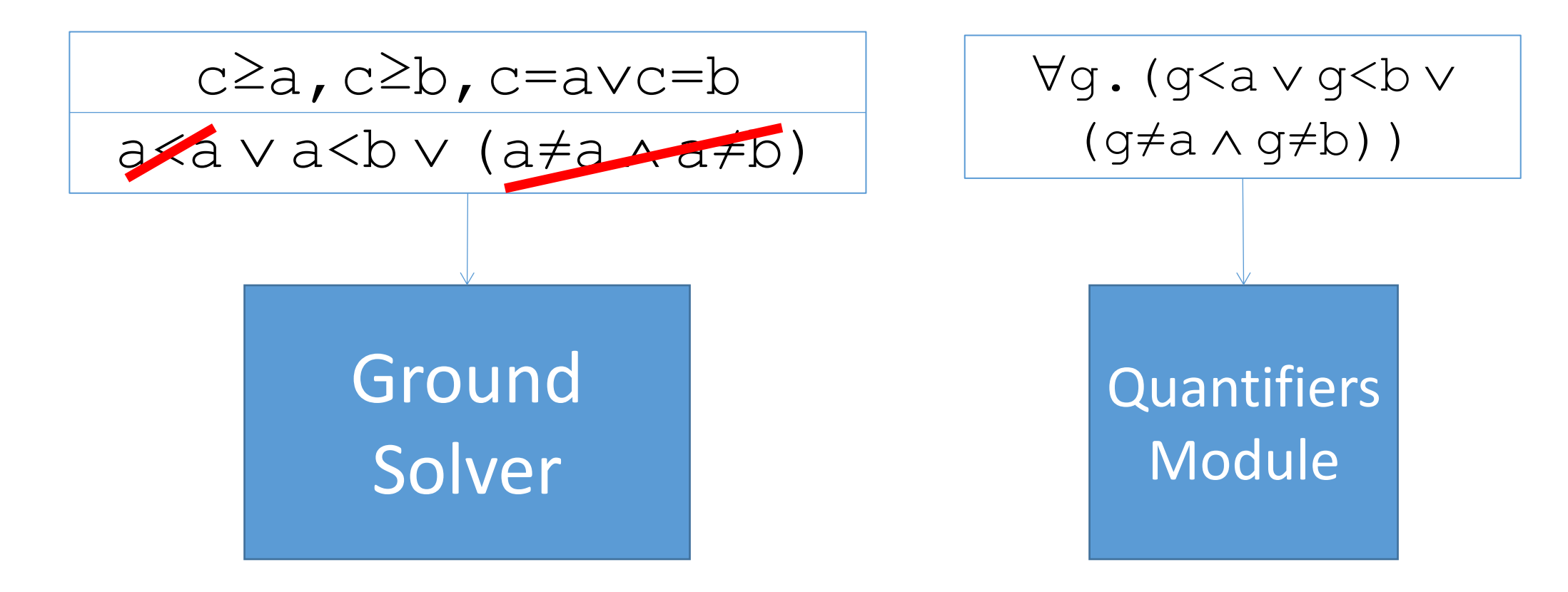

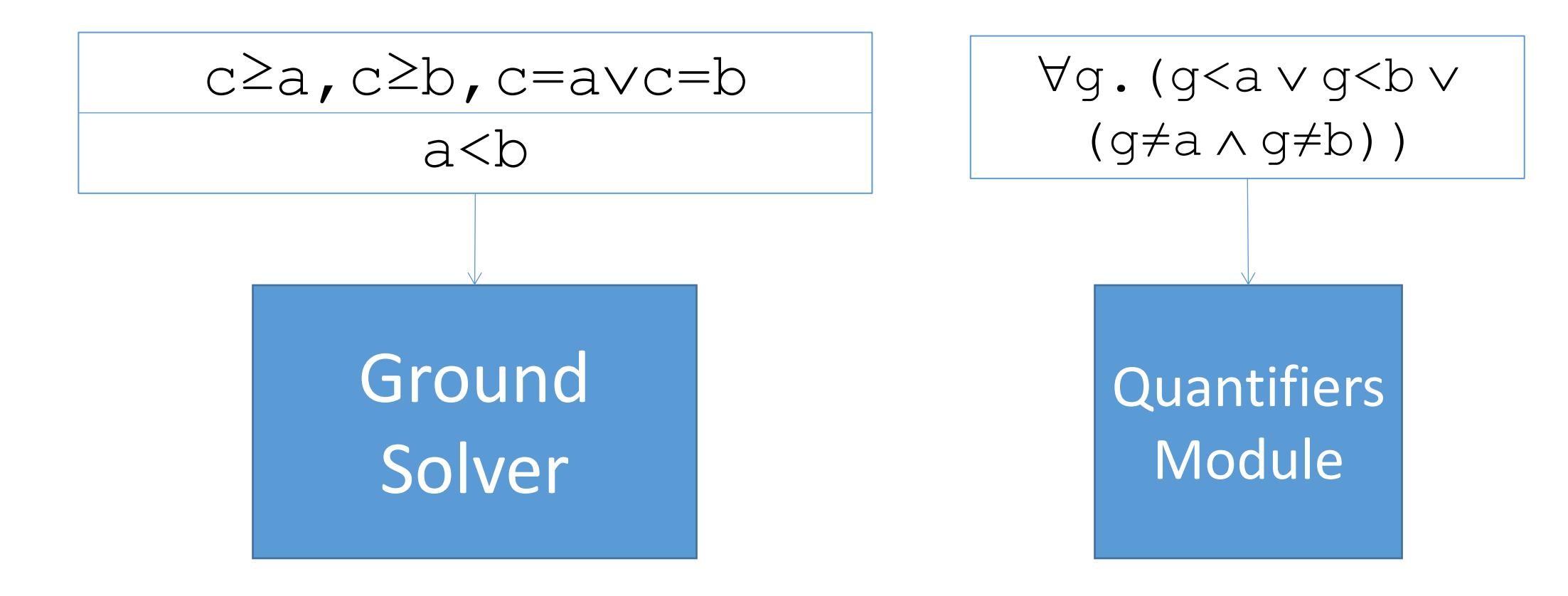

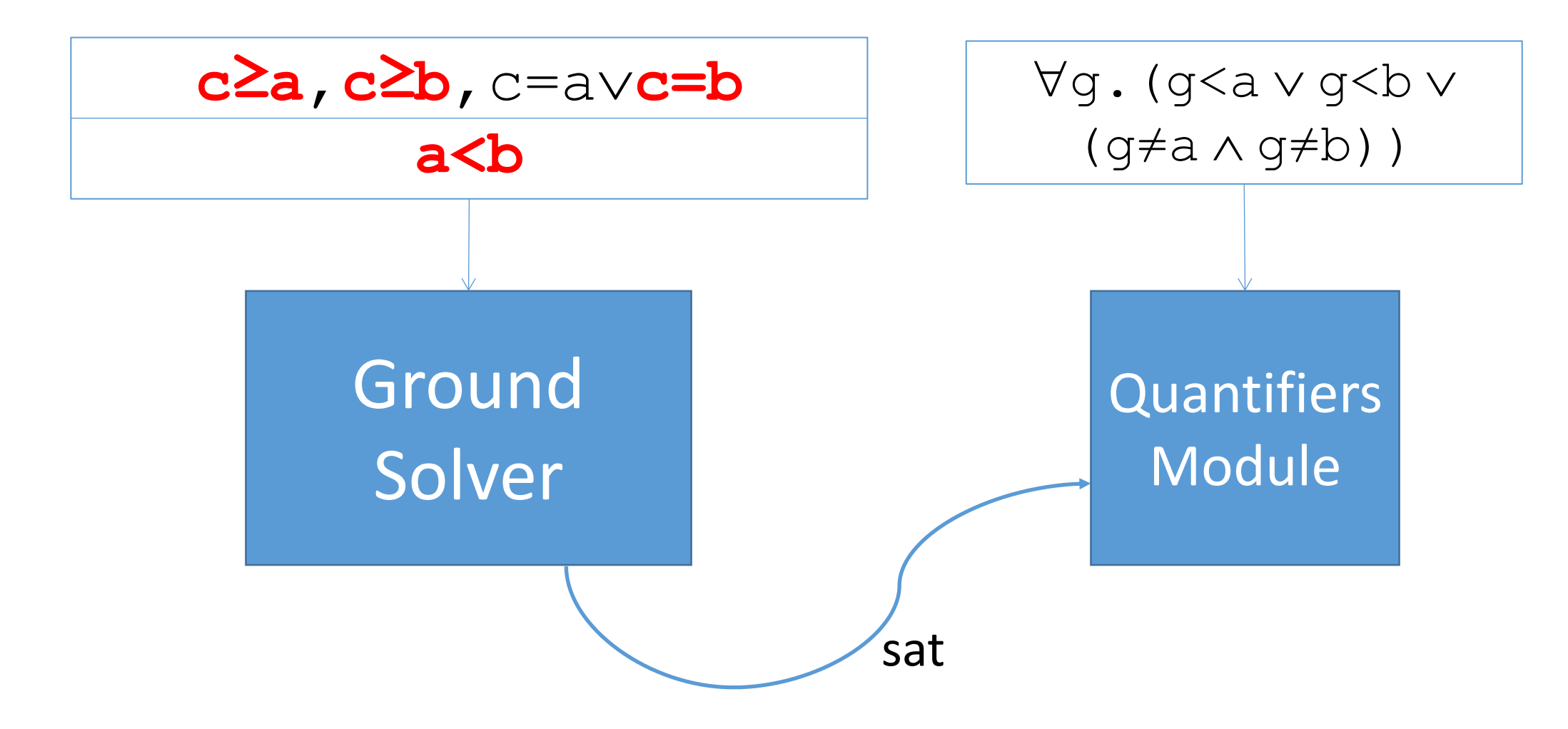

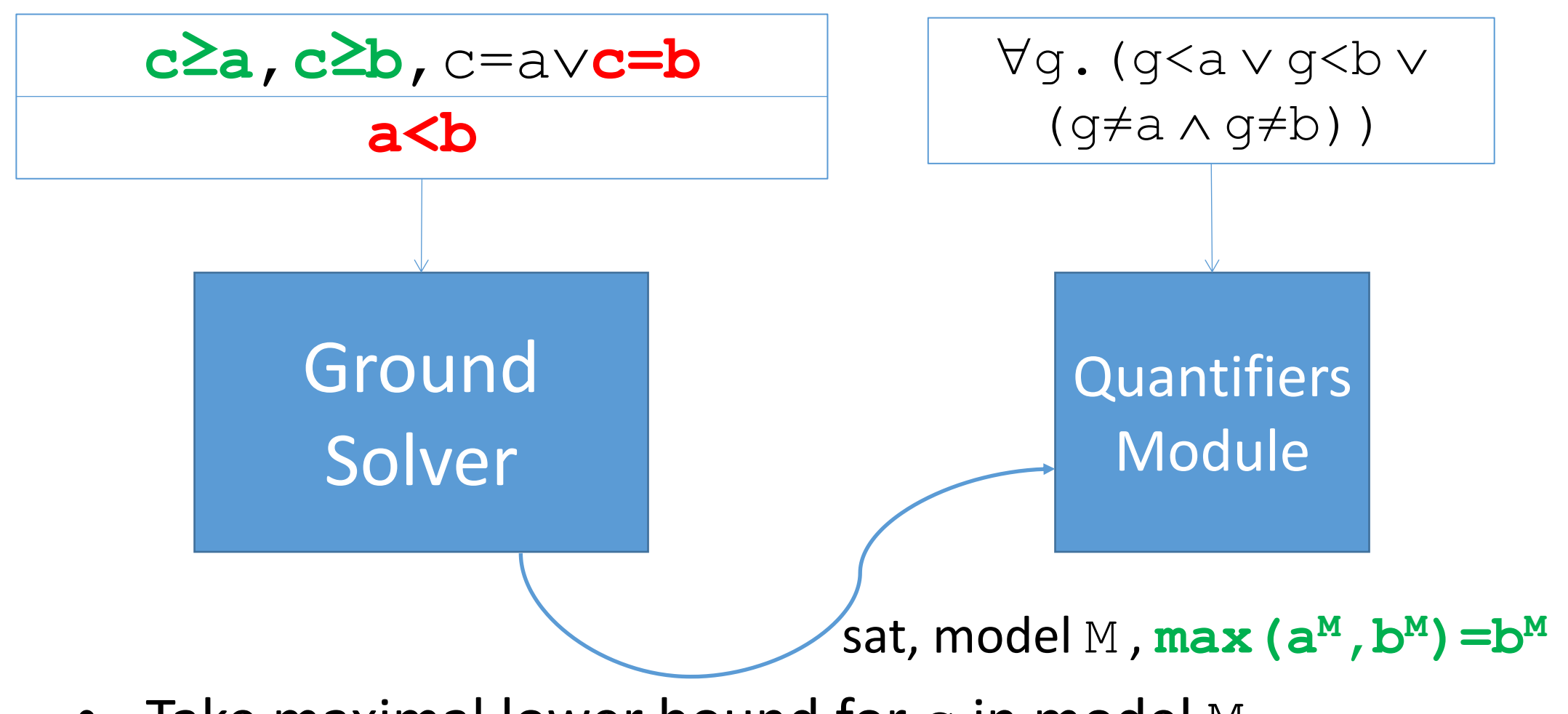

• Take maximal lower bound for  $\infty$  in model M

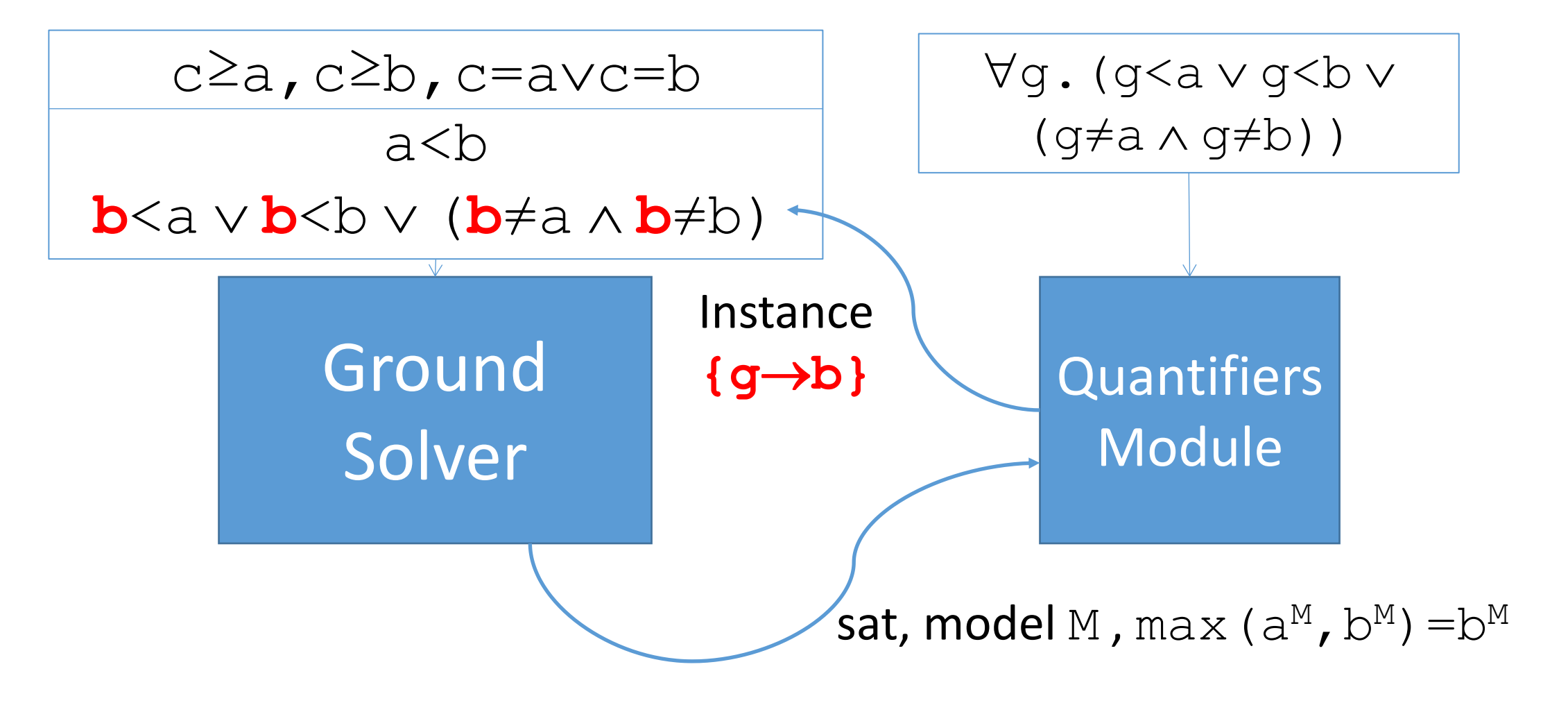

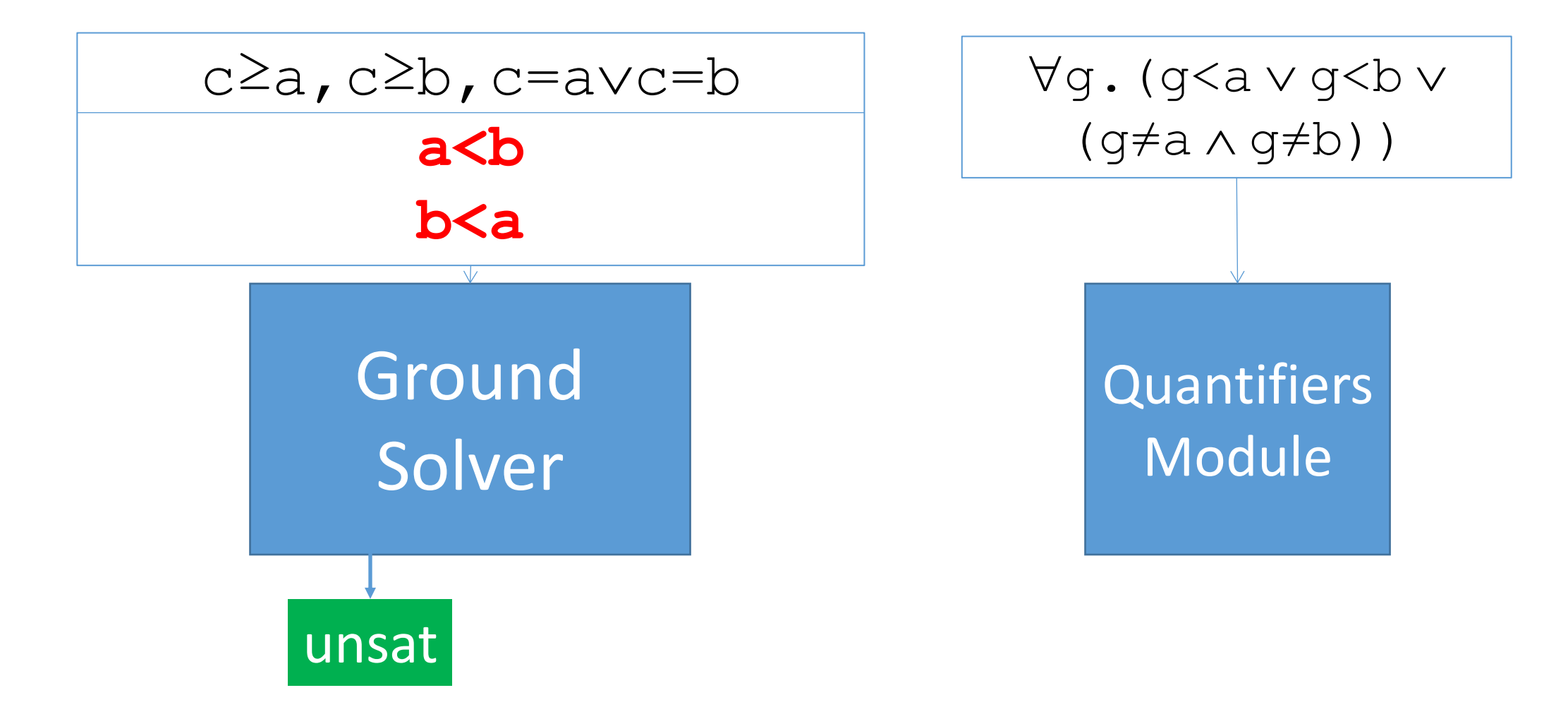

## Synthesis: Solutions

**f. xy.isMax(f(x,y),x,y)**

# Ground Solver

## **Quantifiers** Module

# Synthesis: Solutions

$$
\exists f. \forall xy.isMax(f(x,y), x, y)
$$

Negate, convert to FO

$$
\forall g. \neg i \, \text{sMax}(g, a, b)
$$

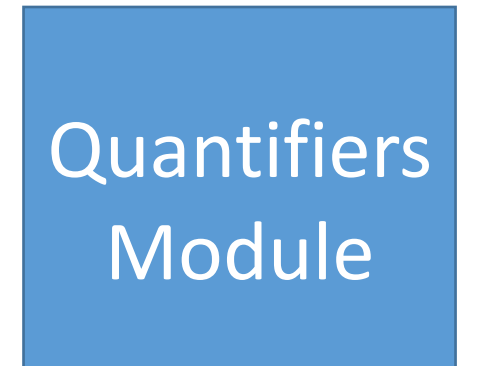

Ground Solver

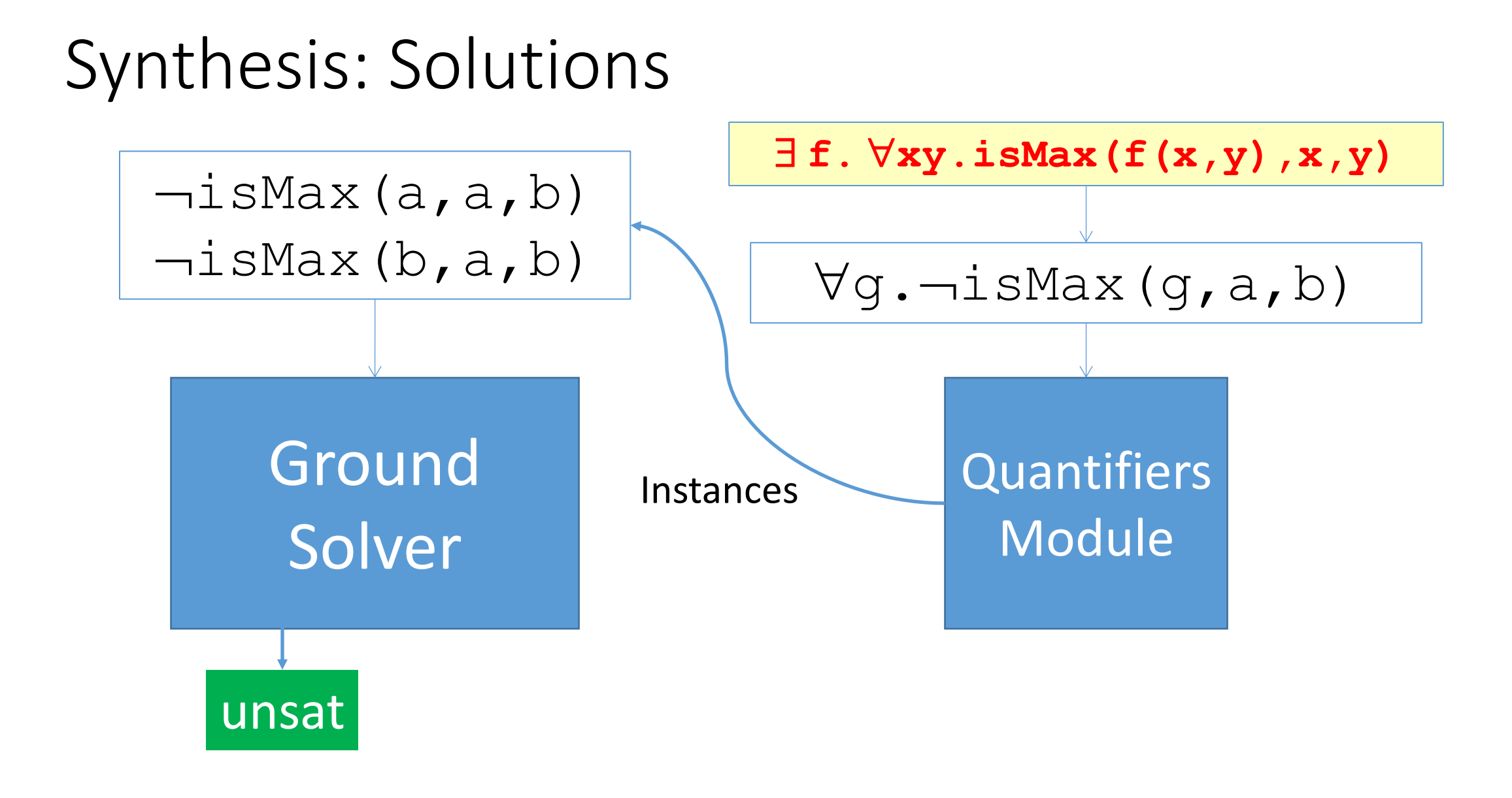

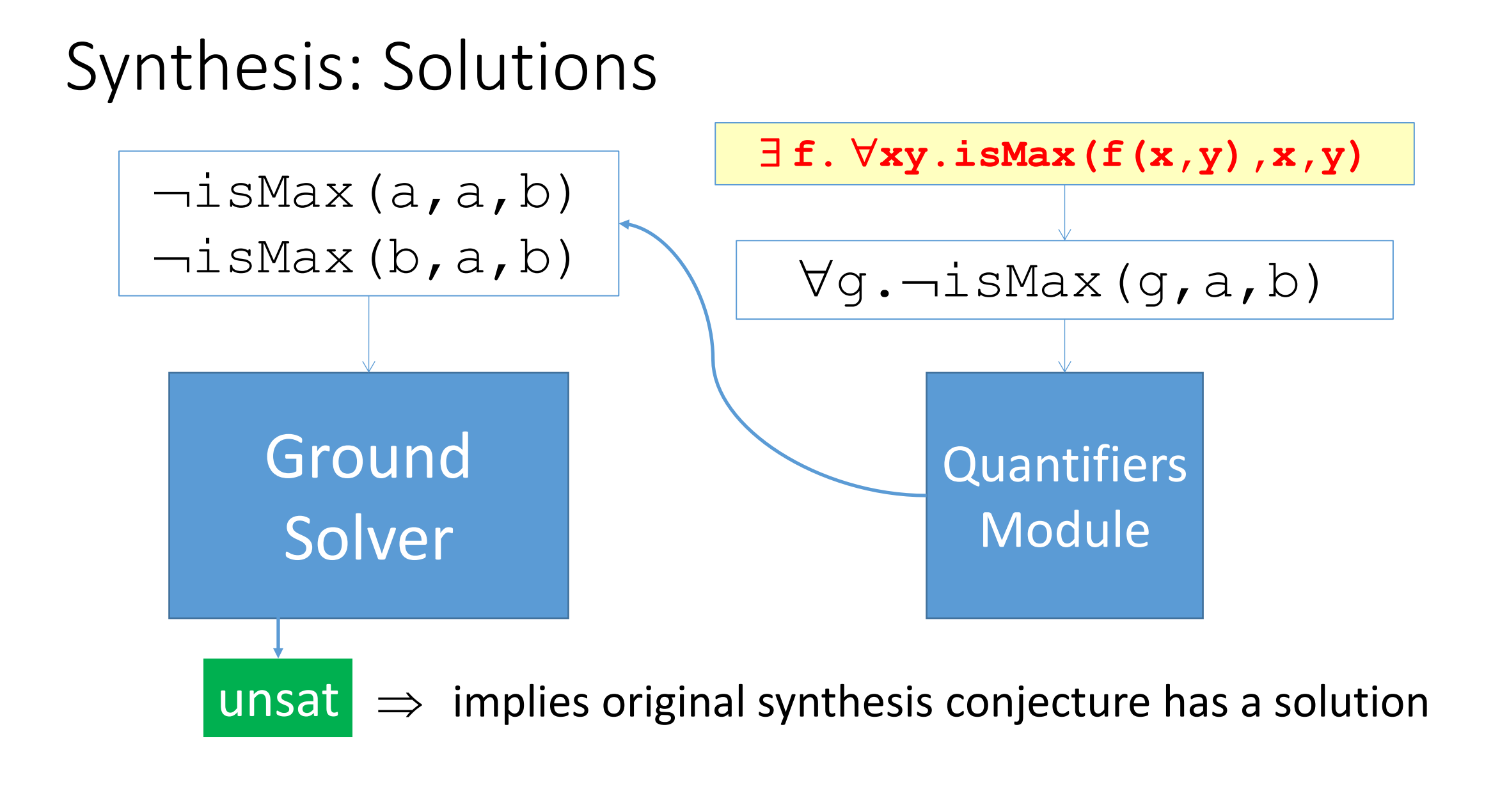

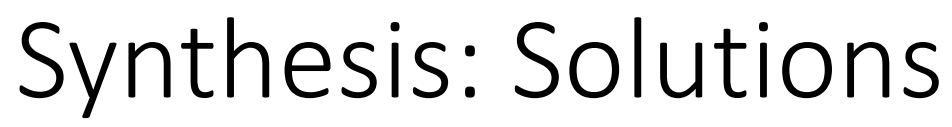

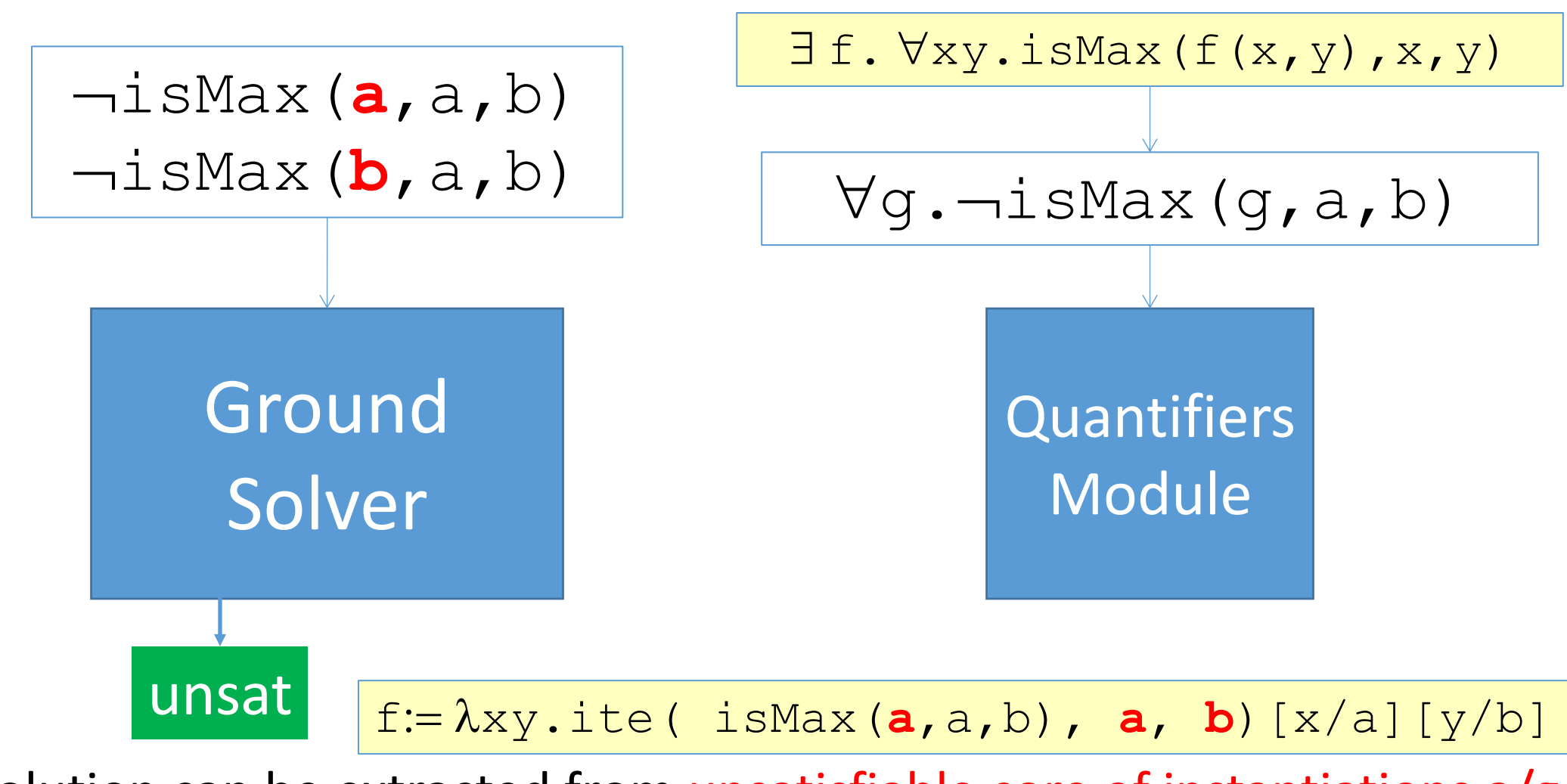

 $\Rightarrow$  Solution can be extracted from unsatisfiable core of instantiations a/g, b/g

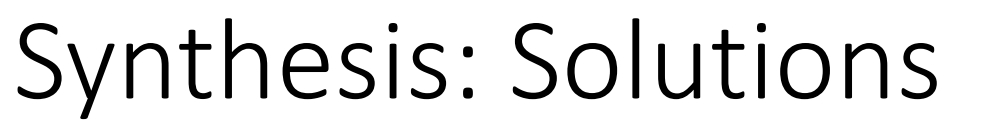

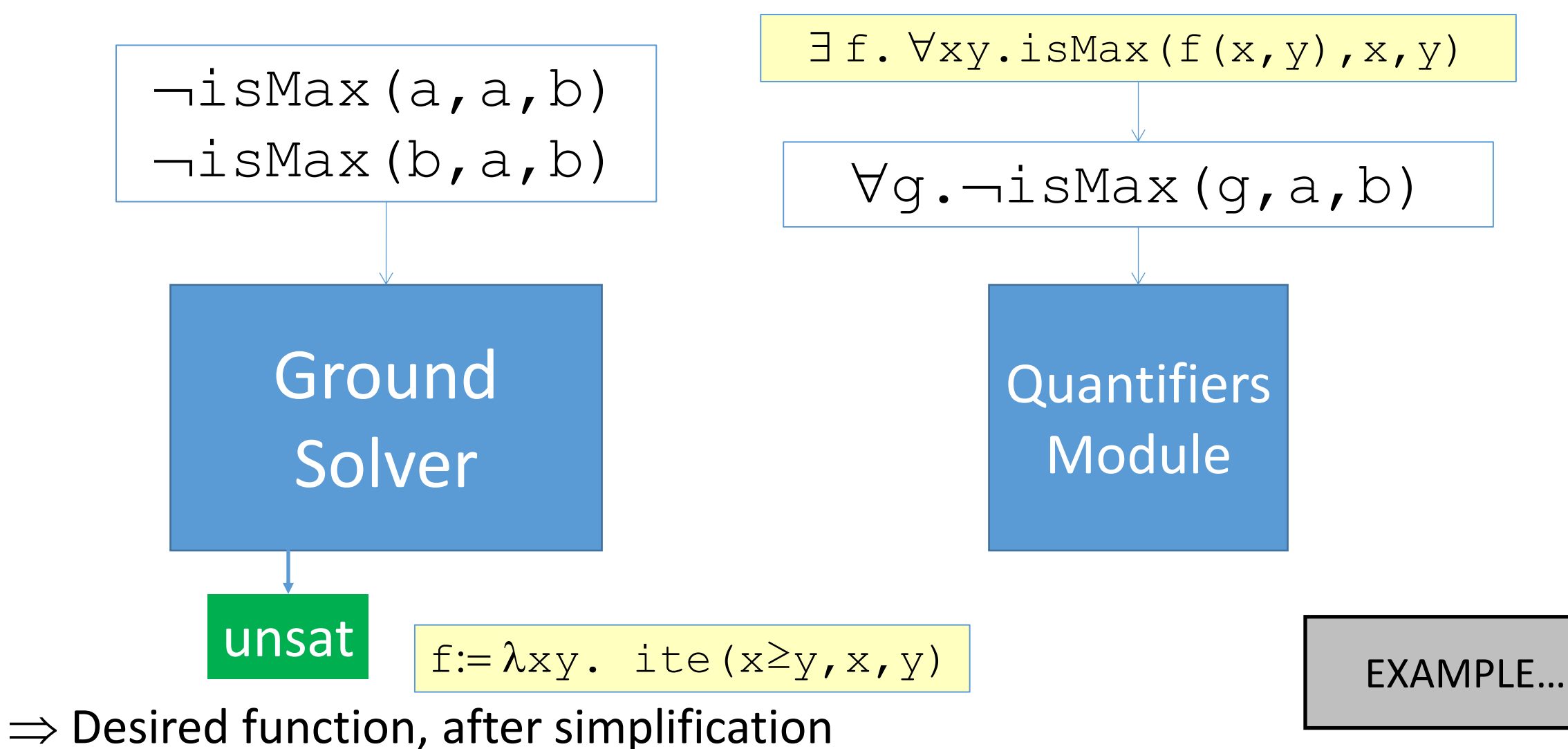

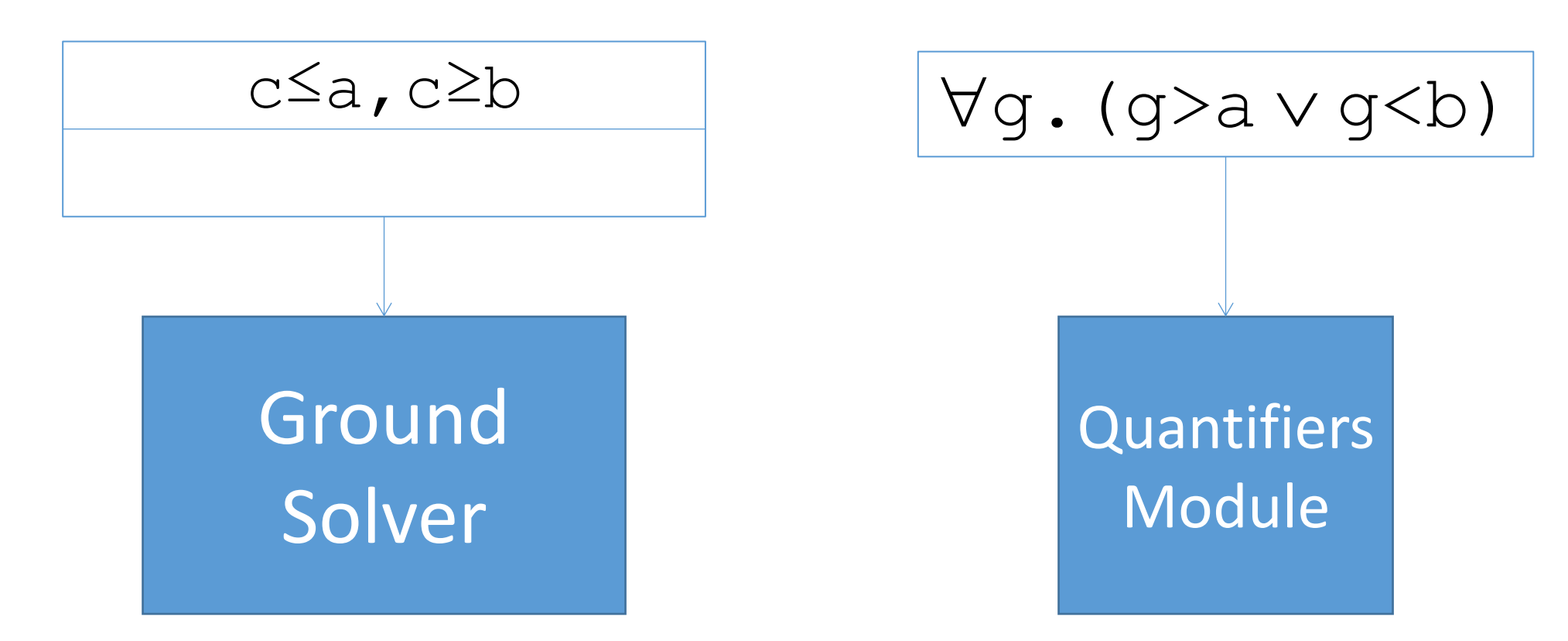

• Consider example:  $\forall q. (q \ge a \vee q \le b)$ 

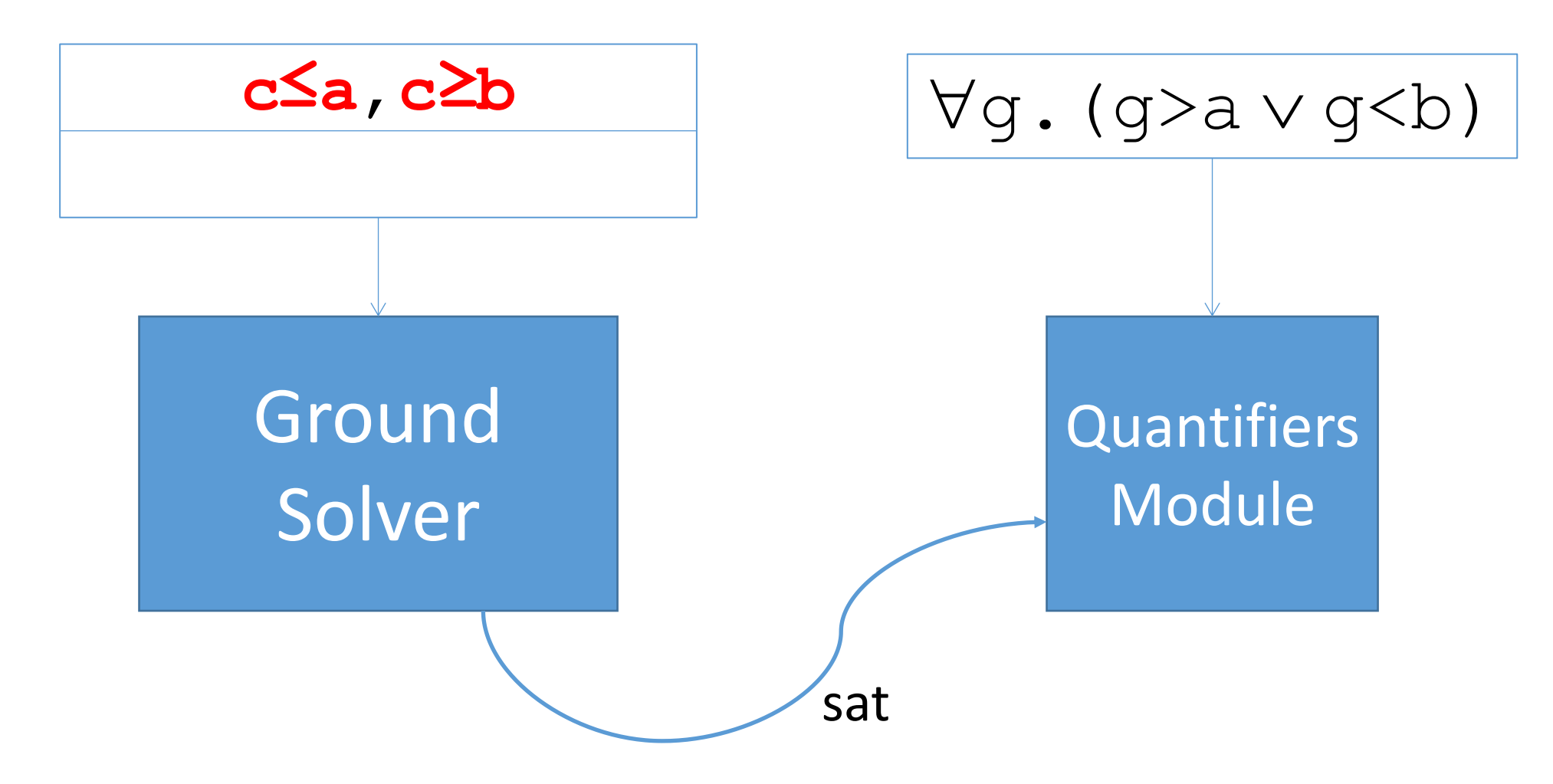

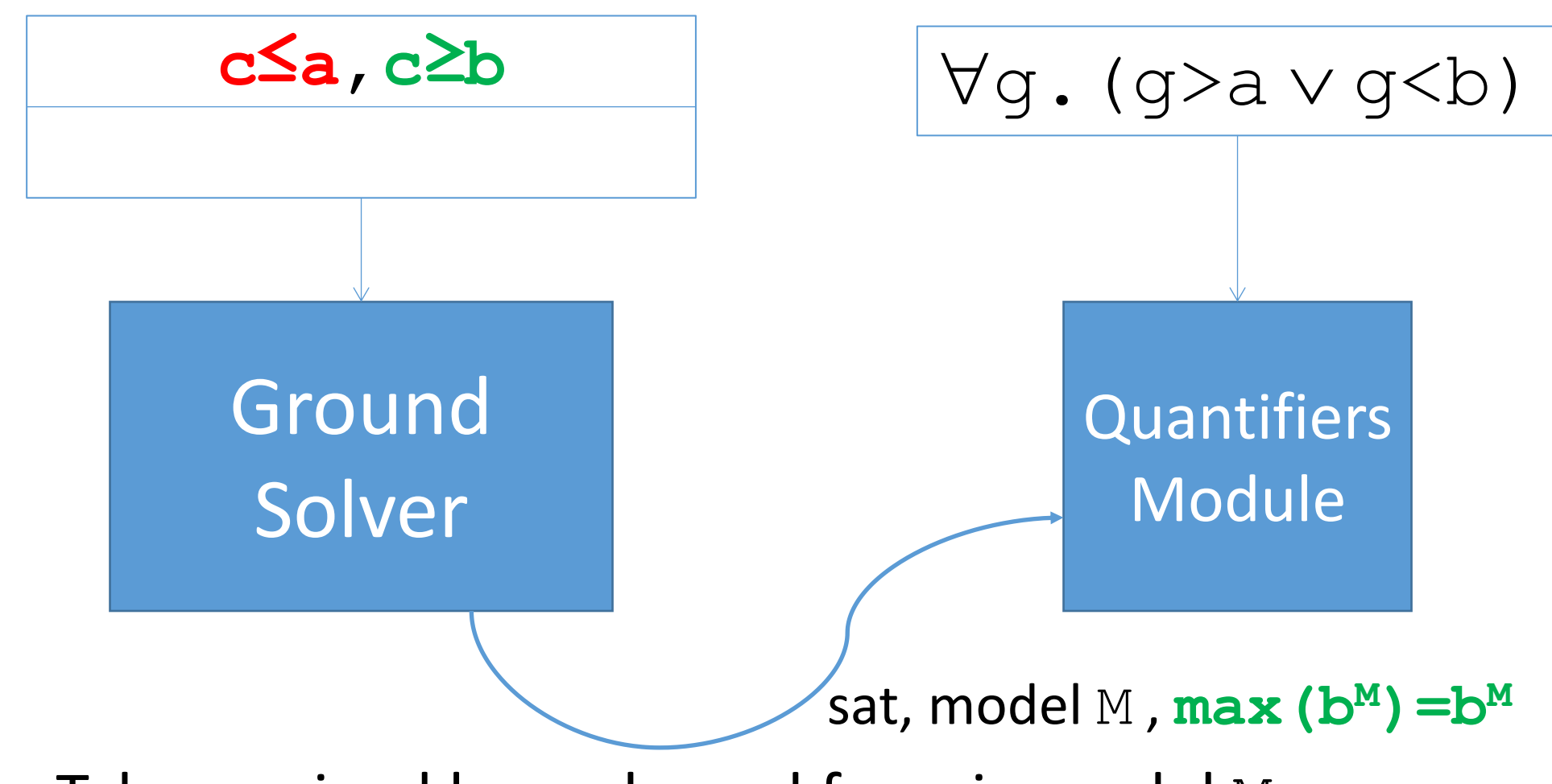

• Take maximal lower bound for  $\infty$  in model M

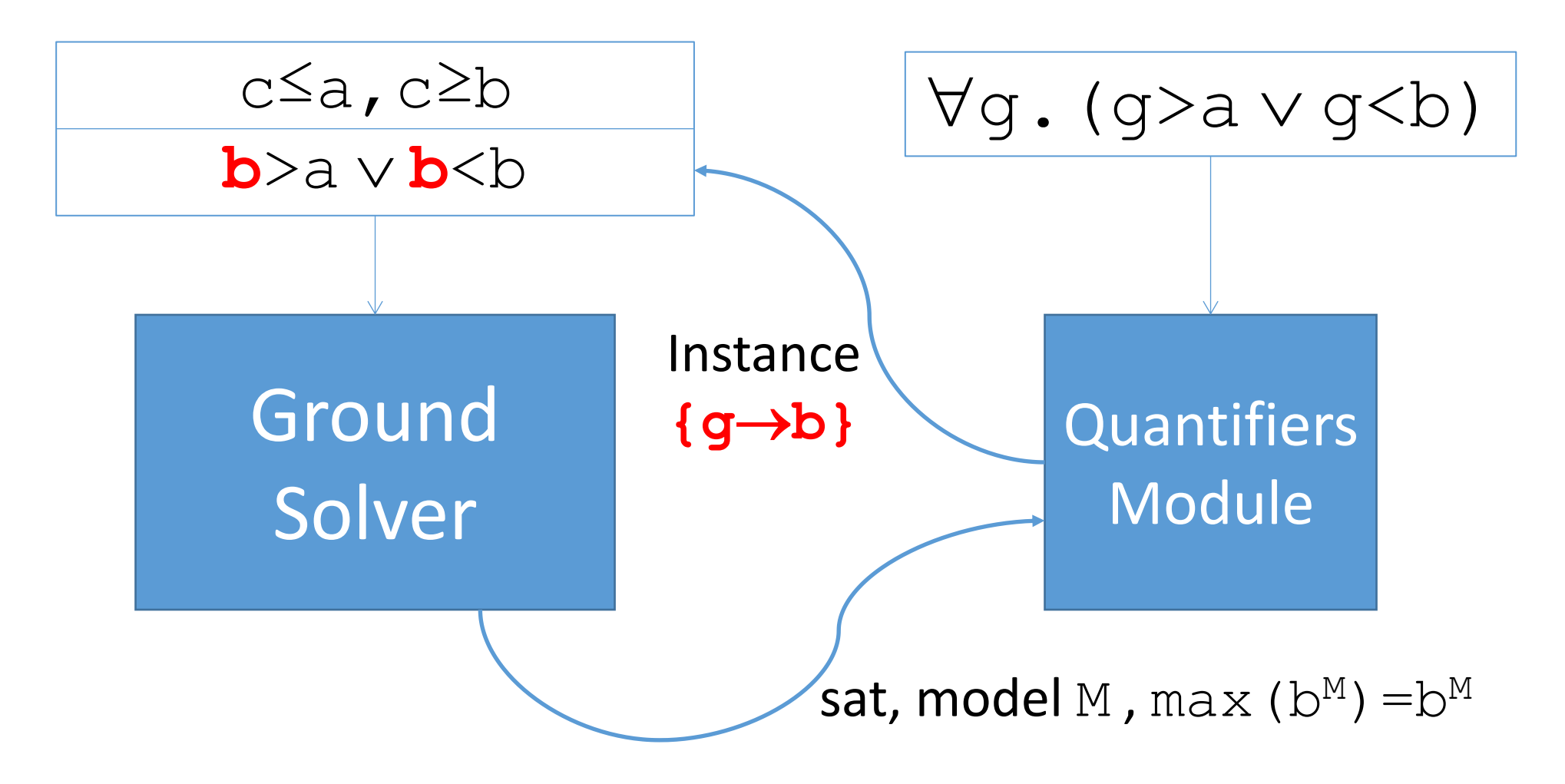

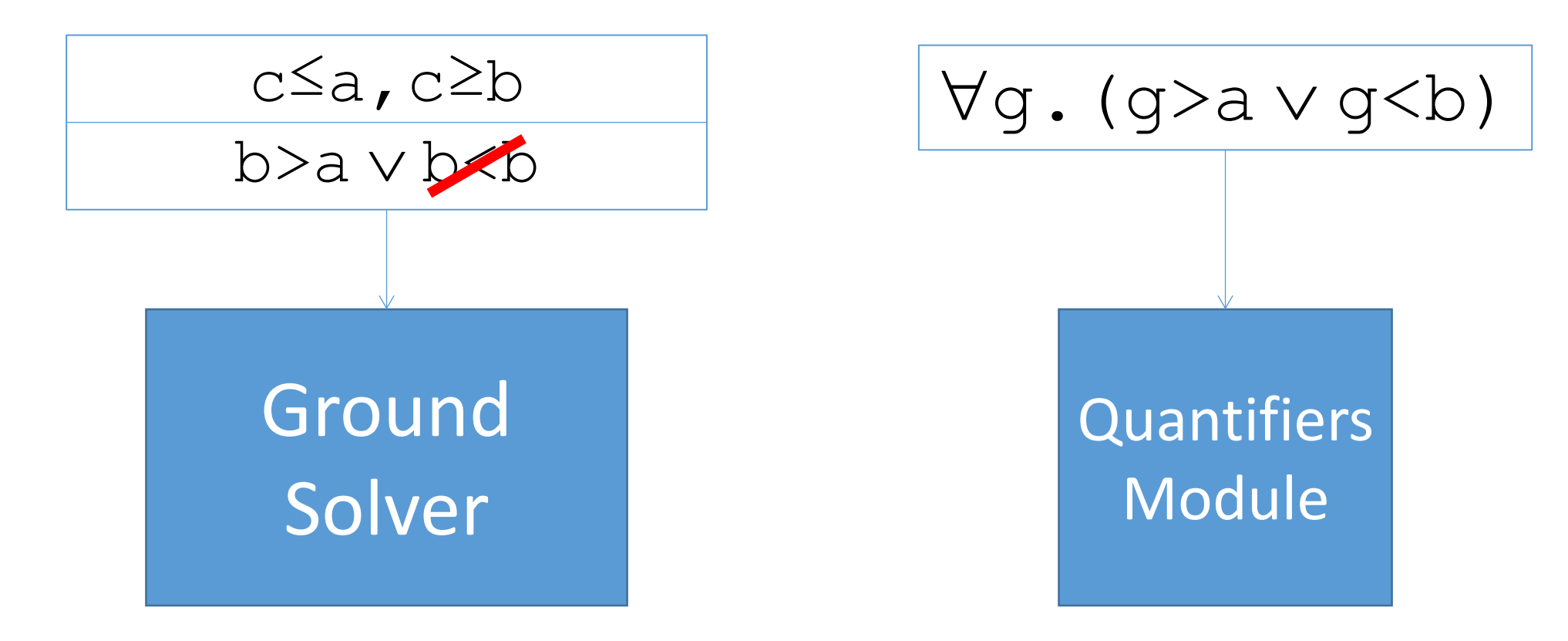

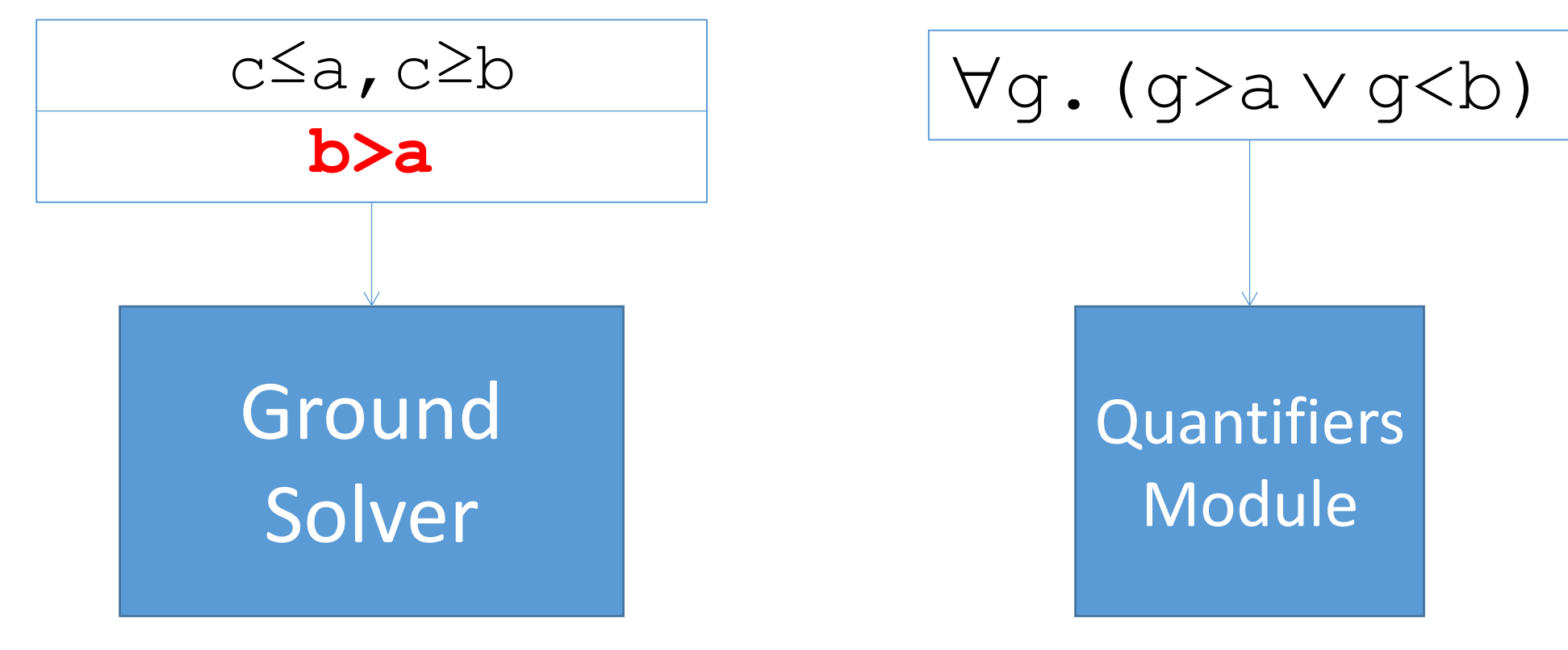

•  $\{b > a\}$  is sat

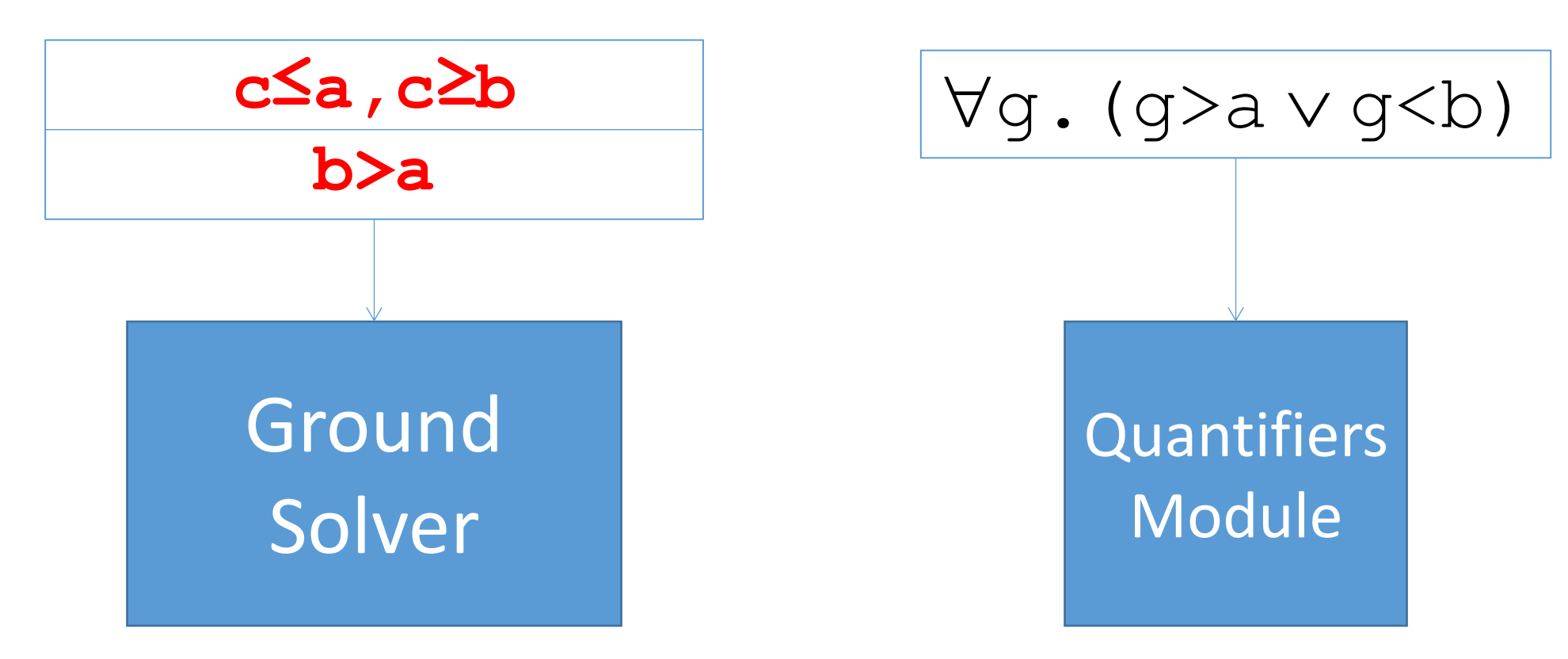

- $\{b > a\}$  is sat
- ...but  $\{c \le a, c \ge b, b \ge a\}$  is unsat  $\Rightarrow$  In other words, there is no model for counterexample  $\circ$

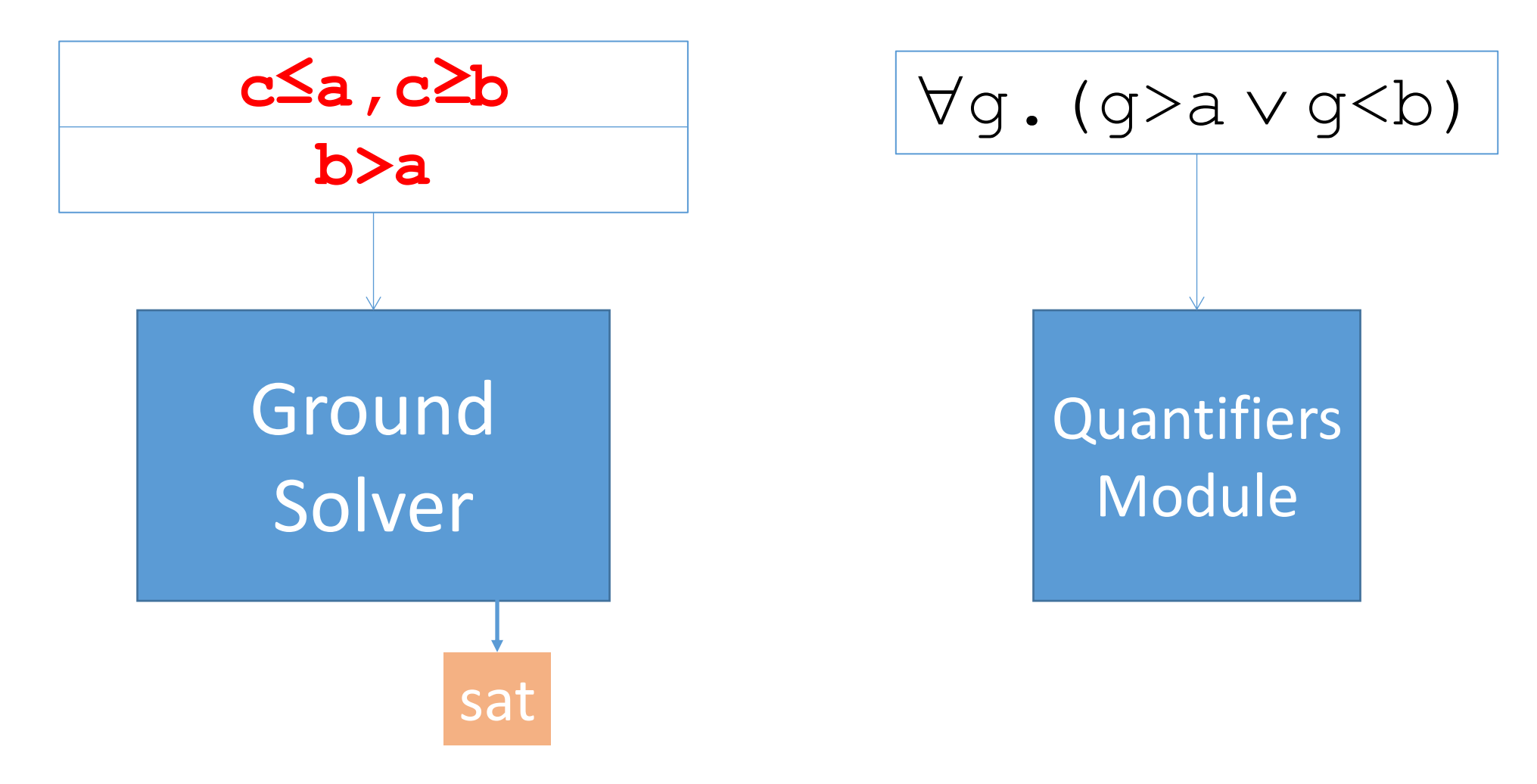

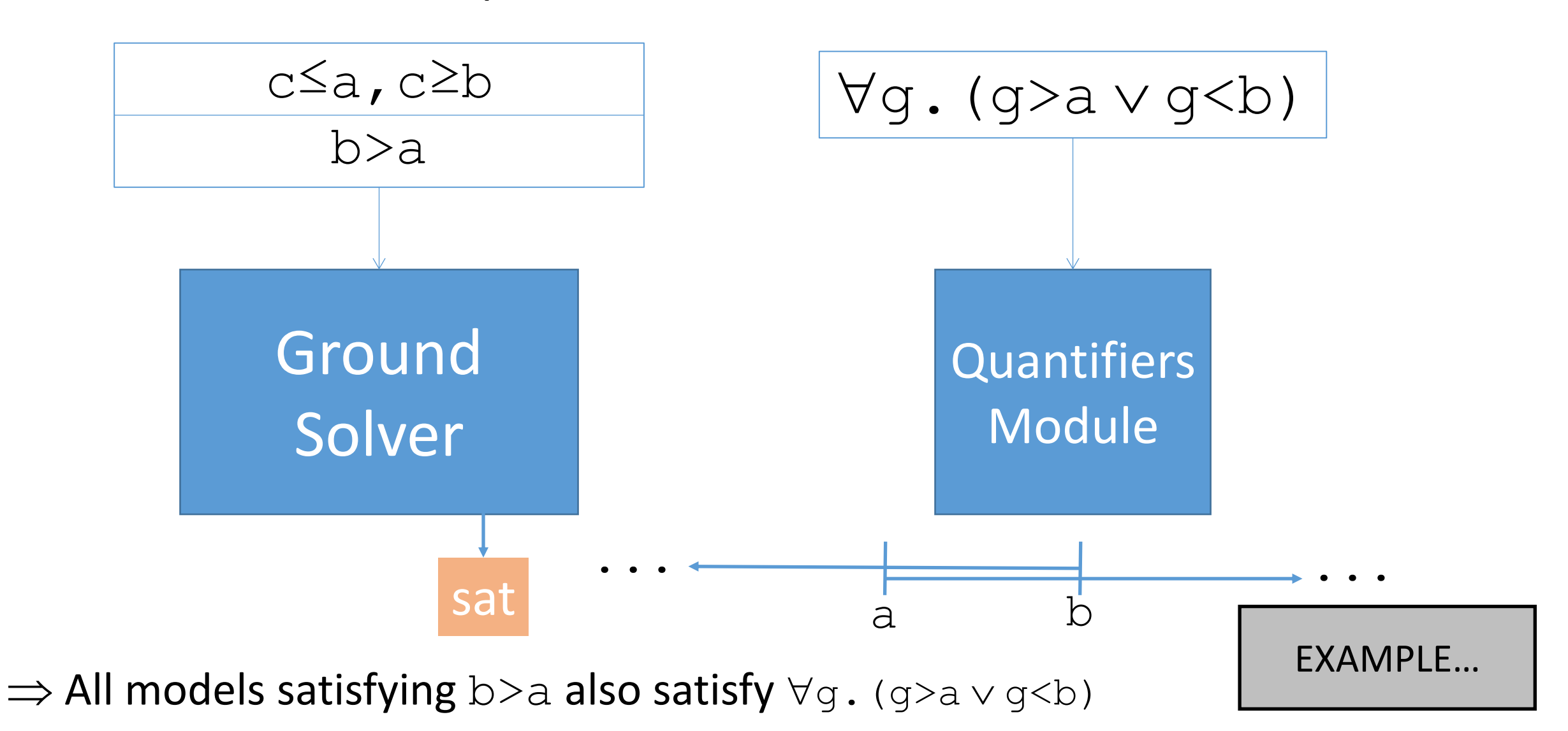

- For linear real and integer arithmetic:
	- With one quantifier alternation:
		- **Sound** and **complete** (terminating) **[Reynolds/King/Kuncak, draft 2015]**
	- With arbitrary quantifier alternations:
		- Effective in practice, for both "sat" and "unsat"

- Highly competitive for synthesis applications
	- **Won**, GENERAL/LIA divisions of SygusComp 2015
- Applicable to arbitrary quantified formulas as well
	- **Won**, LIA/LRA divisions of SMT COMP 2015
	- **Won**, first-order theorems division of CASC J7
	- 2<sup>nd</sup> place, first-order theorems division of CASC 25
	- **Won**, first-order non-theorems division of CASC 25

- Highly competitive for synthesis applications
	- **Won**, GENERAL/LIA divisions of SygusComp 2015
- Applicable to arbitrary quantified formulas as well
	- **Won**, LIA/LRA divisions of SMT COMP 2015
	- **Won**, first-order theorems division of CASC J7
	- 2<sup>nd</sup> place, first-order theorems division of CASC 25
	- **Won**, first-order non-theorems division of CASC 25

# Conclusion

- CVC4 + quantified formulas can be used for:
	- Theorem proving and verification
	- Finite model finding (--finite-model-find)
	- Function synthesis  $(-\text{ceq}q\text{ i}, \text{ on }^* \text{ .sl})$
	- …and more:
		- Inductive Theorem Proving (--quant-ind)
		- Model finding for recursive functions  $(- fmf-fun)$

• …

 $\Rightarrow$  All techniques work in combination with the wide array of *ground theories CVC4 supports* 

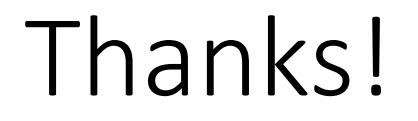

# •CVC4 is publicly available at: **<http://cvc4.cs.nyu.edu/web/>**

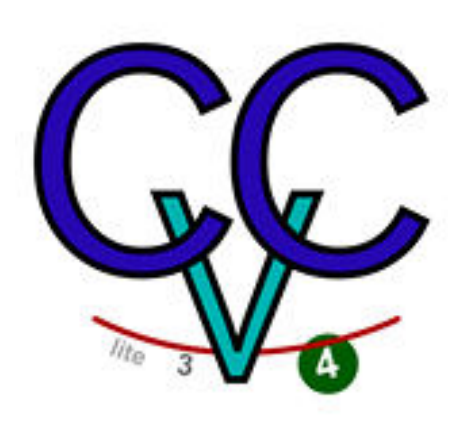